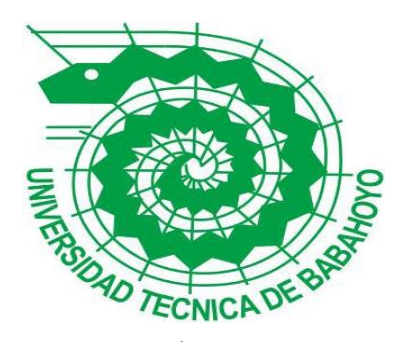

# **UNIVERSIDAD TÉCNICA DE BABAHOYO**

# **FACULTAD DE ADMINISTRACIÓN, FINANZAS E INFORMÁTICA**

# **PROCESO DE TITULACIÓN**

# **OCTUBRE 2017 – MARZO 2018**

# **PROPUESTA TECNOLOGICA DE GRADO O DE FIN DE CARRERA**

# **INGENIERIA EN SISTEMAS**

# **PREVIO A LA OBTENCIÓN DEL TITULO DE INGENIERA EN SISTEMAS**

## **TEMA:**

Sistema Web para el manejo de información socioeconómica y de vivienda en las personas afectadas por eventos catastróficos del Ministerio de Inclusión Económica y Social de la Ciudad de Babahoyo

# **EGRESADA:**

## **AVILEZ VERA GLENDA CATIUSCA**

# **TUTOR:**

## **ING. HARRY ADOLFO SALTOS VITERI**

**AÑO 2018**

### **INTRODUCCIÓN**

Los sistemas informáticos a pasar del tiempo han ido creciendo en actualidad y una de los motivos principales ha sido la necesidad de poder conservar y portar información, de tal manera que este realice una función con agilidad, seguridad y eficiencia.

Los programas informáticos son creados y desarrollados a través de herramientas funcionales que nos brindan una interacción rápida y fácil de manejar para la realización de las actividades de una empresa en el desarrollo laboral y competitivo ayudando así a obtener una mejor calidad de servicio para con sus usuarios y clientes.

Actualmente, numerosas empresas para poder agilizar sus procesos administrativos, se ven en la necesidad de utilizar medidas para mejorar su flujo de información, la cual necesita ser actualizada, almacenada y hacer uso eficiente de ella a diario, en cualquier lugar y cualquier momento.

El Ministerio de Inclusión Económica y Social es el responsable de brindar asistencia a las personas afectadas en los desastres naturales, así como también es el encargado de manifestar los resultados respectivos a las autoridades de la población afectada, además de promover seguridad en la información en base a un respaldo. Pero la entrega de dicha información es inapropiada y tardía convirtiéndose en una desventaja para la ejecución de sus actividades.

Tomando en cuenta los inconvenientes que se generan al momento de realizar las funciones del Ministerio de Inclusión Económica y Social en casos de desastres, surge la presente propuesta tecnológica que se orienta a una Aplicación Web para la gestión de levantamiento de información técnica, con el objetivo de sistematizar los procesos, compensando de esta forma las necesidades de esta institución.

#### **Capítulo I. 1. Diagnóstico de necesidades y requerimiento.**

El Ministerio de Inclusión Económica y Social (MIES) tiene la necesidad de mantener información actualizada de todos los sectores del país, por lo que realizan actualización de datos frecuentemente, empezando desde las personas que acceden al Bono de Desarrollo Humano, hasta cuando existen incidencias negativas como las que son producidas por la naturaleza.

No obstante, solo para la actualización o registro de datos para el bono de desarrollo humano existe una página web: [www.proteccionfamiliar.gob.ec/actualizacion/Home/Frame.jsf,](http://www.proteccionfamiliar.gob.ec/actualizacion/Home/Frame.jsf) más no para desastres naturales como terremotos o inundaciones.

Cuando el MIES mantiene bases de datos, estas se encuentran en una continua depuración y verificación, observando que se cumplan con todos los requisitos y que no haya duplicidades.

Comúnmente, los requerimientos para realizar la actualización y registro de información en el MIES son: la cédula de ciudadanía, un número telefónico propio o de alguna persona que conozca a el/la ciudadano(a) y la dirección exacta de la vivienda, esto con el propósito de poder hacer posteriormente las visitas técnicas y censos correspondientes.

Norma Palomeque, funcionaria del MIES revela que, el Ministerio de Coordinación de Desarrollo Social es el que tiene el registro de datos, entonces son ellos quienes depuran y realizan los censos, y de acuerdo a esas actividades las personas califican o no para que obtengan beneficios y ayuda técnica.

Como consecuencia del último fenómeno natural ocurrido en Ecuador, el gobierno, mediante el MIES implanto un bono de acogida o alquiler, para brindar ayuda y apoyo económico para el alojamiento temporal y acompañamiento familiar; en tal sentido que, creo un RUD (Registro Único del Damnificado) de datos entregados por las personas que llegaron hasta las oficinas del Ministerio de Inclusión Económica y Social (MIES) de Manabí o que se recaudaron en ciudades.

La coordinadora zonal 4 del MIES (Julia Arboleda), muestra que se habían inscrito en el RUD 69.000 personas en la provincia de Manabí. De este grupo, a 6.300 personas ya se les ha pagado los beneficios concedidos por el Gobierno, tales como los bonos de acogida o de arrendamiento; pero, en este despliegue de registro social se llevó mucho tiempo al tener que esperar que las personas se encuentren en un punto de captura de información, y además no se manejó tecnología disponible que permita a socializadores llegar hasta puntos afectados.

No obstante, en el momento que no se llega al lugar para registrar y verificar a tiempo, existe el riesgo de que se genere información duplicada y hasta falsa con respecto a que es o fue un perjudicado del terremoto y no es justo que una familia que no ha tenido ningún daño se esté beneficiando de un bono que no le corresponde cuando realmente existen familias que lo han perdido todo y no consiguen acceder a este beneficio.

Al asistir al MIES en la provincia de Los Ríos, cantón Babahoyo, donde trabajan sus oficinas principales, se levantó información que hace posible realizar un diagnóstico a sus necesidades de procesamiento de datos; entre estas las siguientes están los primordiales requerimientos de la institución :

Existe la necesidad de mantener el acceso inmediato de registros

Compartir de forma inmediata los datos y registros

Edificación en línea de componentes a consultar con distintas variables

Un sistema que facilite levantar información innata en sitio, usando dispositivos portátiles y que a su vez muestre los datos en una central.

La protección en integridad de la información que se levantara en caso de un episodio de desastre.

Posibilidad de registro de coordenadas del sitio o sector del desastre natural.

Afinidad con otros dispositivos a más de una computadora.

Utilización liviana, para que pueda emplearse en redes de comunicación lentas.

Estos distintivos de solicitaciones generales se las establecieron en el MIES, pero pueden ser más concretas al sustentarlas luego como alternativas técnicas de la solución a generar.

### **1.1 Ámbito de aplicación: Descripción del Contexto y Hechos de Interés**

El Ecuador es un país que está situado en el llamado cinturón de Fuego del Pacífico; es decir, en la zona con mayor riesgo sísmico a nivel mundial, ya históricamente ha pasado por grandes tragedias, el terremoto de Ambato (1949) es una de ellas; se prevén además serios inconvenientes con las probables tragedias de crónicas de muertes informadas, como la eventual erupción del Cotopaxi, que con su última erupción, representó muchas pérdidas para poblados de dominio.

No hay que descartar una gran erupción del volcán Tungurahua, que implicaría la vida de uno de los puntos más representativos del turismo nacional e internacional como lo es la ciudad de Baños; así mismo están programas otras erupciones en la cadena de volcanes que hay en el Ecuador, envueltos de poblaciones aunque sean aisladas y, también, existen múltiples fallas sísmicas que pueden arruinar o afectar a grandes ciudades como Guayaquil o Manta.

El fenómeno del Niño generó magnas inundaciones, originando angustia y falencia económica, como ocurrió en dos oportunidades en el siglo XX, además de las afectaciones por el régimen de lluvias del sistema vial en el cual son habituales los grandes derrumbes.

La provincia de Los Ríos, incesantemente es afectada por uno de los fenómenos naturales que origina mayores pérdidas, esto es a motivo de las inundaciones; causantes de que sembríos completos queden absolutamente cubiertos de agua, personas extraviadas, casas inhabitables, problemas de salud y muchas más situaciones de las que hay que estar prevenidos.

El Niño es una inminencia natural que posee un gran poder destructivo, cuyas rigurosas variaciones en el clima pueden formar desde inundaciones hasta sequía, ha hecho su reaparición este año en el Pacífico con una fuerza que hace temer un impacto análogo al del episodio 1997-1998.

Generalmente, las mayores posibilidades de lluvia se presentan en la costa de Ecuador, norte y noroeste de Perú, en la región central y oriental de Paraguay, el sureste de Brasil, en Uruguay y en el norte de Argentina.

La dirección distrital Babahoyo del MIES, está situada en la calle Gral. Barona entre Mejía y Olmedo, la misma que ha percibido la necesidad de tramitar herramientas tecnológicas que proporcionen el manejo de la catástrofe, antes, durante y después de la misma.

6

### **Visión:**

Ser el referente regional y nacional en la definición y realización de políticas de inclusión económica y social, apoyando al vencimiento de las brechas de desigualdad; mediante la construcción contigua del Buen Vivir para la población ecuatoriana.

### **Misión:**

Concretar y elaborar políticas, habilidades, planes, programas, proyectos y servicios de índole y con calidez, para la inclusión económica y social, con afectación en los grupos de atención prioritaria y la población que se halla en condiciones de pobreza y vulnerabilidad, suscitando el desarrollo y cuidado durante el ciclo de vida, la movilidad social ascendente y fortificando a la economía popular y solidaria.

### **Valores:**

La misión de la Institución se sostiene en los siguientes valores:

Honradez

Transparencia

Calidez

Solidaridad

Colaboración

Efectividad

#### Respeto

#### Responsabilidad

#### Liderazgo democrático

En el departamento de Aseguramiento para la Movilidad Social se encuentra el Aseguramiento no contributivo, que contiene los programas y servicios de resguardo ante riesgos y contingencias. Del mismo modo incluye el aseguramiento no contributivo (Bono de Desarrollo Humano, Pensión para Adultos Mayores y Personas con Discapacidades); a más de la Promoción y Movilidad, que es el incentivo a la generación de capacidades y oportunidades que contribuyen a la salida de la pobreza a los hogares en escenarios de vulnerabilidad.

El ámbito donde se tiene pensado el despliegue de esta solución es la provincia de Los Ríos, en caso de requerírselo ante eventos de desastres naturales como inundaciones que es lo más común y movimientos telúricos que hayan provocado mucho daño a la población.

La dirección distrital Babahoyo del Ministerio de Inclusión Económica y Social (MIES), establece en conjunto con quienes llevan a cabo esta investigación los siguientes requerimientos tecnológicos puntuales.

### **HARDWARE:**

Equipos Tablet doble chip 4g

Estos permitirán el levantamiento de información, al ser portables y compatibles con datos internet, se puede mantener 2 operadoras para contingencia.

1 Workstation

Para tratamiento y gestión de información post procesamiento fuera de línea.

Procesador I7

Memoria RAM de 12GB

512GB SSD

Pantalla de 18"

# **CONECTIVIDAD**

Internet 2MB para gestión de la aplicación

Planes de datos para dispositivo Tablet 2000 Mb por mes

### **SOFTWARE**

1 Hosting SSL

1 Dominio

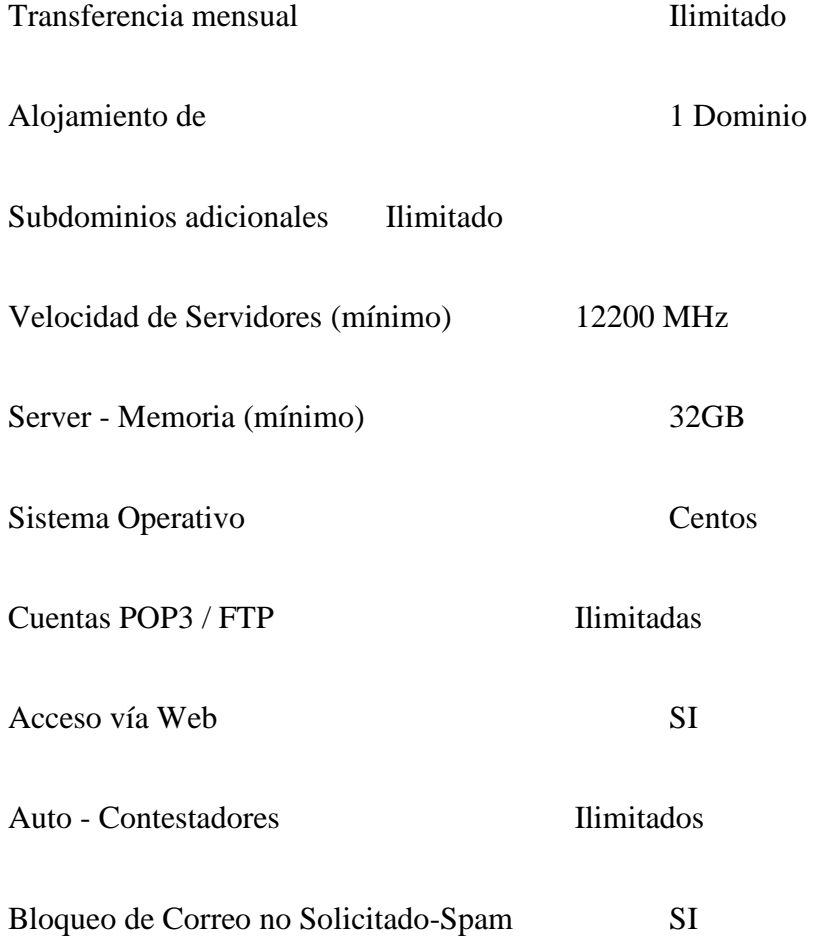

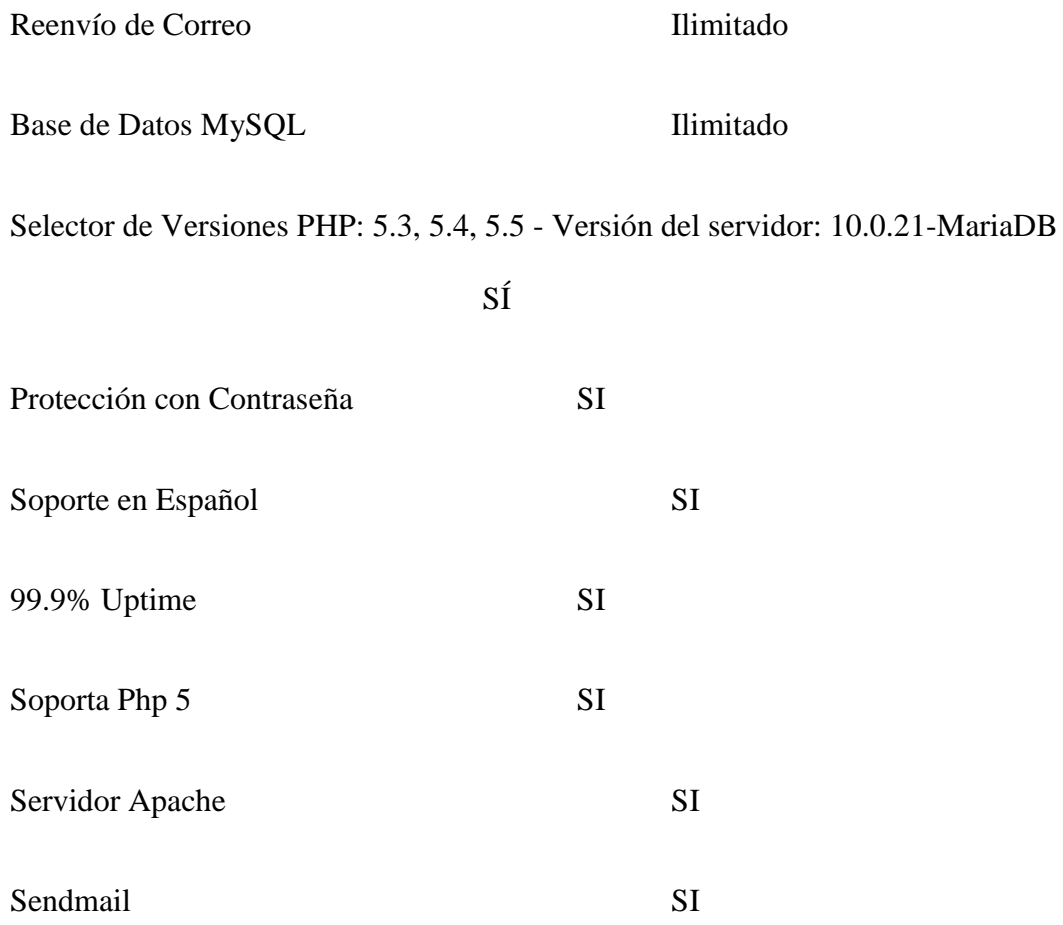

Sistema Operativo UBUNTU

Open Office

## **REQUERIMIENTOS DE LA APLICACION**

En cuanto al desarrollo y generación específica de la aplicación, se puede establecer los siguientes requerimientos específicos que fueron detallados de forma general en conjunto con el personal de estadísticas y manejo de información del MIES de Babahoyo en el punto anterior donde se han diagnosticado las necesidades y requerimientos:

R1- Necesidad de mantener la disponibilidad inmediata de registros

Permite que el sistema esté disponible en Uptime a 99%, es decir en alta disponibilidad 24/7 y de acceso vía web.

R2.- Compartición inmediata de datos y registros

Al ser de accesibilidad web, se establecerán accesos a diferentes usuarios con niveles de seguridad personalizados donde se podrán establecer roles de usuarios para acceso a datos,

R3.- Construcción en línea de elementos a consultar con diferentes variables

Se deberá elaborar uno o varios buscadores que permitan generar consultas y reportes para diferentes necesidades de información utilizando combinación de campos y tablas.

R4.- Un sistema que permita levantar información inherente a desastres naturales en sitio, utilizando dispositivos portátiles y que a la vez refleje los datos en una central.

La aplicación que se va a realizar debe ser web, para que sea accedida desde computadoras y dispositivos móviles como Tablets o teléfonos, con interfaz liviana.

Con esta aplicación los brigadistas socializadores del MIES levantaran información en los lugares donde tienen cobertura de celular de hasta 2 operadoras móviles.

R5.- Seguridad en integridad de la información que se levantará en caso de una incidencia de desastre.

Este es un requerimiento dependiente del compromiso del usuario del sistema y validaciones a realizar en la interfaz de registro de datos.

R6.- Capacidad de registro de coordenadas del lugar o sector del desastre natural.

En la aplicación existirá una opción donde se registre la coordenada donde se levanta la información, además de poder también guardar el croquis cuando se trate de lugares de difícil ubicación.

R7.- Compatibilidad con diferentes dispositivos diferentes a computadora.

Se desarrollará utilizando estándares web que permitan la fácil accesibilidad de diferentes dispositivos.

R8.- Usabilidad ligera, para que pueda utilizarse en redes de comunicación lentas.

Se utilizaran pantallas e interfaces sin contenido gráfico para hacer más eficiente su usabilidad y acceso.

Nota: se anexa formulario de levantamiento

## **PERSONAL**

El personal que opere esta aplicación no requiere de gran conocimiento informático, por lo que puede utilizarse al mismo talento humano con una capacitación previa.

### **1.3 Justificación del requerimiento a satisfacer**

Se debe manifestar que el presente trabajo de investigación es de gran necesidad para el MIES, ya que cuando existen despliegues urgentes para levantar información técnica, esto se lo hace con muy pocos aciertos, teniendo que en muchas ocasiones duplicar y hasta triplicar esfuerzos cuando no se llega al lugar para registrar y verificar información en el mismo momento; esto puede generar información falsa o contradictoria, por existir más de una persona en el mismo lugar levantando información.

Contando con un sistema online, el MIES podrá levantar datos y procesarlos el mismo momento en que se lo requiera; en el mes de abril del 2016 en la provincia de Los Ríos se reunieron varias Organizaciones relacionadas con el manejo del riesgo y la seguridad interna, en donde se evidencio que estas instituciones tenían recogida información distinta de las familias afectadas por el mismo evento de desastre natural, lo que genero muchos retrasos en la toma de decisiones y un mayor gasto de recursos económicos y vituallas .

Al poseer una base de datos en donde se almacene la información de todas la personas afectadas por desastres naturales, las decisiones tomadas por las autoridades obtendrían una mayor eficacia, ya que se empieza de información real y no de supuestos, habría un mayor orden y se podría planificar de mejor manera la ayuda a las familias y sectores afectados.

Cabe resaltar que desde hace un tiempo que la integración de la sociedad con las nuevas tecnologías es más que completa y decir Internet no es ninguna palabra desconocida ni mucho menos innovadora, por tal motivo este proyecto es una solución a los múltiples problemas que se producen con relación al manejo de información ante los desastres naturales, ya que una aplicación Web es una herramienta plenamente funcional, que se cataloga en un lenguaje que es sobrellevado por los navegadores en diferentes dispositivos móviles con sistemas operativos distintos.

Respecto del punto crítico relacionado con los programas Web, podemos hablar de varias ventajas, como lo es el ahorro de tiempo, la compatibilidad que tienen, ya que no es un inconveniente mientras posea un navegador actualizado, un consumo bajo de recursos, la portabilidad que brinda al acceder desde una página Web mediante cualquier tipo de dispositivo y el beneficio absoluto en que un virus no puede perjudicar los datos que están guardados en un servidor central. (Coortuz, 2014)

Por esta cantidad de elementos positivos antes mencionados a tener en cuenta, se puede decir que se justifica esta propuesta o idea tecnológica que abarca el desarrollo de una aplicación Web, orientada al tratamiento de información relacionada con desastres naturales.

El siguiente prototipo se lo realiza basándose en los requerimientos definidos en el capítulo 1 de este trabajo de investigación.

### **2.1 Definición del prototipo tecnológico**

Se elaborará un sistema web que permita operar al momento de que exista un desastre natural, específicamente gestionando información socioeconómica y de vivienda.

Este sistema nace de la necesidad que se advirtió plasmada tras el suceso del terremoto de abril del 2016, pues no se tenían herramientas que permitan organizar la información relacionada con las personas, viviendas y su estado, así como también del despliegue de alimentación y atención a las personas.

Existió mucho desorden donde además se perdió mucho tiempo y dinero y a causa de eso se generó malestar en los ciudadanos y además de pérdidas posteriores de vidas.

Este prototipo funcionará en un sitio web, que tendrá un nombre de dominio relacionado con el ministerio de inclusión económica y social MIES, en un sub sitio originario relacionado en su página principal, con autenticación y gestión de accesos a perfiles de usuarios; esto en lo que se relaciona al enlace para su acceso, sin embargo como hosting, estará en otro sitio fuera del país, que a su vez se replica en varios servidores como contingencia, teniendo un nivel del 99% de operatividad y tiempo de encendido, es decir su Up Time.

Así también funcionará con la base de datos MariaDB, que es Open Source y tiene mucha solidez de funcionamiento, ya que el núcleo y funcionalidad principal viene de MySql/MariaDB; Éstos servicios Hosting funcionan ofreciendo servers de grandes prestaciones y eficiencia, utilizando también conexiones de alta velocidad y disponibilidad además de muchas prestaciones adicionales. (Cramer, 2015)

El sistema será generado en código script **PHP,** que es un lenguaje de código abierto de popularidad amplia, muy adecuado para el desarrollo web y puede incrustarse en HTML. Un gran número de páginas y sitios web están creadas con este lenguaje. El poseer código abierto significa que es de libre uso y es gratuito para todos los que quieran usarlo.

#### **2.2 Fundamentación teórica del prototipo**

### **2.2.1 Información de Fenómenos Naturales**

Ecuador, que todavía se recupera del terremoto que en abril del 2016 dejó más de 600 muertos, es un país "multiamenazas" respecto a los desastres naturales, afirmó la ministra titular de la Secretaría de Gestión de Riesgos, Susana Dueñas de la Torre. (Tiempo, 2016)

Ecuador está expuesto a riesgos y amenazas tanto de deslaves, volcanes en erupción, sismos, inundaciones, marejadas, tsunamis, además de efectos como sequías e incendios forestales, entre otros desastres; nos referimos a un panorama muy poco alentador, ya que existe la necesidad de saber cómo convivir y adoptar un estilo de vida en armonía con este tipo de riesgos. (Duarte, 2016)

Además se asegura que, en el caso de Ecuador, el resguardo de las poblaciones ante los desastres naturales y la gestión de riesgos es uno de los mandatos constitucionales. Recordando que el país se encuentra en recuperación todavía del pasado terremoto el 16 de abril del 2016 que asoló enormemente la provincia de Manabí y el sur de su vecina Esmeraldas, en la costa norte.

La información es entonces una de las herramientas fundamentales y prioritarias cuando ocurre un acontecimiento negativo de la naturaleza, esta permite la toma oportuna de decisiones de una manera eficaz, por lo que se recomienda hacer uso de bases de datos que permitan manejar de mejor manera las situaciones de desastre. (Dumas, 2017)

16

#### **2.2.2 Recuperación y reconstrucción post desastre**

Los desastres periódicos dificultan los sistemas económicos, políticos y sociales y favorecen a una erosión constante y progresiva de los logros del desarrollo en un número creciente de países. (Yusue, 2014)

Los desastres naturales continuos están llevando a varios países hacia un espiral deteriorado, en donde las pérdidas superan los limitados logros del desarrollo y el riesgo de desastres sigue aumentando. La reconstrucción es usualmente muy conceptualizada y creada para que un país pueda retornar positivamente a las condiciones de desarrollo normales, las que gozaba antes de que sucediera el desastre. A menudo, esto produce la reconstrucción de las condiciones de riesgo existentes anteriores al desastre, acomodando el terreno para desastres venideros y posiblemente contribuyendo al crecimiento de los niveles de deuda del país, debido a los enormes préstamos realizados para poder reconstruir.

(Yusue, 2014) Indica que De una forma análoga, durante la brecha, la gente empieza a recuperarse de manera espontánea, reconstruyendo y reproduciendo condiciones mucho más tendientes al riesgo que las que ya existían antes de que sucediera el desastre. De igual manera, los desastres traen oportunidades únicas (aunque transitorias) para que se dé el cambio.

Cuando se proporciona de manera temprana y oportuna el soporte técnico adecuado para los esfuerzos de recuperación, es fácil tener presente las consideraciones de la gestión y reducción de riesgos entre las iniciativas desde el principio, esto permite evitar así la reconstrucción del riesgo y abordando las causas profundas. Es muy factible hacer un plan de recuperación antes de que el desastre ocurra, es decir, que es posible anticipar y predisponer a la institucionalidad nacional, regional y local, y a la ciudadanía; prever adelantadamente las políticas, mecanismos y herramientas, formular orientaciones, realizar acuerdos y arreglos institucionales para desarrollar de una manera más oportuna y efectiva un proceso de recuperación pos desastre, para que así haya un enlace adecuado entre la atención de la emergencia y la recuperación para que ésta sea sostenible y no reproduzca el riesgo. (PNUD, 2014)

#### **2.2.3 Estructura del Plan de Reconstrucción**

"Estamos trabajando con la metodología internacional que se desarrolló con las Naciones Unidas, la Unión Europea y el Banco Mundial para hacer la evaluación post desastre", explicó Sandra Naranjo, Directora de la Secretaria Nacional de Panificación en una rueda de prensa en Mayo del 2016, en la que expuso que este Plan que consiste en tres fases:

Cuantificación de daños, pérdidas e impacto económico y social;

Identificación de las necesidades en las zonas;

y realizar el plan de políticas públicas a largo plazo. (Andes, 2016)

Una acción inicial que está dentro de la etapa de emergencia, pero que también se relaciona a las otras etapas del Plan, es el catastro base que consiste en recabar la información sobre viviendas e infraestructura que ha sido dañada, esto haciéndolo por sectores, de forma que se cuantifique la magnitud de la situación. Este proceso debe ser ejecutado por el personal especializado (por ejemplo: Dirección de Vialidad del Ministerio de Obras Públicas (MOP): Caminos y Puentes; Salud y Educación: los establecimientos respectivos; Municipalidades: infraestructura comunitaria; Dirección de Arquitectura del MOP, en la revisión de infraestructura pública), etc. Y en cuanto a las viviendas, debe constar de forma similar el número de fichas con el número de viviendas visitadas, las que corresponden ser clasificadas según el daño. Toda esta información reunida debe ser digitalizada, analizada y administrada a través de fichas clasificadas según provincia y comuna. (Naranjo, 2016)

| <b>Emergencia</b>     | Se realizaron las siguientes actividades:<br>-Establecer la magnitud de los daños.<br>-Dictar los decretos e instrucciones correspondientes.<br>-Recolectar información y coordinaciones por parte del COE.<br>-Recopilar información sobre necesidades y cumplimiento en<br>el Informe de Incidente o de Emergencia.                      |               |
|-----------------------|----------------------------------------------------------------------------------------------------|---------------|
| <b>Rehabilitación</b> | -Planear y ejecutar actividades para reestablecer los servicios<br>a la comunidad y saneamiento.<br>-Desagregar las actividades por presupuesto estimado,<br>localización y organismo público responsable de la ejecución.                                                                                                    |               |
| <b>Reconstrucción</b> | -Definir principios, objetivos y líneas de acción que guíen la<br>ejecución.<br>-Identificar financiamiento del Plan. Sectorial, nacional,<br>regional o de fuentes especiales.<br>-Realizar informes de seguimiento periódicos y por línea de<br>acción.<br>-Evaluar resultados de acuerdo a metas acordadas e<br>informadas previamente. | (Ocles, 2017) |
|                       |                                                                                                    |               |

**Ilustración 1. Etapas del Plan de Reconstrucción**

### **2.2.4 Bases de datos y su importancia en la gestión de información**

La utilización de la información es otro de los componentes que resulta importante al momento de brindar ayuda a los ciudadanos que han sufrido a causa de un fenómeno natural, ya que con ello se puede hacer el debido seguimiento. Aquello es posible solo si se cuenta con información verídica y oportuna, lo que genera la necesidad de contar con una cultura de la información, así como también una estructura orgánica designada a levantar desde el inicio la información necesaria que permita la comparación y evaluación del estado de avance.

Las Instituciones trabajan al máximo realizando campañas siempre más originales e innovadoras, derrochando tiempo y presupuesto en la elaboración de campañas de marketing que consigan captar la atención del cliente. Pero de nada sirve ser creativo si no se tiene una buena base de datos, con la información de personas que sean el público objetivo de la compañía. (Clio, 2015)

Para obtener buenos resultados es muy importante no solamente tener actualizadas las bases de datos, si no también realizar estrategias de CRM (Customer Relationship Management), es decir, una estrategia de bases de datos centralizada en el cliente.

Desarrollar una plataforma CRM proporciona facilidad para la segmentación de los datos, por lo cual, la administración de la información es sumamente más efectiva; además beneficia a los procesos de ventas, mejora las campañas de mail masivos y extiende los tiempos.

En el momento que una persona recibe correos electrónicos con ofrecimientos que no son de su interés, además de eliminar el mensaje, existe el riesgo de que se bloquee el remitente y se realice una sensación de rechazo hacia la institución que lo envía. Una compañía que cuenta con CRM evita este tipo de problemas, elaborando estudios meticulosos de los potenciales y antiguos clientes. (Vera, 2016)

En la Actualidad, debido a las nuevas tecnologías y globalización, hay mucho más competencia y se han creado más tácticas y herramientas para tener más acercamiento con los clientes, los mismos que se han convertido en críticos activos que obtienen provecho de la gran cantidad de alternativas que ofrece el mercado actual.

Este entorno es el que ha colocado a las bases de datos en observación y las organizaciones hoy en día contratan trabajadores que se ocupen específicamente en ellas y desarrollen de forma eficaz un software como CRM que consiga una optimización en la relación con los clientes o ciudadanos. (Cevallos, 2014)

Algo fundamental dentro de la emergencia, es recopilar la información y la buena organización de las acciones, función que desempeña el Centro de Operaciones de Emergencia, el cual es dirigido por el Director Regional de Emergencia. La información recaudada y analizada por este Centro, de carácter social tiene que priorizar los datos representados a: heridos, damnificados e infraestructura dañada: viviendas, puentes y caminos, ya que con esta información se asumen las primeras decisiones. (Cevallos, 2014)

### **2.2.5 El valor de la gestión de la información en situaciones de desastre**

En casos de emergencias o desastres la información es el material principal y más importante, ya que sin ella no es posible tomar decisiones, también para ganar o perder claridad y credibilidad y sobre todo, para poder dar una respuesta pertinente, rápida y adecuada a las personas afectadas por este tipo de situaciones.

La información es un factor elemental en el transcurso de evaluación de daños y necesidades, hace más fácil el coordinar y tomar de decisiones ante situaciones de emergencia, interviene y limita también potentemente las decisiones para la movilización de recursos tanto nacionales como internacionales y al mismo tiempo, viabiliza el análisis, la evaluación y la búsqueda de lecciones aprendidas.

Además, las condiciones de la comunicación pública y social y la relación con los medios de comunicación se han transformado en una variable esencial en cuanto a la gestión eficiente de la emergencia. Se trata de situaciones de gran sensibilidad política y social en donde la labor y el trabajo técnico deben estar acompañados de las mejores estrategias de comunicación e información pública, tomando en cuenta a todos los actores que intervienen.

A continuación están algunos de los aspectos que ayudan a entender mejor este contexto:

En caso de emergencia la elaboración y circulación acertada y transparente de la información ayuda a fundar confianza y credibilidad. Las autoridades nacionales, organismos internacionales, organizaciones de acción humanitaria, población afectada y los medios de comunicación son algunos de los que exigirán datos, cifras, informes y análisis de las circunstancias o recomendaciones que guíen su trabajo y les sea posible convertir su interés y preocupación en acciones específicas.

La información emerge de numerosas fuentes en las circunstancias de emergencia o desastres, representa varias perspectivas y atiende a un extenso abanico de beneficios y necesidades. Por ejemplo, en una emergencia causada por un terremoto transita información científica, técnica y operativa que sirve tanto a quienes toman las decisiones, como a la población perjudicada o a la comunidad internacional que brinda su apoyo a las labores de respuesta.

No cabe duda que esto alega al carácter multidisciplinario de la solución a emergencias y desastres y al ascenso del número de especialistas y organizaciones de distintas áreas y disciplinas técnicas que participan en el campo humanitario.

La intervención de representantes nacionales e internacionales puede ser más consolidada y responder de mejor manera a sus retos en la medida en que sus operaciones en apoyo a la población estén sustentadas por información precisa y, pertinente, igualmente como en una comunicación basada en canales e instrumentos de divulgación que faciliten la disposición de diálogos y alianzas.

Los especialistas en comunicación también poseen el desafío de manifestar cómo la comunicación y la gestión de la información favorecen a una respuesta más eficiente y acertada y por consiguiente, a salvar vidas, a reducir el impacto de las emergencias y desastres naturales y una mejora a la calidad de vida de la población afectada.

De la misma manera, son componentes clave para reunir recursos, originar acciones de solidaridad y soporte, ampliar la visibilidad y fortalecer el posicionamiento de los actores humanitarios en general y del sector salud en exclusiva.

En general, para darle la importancia apropiada a estas acciones y para que se comprenda el valor de estas especialidades en el manejo de desastres, es necesario dotarlas de los medios, las capacidades y los recursos técnicos y humanos requeridos, así como del respaldo político de las autoridades de salud y de gestión del riesgo. (Coortuz, 2014)

### **2.2.5.1 Perfil de los especialistas en gestión de la información y comunicación**

Aquellos que componen el Equipo Regional de Respuesta deben facilitar los esfuerzos de las personas que trabajan en la preparación y atención de desastres y emergencias, con la finalidad de apaciguar el impacto a la salud y conseguir mejoras rápidas en el bienestar individual y colectivo. En el proceso de un desastre o emergencia, los comunicadores que componen parte del equipo deben tener la experiencia y competencias necesarias que les permitan obtener un trabajo eficaz. Ciertas cualidades que se necesitan para conseguirlo son:

- Facilitar el diálogo entre distintos actores.
- Originar, examinar y sistematizar información con destreza.
- Incitar y promover trabajo en equipo y en ambientes multiculturales.
- Tener la capacidad de trabajar bajo presión.
- Destreza para tomar decisiones.
- Saber manejar situaciones políticamente sensibles.
- Poseer magnificas capacidades de comunicación, tanto oral como escrita.
- Construir y establecer tácticas y recursos de comunicación que respondan a las necesidades y demandas de los actores clave.
- Crear, producir y evaluar planes de comunicación.
- Operar equipos y programas informáticos.
- Manipular con facilidad idiomas, por lo menos el español e inglés.

Los expertos en comunicación trabajarán siempre con especialistas en otras disciplinas y en muchas oportunidades deberán contar con la ayuda técnica de otros recursos humanos en las áreas de administración, computación, diseño gráfico, multimedia, fotografía y producción audiovisual que generalmente pueden encontrarse y contratarse en el lugar de la emergencia, siempre que las condiciones lo permitan.

#### **2.2.6 Desastres naturales, emergencias y medios de comunicación**

El trabajo de ciertos medios de comunicación es clave ante circunstancias de emergencia. Como lo es la radio, más que la televisión, por la sostenibilidad de equipos, frecuencia y alcance territorial, la que en un país como Ecuador con complicaciones geográficas, posee la capacidad de realizar la trasmisión de servicios informativos con mayor veracidad. Por ejemplo, cuando sucedió el terremoto que afectó al país el 16 de abril del 2016. En esta emergencia, la radio desarrollo un papel fundamental, precisando en la celeridad, en la fidelidad de la calidad de información, como necesidad de la audiencia, tomando en cuenta que la televisión estuvo detenida por varias horas, impedida de transmitir con regularidad.

La emisión de radio de servicio público respeta a sus usuarios, los piensa y trata como personas inteligentes, perceptivas, de épocas y gustos variados, más no como una aglomeración asemejada de edad con una mentalidad infantil, consumismo compulsivo y gustos básicos.

El terremoto que afectó a Ecuador el año 2016 origino una serie de lecciones, que muy pocas de ellas fueron asimiladas, sea desde la institucionalidad pública, pero más que nada desde los medios de comunicación, ostentado en catástrofes del mismo tipo u otro. (Ocles, 2017)

"… Cuanto mayor es la exposición a un determinado tema, tanto mayor es el interés y, a medida que el interés aumenta, mayor es la motivación de la gente para saber más. En cualquier caso, aunque la relación entre motivación y adquisición de conocimientos es proporcional a la posibilidad de estar expuestos a determinados mensajes (por tanto las personas desinteresadas lo son en parte por no tener ni siquiera posibilidad de acceso), es indudable que el éxito de una campaña de información depende del interés del público hacia el tema y de la amplitud de los sectores de población no interesada" (Wolf, 1985)

Se puede establecer que el trabajo de comunicar en emergencias siempre se realizará en un contexto hostil, de derivaciones variadas, en dónde los medios se enfrascan en lo contiguo, en atender lo aparentemente urgente. Se debe tener en cuenta que la oficialidad de la información ingresa en las agencias gubernamentales aportadas a la tarea, por lo que les corresponde un rol auxiliar y colaborativo, con presencia, pero con respeto a formalidades, si las hubiere, pero también a la 'ética' del procedimiento informativo, detallando en la 'descripción objetiva, sistemática y cuantitativa' de los contenidos, enfocado en el 'equilibrio del sistema social', respaldando al proceso comunicativo, de su intencionalidad comunicativa, y el análisis del contexto social en el que se desarrolla. (Ocles, 2017)

#### **2.2.7 El Comité de Operaciones de Emergencia**

Acorde a las normas del Ministerio Coordinador de Seguridad y de la Secretaría de Gestión de Riesgos (SGR), la revisión se efectúa porque después del proceso eruptivo del volcán Cotopaxi y del terremoto del 16 de abril del 2016 en las provincias de Manabí y Esmeraldas, se comprobó la necesidad de mejorar los bosquejos de coordinación para la respuesta en los distintos niveles territoriales y sectoriales.

De igual forma se distinguió la necesidad de demostrar y mejorar el rol coordinador y rector de la Secretaría de Gestión de Riesgos en las técnicas de la respuesta y de la rehabilitación anticipada. (Susana Arroyo Barrantes, 2009)

En el transcurso del proceso de recopilación de información y reuniones de trabajo se establece que el modelo propuesto debe aplicar para los distintos niveles territoriales y sectoriales; además existe la necesidad de realizar representaciones generales de funciones de los diferentes elementos sin que ello afecte las autonomías o principios rectores humanitarios. El Sistema Nacional Descentralizado de Gestión de Riesgos y la Secretaria de Gestión de Riesgos, como cerebro del sistema, deben continuar con el reto del trabajo ya elaborado en la temática de disminución de riesgos y administración de desastres, de manera que se pueda reforzar el territorio ecuatoriano como un territorio resistente y así llevar a cabo el mandato constitucional de minimizar la vulnerabilidad como aporte al desarrollo seguro, capaz de almacenar y conservar los beneficios que se obtienen del Buen vivir.

### **2.2.7.1 Estados de Alerta por eventos peligrosos**

La declaratoria de los estados de alerta es la material que posibilita a la Secretaría de Gestión de Riesgos formular resoluciones sobre las realidades y el progreso de amenazas, con el objetivo de efectuar medidas de preparación para proteger la integridad de la población y de sus bienes. (Cevallos, 2014)

Con relación al estado de alerta, los institutos técnico-científicos deben:

• Orientar a la SGR para los cambios de alerta.

• Conservar en sus portales y redes digitales el estado de alerta presentado por la SGR acerca de las amenazas que monitorean.

• Presentar recomendaciones determinadas a la SGR para un mejoramiento en el manejo e interpretación de los estados de alerta. Se debe mostrar la probabilidad de ocurrencia y las condiciones del evento; con esta información se deben trazar los planes de emergencia y respuesta.

Se implantan cuatro niveles de alerta que están representados con colores.

### **Tabla 1 de Definiciones de Tipos de Alertas**

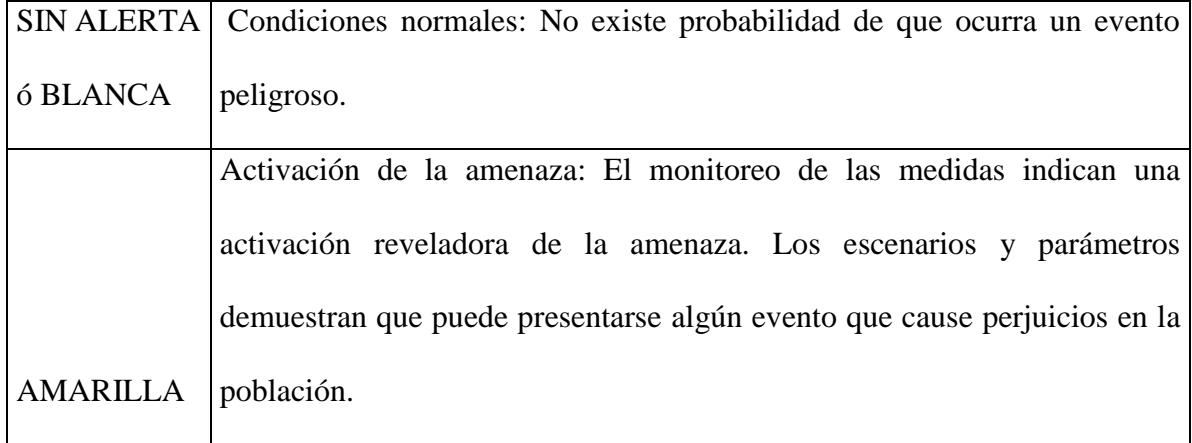

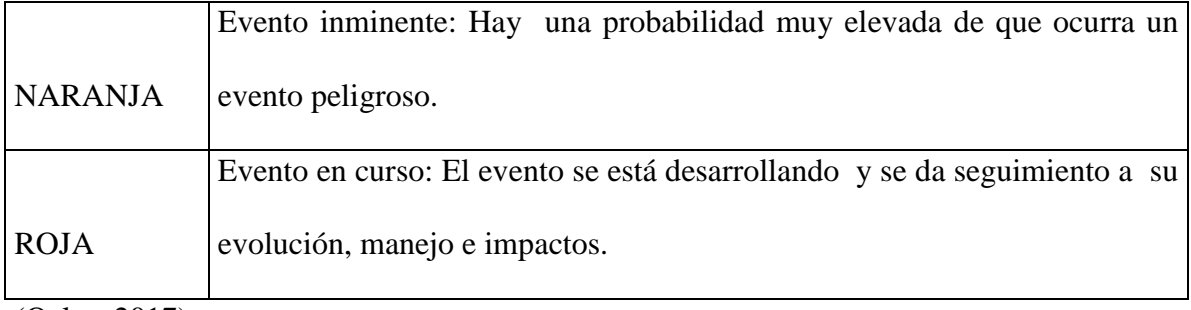

(Ocles, 2017)

Cabe resaltar que las autoridades comprometidas con los cambios de alerta no solo deben valorar la dinámica de la amenaza/evento, sino que también, deben considerar las realidades y estado de los factores de riesgo como vulnerabilidades, exposición poblacional, etc. Un Estado de Alerta se puede modificar de acuerdo a si aumenta la actividad o la amenaza regresa a un nivel anterior. (Duarte, 2016)

## **2.2.7.2 Acciones por nivel de Alerta**

Por cada estado de alerta se instauran las siguientes acciones:

#### **Ilustración 2 Alerta Amarilla**

#### **1. INSTITUCIONAL**

· La SGR notificará a instituciones, GAD's y responsables territoriales de la toma de decisiones en caso de emergencias y desastres.

· El Presidente del COE notificará a los componentes del Comité de Operaciones de Emergencia con responsabilidad en la preparación y respuesta de acuerdo a la amenaza acogiendo las recomendaciones de la SGR

#### 2. MONITOREO

· Las Salas de Situación y los entes técnico-científicos reforzarán el monitoreo de la amenaza.

#### 3. PLANIFICACIÓN

- · La SGR revisará y actualizará los escenarios a nivel nacional.
- · La instancia territorial revisará y actualizará los escenarios de su jurisdicción.
- · El COE realizará el fortalecimiento de los planes de preparación organizacional y poblacional.
- · El COE realizará la revisión de los planes de respuesta (emergencia, contingencia, evacuación y continuidad de servicios); identificará<br>capacidades, restricciones y puntos críticos, así como sitios seguros.
- · El COE realizará la revisión de planes de acción humanitarios (en función de los escenarios de impacto).

#### 4. INFORMACIÓN PÚBLICA Y SISTEMAS DE AVISO

- · La instancia territorial coordinará el fortalecimiento de capacidades y difusión entre la población de la zona de influencia sobre el estado de alerta y medidas a ser aplicadas, de acuerdo a los protocolos existentes.
- · El presidente del COE como vocero oficial, notificará a la población, instituciones y organismos sobre el boletín emitido por la SGR.

#### **5. CONTROL Y SEGURIDAD**

- · La Policía Nacional limitará el acceso a los sitios de mayor peligro.
- · La SGR emitirá información y recomendaciones a la población sobre medidas y acciones de autoprotección.

#### **6. ALOJAMIENTO TEMPORALES**

- · La SGR en conjunto con la instancia territorial y con las instituciones La Sucretarias de infraestructura o predios disponibles, dependiendo<br>del nivel de impacto, determinará la idoneidad y disponibilidad de los alojamientos temporales.
- · La SGR calificará los nuevos alojamientos temporales de acuerdo a normas de accesibilidad y las comprendidas en el marco de los derechos constitucionales.
- · La instancia territorial verificará el stock y disponibilidad de bienes de asistencia humanitaria.

(Ocles, 2017)

Alerta Amarilla

# **Ilustración 3 Alerta Naranja**

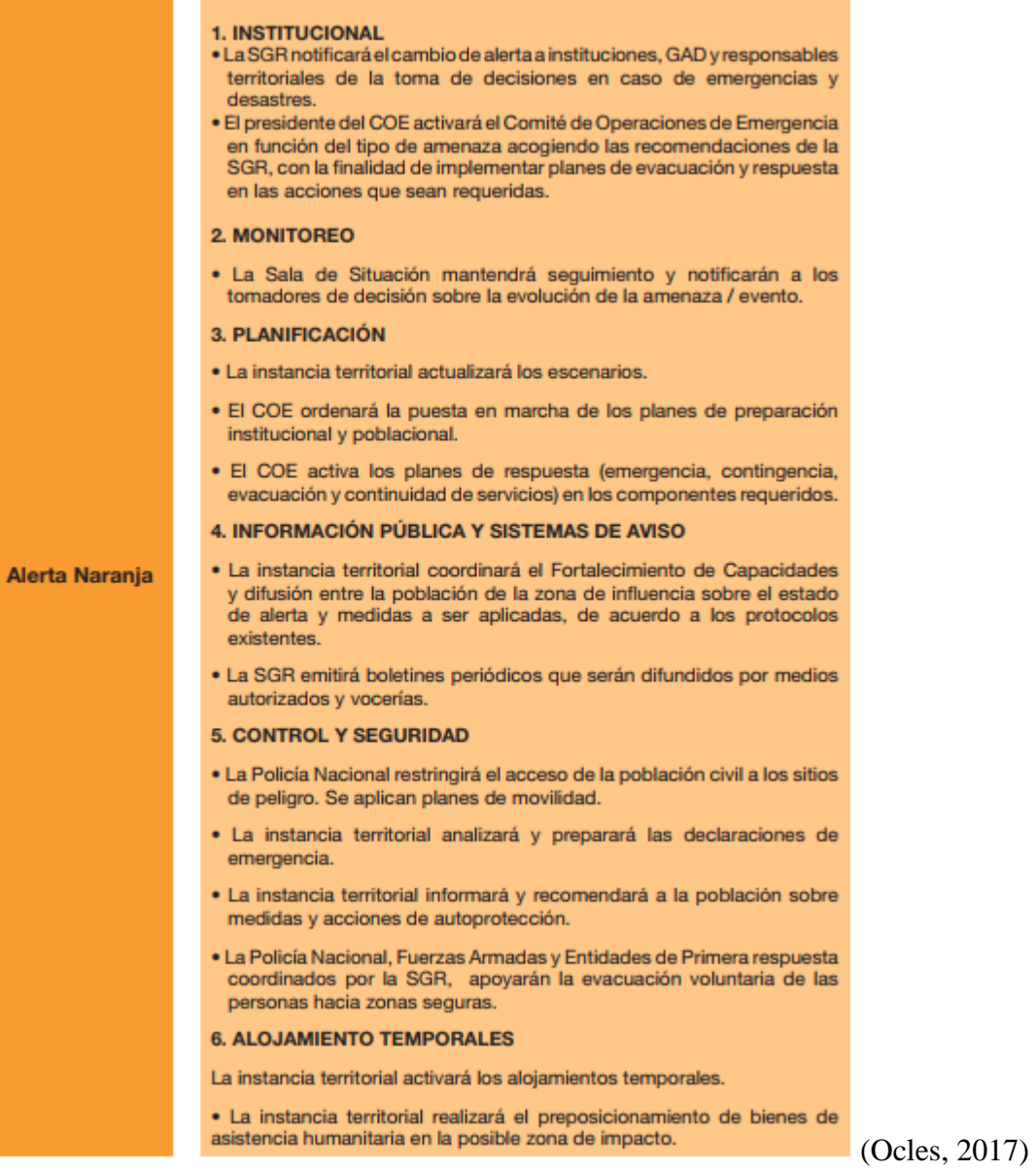

#### **Ilustración 4 Alerta Roja**

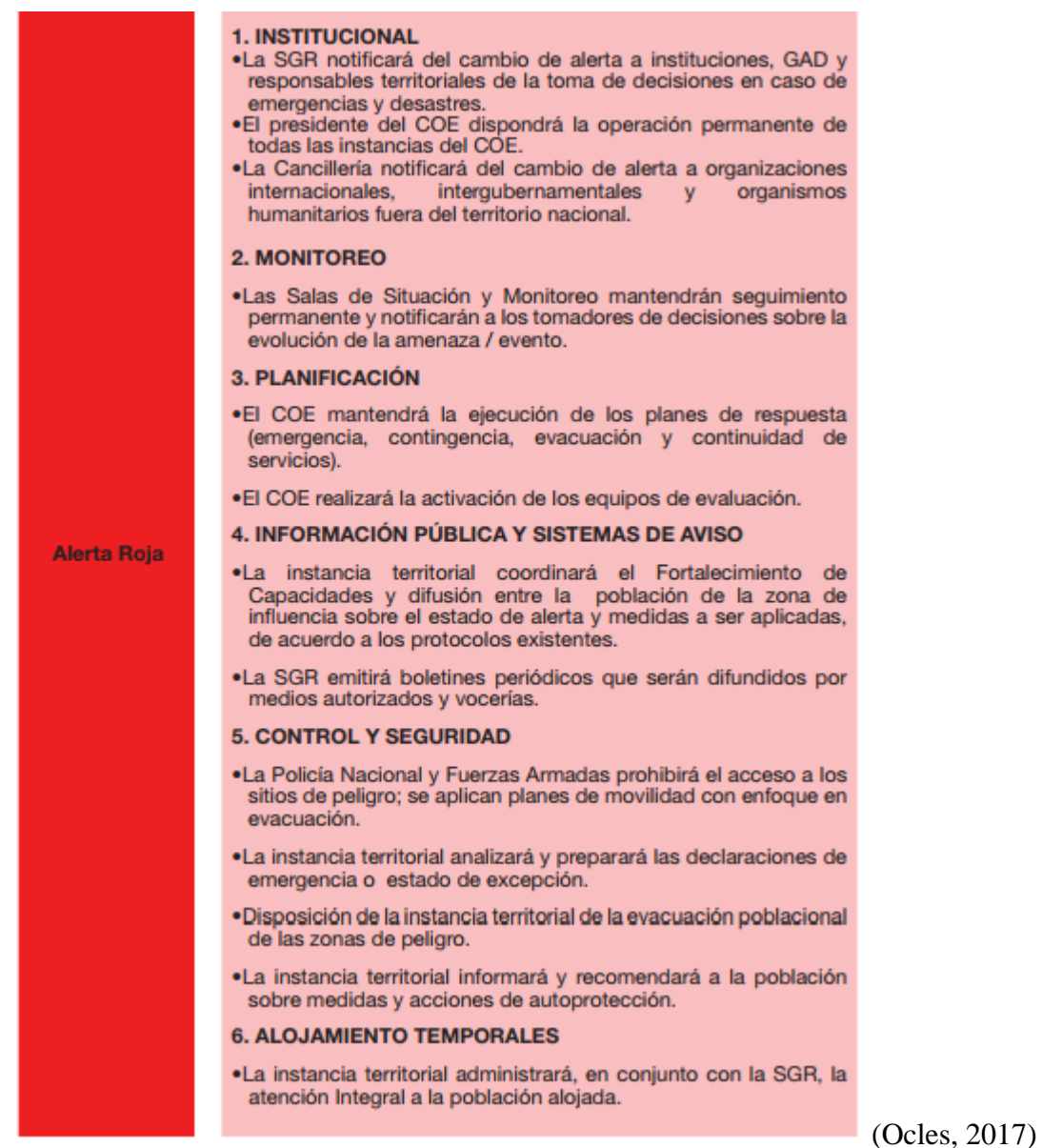

## **2.2.7.3 Declaración de Situación de Emergencia**

La norma de nuestro país prevé varios mecanismos, tanto de orden administrativo como financiero, para asistir la inminencia y los efectos de los sucesos peligrosos de distinta clase. En el primer mecanismo se manifiesta una "situación de emergencia" (Art. 6 – Numeral 31 de la Ley Orgánica del Sistema Nacional de Contratación Pública) que favorece los métodos administrativos para responder desde las competiciones de cada institución miembro del Sistema Nacional Descentralizado de Gestión de Riesgos de forma instantánea y más despejada. La situación de emergencia una vez expresada por la máxima autoridad de la organización competente para responder al suceso peligroso, consiente que "La entidad podrá contratar de modo directo, y bajo compromiso de la máxima autoridad, las obras, bienes o servicios, incluso los de consultoría, que se soliciten de carácter estricto para superar la situación de emergencia. Conseguirá, hasta, acordar con empresas internacionales sin demandar los requisitos precedentes de domiciliación ni de presentación de garantías; los cuales se efectuarán una vez registrado el respectivo contrato", según el segundo inciso del artículo 57 de la Ley Orgánica del Sistema Nacional de Contratación Pública.

Las condiciones de emergencias pueden ser declaradas por la máxima autoridad de cada entidad según el alcance del evento, la misma que deberá ser competentemente respaldada y precisa en términos de motivación y afectaciones. (Naranjo, 2016)

#### **2.2.8 Estructura general de los Comités de Operaciones de Emergencia**

La principal competencia de un COE en un territorio es la de identificar, análizar y ejercer una resolución de problemas operativos relacionados con la temprana atención y asistencia a los ciudadanos, y priorizar lo siguiente:

- Salud

- Educación

- Alimentación y nutrición

- Vivienda

- Saneamiento ambiental

- Agua Potable
- Trabajo y empleo
- Vestido
- Seguridad Social
- Cultura física
- Descanso y ocio
- Y otros servicios sociales necesarios.

Todos estos servicios reciben de forma común, un adecuado y oportuno soporte logístico con la finalidad de que se puedan disminuir los tiempos de asistencias y de esta forma lograr garantizar las acciones humanitarias emprendidas.

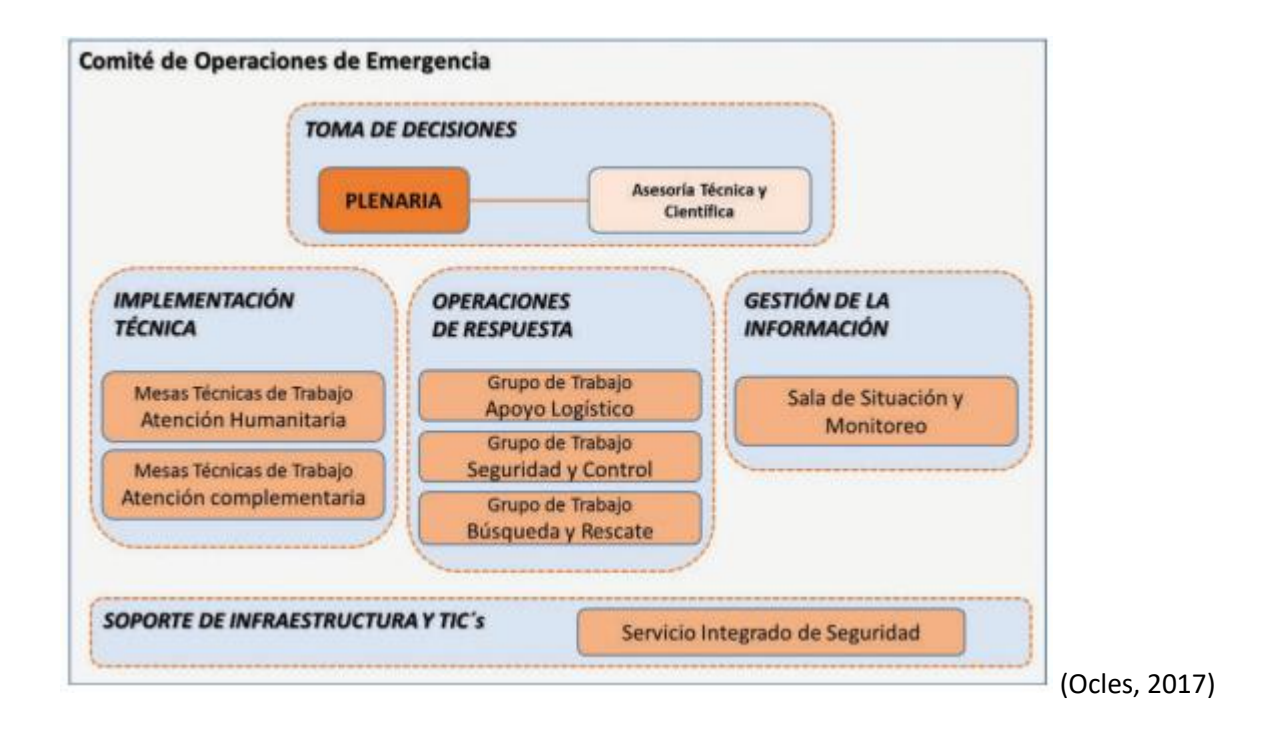

**Ilustración 5. Esquema Logístico del Comité de Operaciones de Emergencia**

En lo que respecta a la gestión de la información, este es un componente que tiene la finalidad de mantener información actualizada; en relación a los datos, una vez que estos han sido generados en las zonas de afectación, las actividades de atención y a los planes de acción humanitarios son ejecutados, de esta forma, los componentes relacionados con la Toma de Decisiones y de Gestión Técnica puedan generar una retro alimentación de información y esto optimice las decisiones, permitiendo establecer acciones de forma oportuna y eficaces. Este componente actualmente está liderado por la SNGR a través de sus Unidades de Monitoreo a nivel nacional y de provincias. (Dumas, 2017)

El de soporte que se le brinda a las infraestructuras y las tecnologías, es un componente que asegura el buen funcionamiento del Comité de Operaciones de Emergencia, esto en lo que se relaciona a la gestión de la infraestructura, tecnologías y conectividad; con recursos suficientes esto es, materiales, acceso, bienestar del personal y seguridad física. (Coortuz, 2014)

### **2.3 Objetivos del prototipo**

Generar un sistema web que permita facilitar el manejo de información socioeconómica y de vivienda en zonas afectadas por eventos catastróficos del Ministerio de Inclusión Económica y Social de la Provincia De Los Ríos.

#### **2.3.1 Objetivos específicos**

- Diagnosticar problemas existentes para determinar necesidades y requerimientos.
- Analizar hechos que permitan determinar el ámbito solución a diseñar.
- Evaluar el impacto que tiene haber generado un prototipo funcional.

### **2.4 Diseño del prototipo**

El diseño que se propone se lo ha realizado en base al análisis previo y al estudio realizado en el MIES de la temática relacionada con desastres naturales y la información que se necesita manejar y organizar post eventos catastróficos.

El diseñar de forma correcta este sistema podrá tener un impacto positivo en la fase de programación del software, ya que se reducirán las incidencias de errores en la funcionalidad.

El diseño del software es de las partes más importantes que componen las etapas del ciclo de vida de un software, se lo puede encontrar con el nombre de "etapa de diseño" en algunas metodologías, sin embargo también lo podemos encontrar combinado con otros varios procesos en algunas de las fases de metodologías de la ingeniería del software. (Sandoya, 2017)

De algún modo, esté o no con su nombre establecido, el diseño de software es una actividad que se debe realizar para obtener resultados eficaces.

# **2.4.1 Modelo Conceptual**

**Ilustración 6 Modelo conceptual**

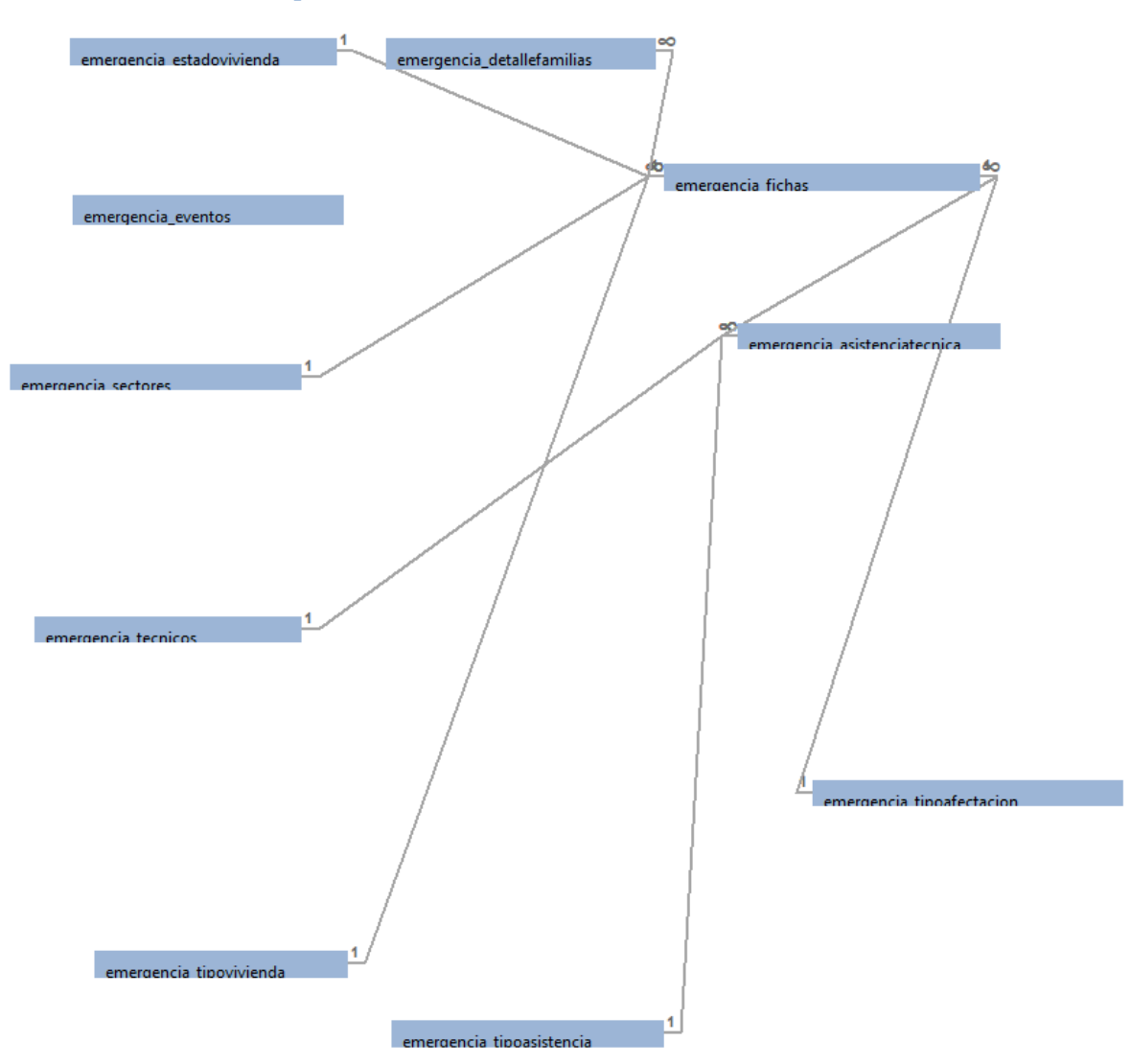
### **2.4.2 Diseño de la Base de Datos**

Conocido como modelo entidad relación

#### **Ilustración 7 Diseño de la Base de Datos**

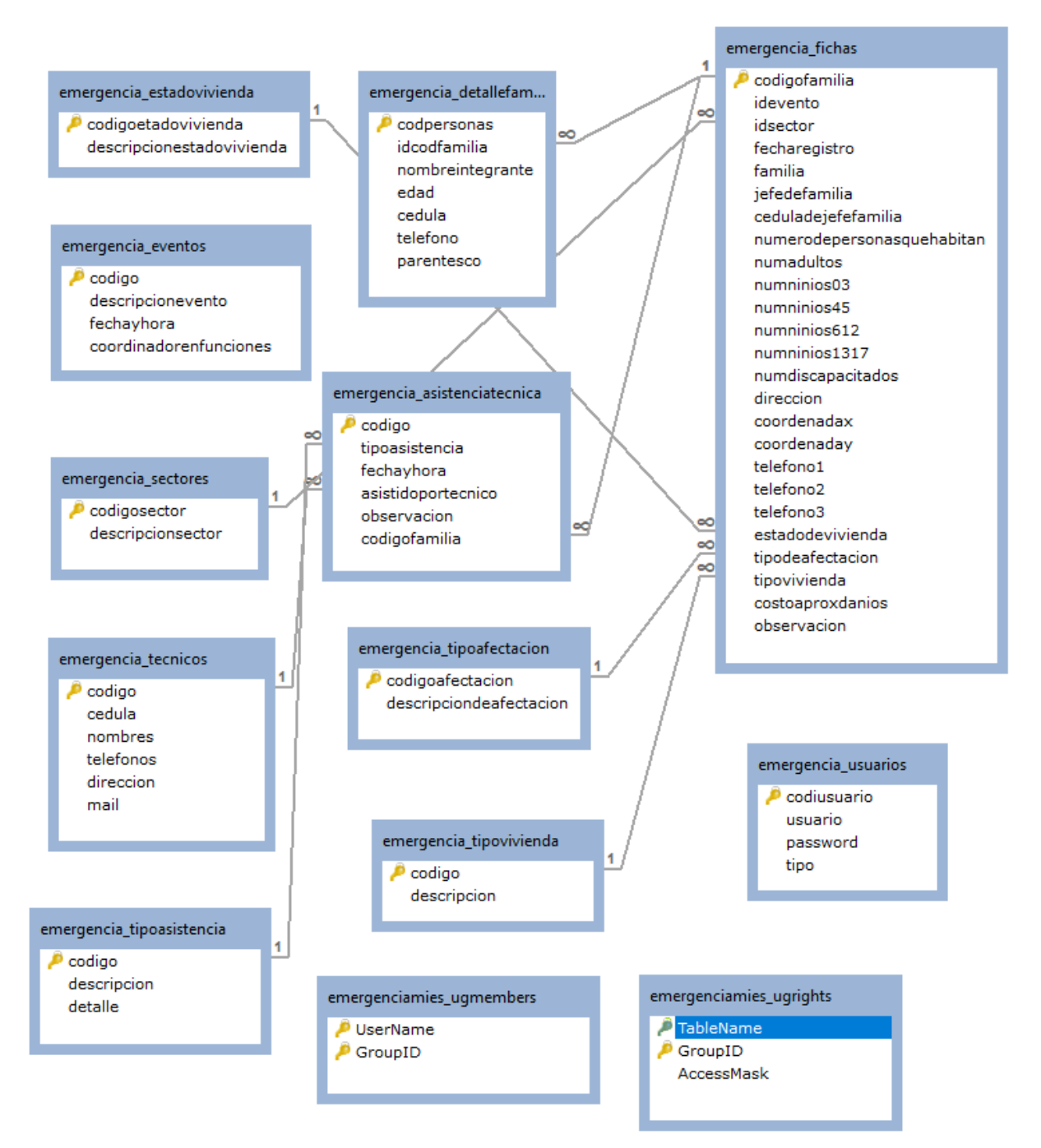

## **2.4.2.1 Diccionario de Datos**

## **emergencia\_asistenciatecnica**

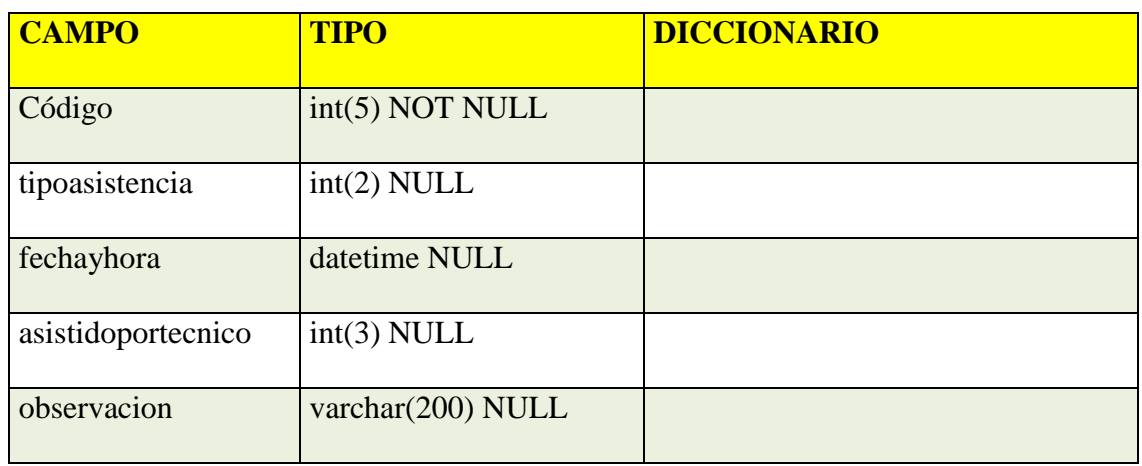

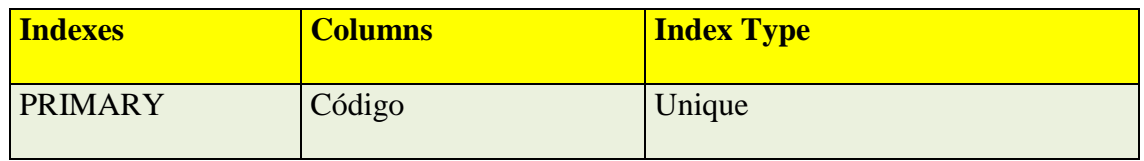

**Tabla 2. emergencia\_asistenciatecnica**

## **emergencia\_detallefamilias**

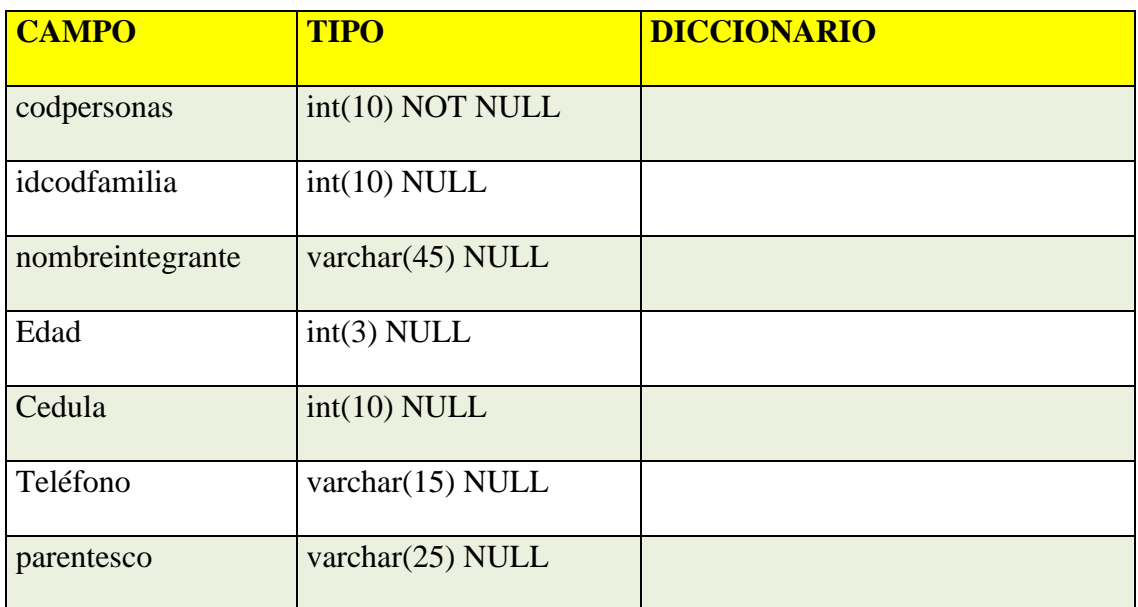

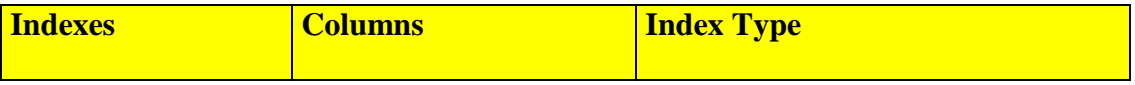

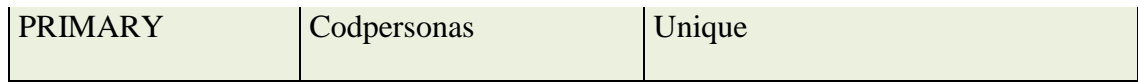

**Tabla 3. emergencia\_detallefamilia**

## **emergencia\_estadovivienda**

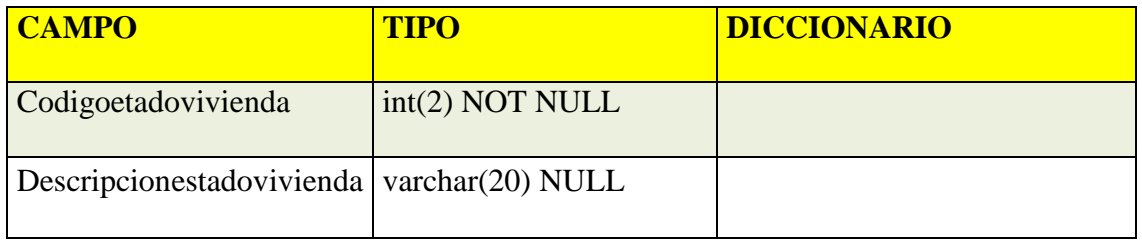

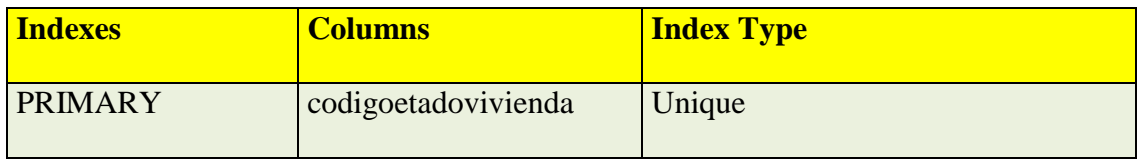

**Tabla 4. emergencia\_estadovivienda**

## **emergencia\_eventos**

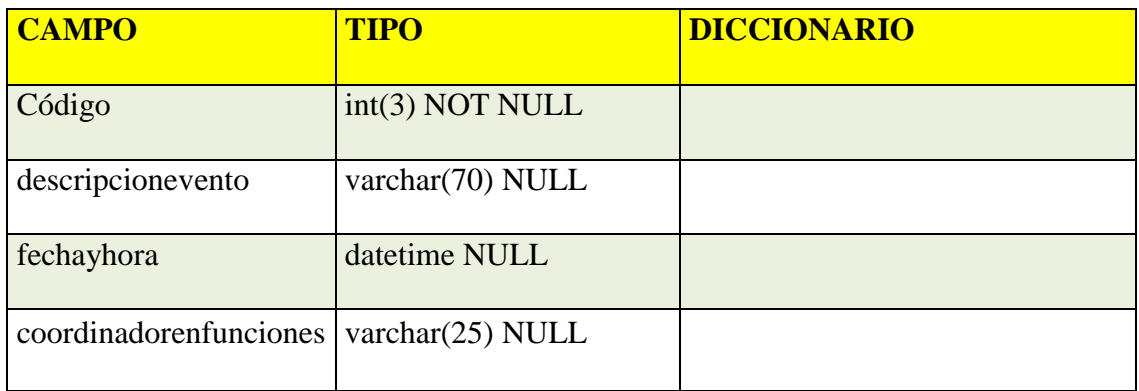

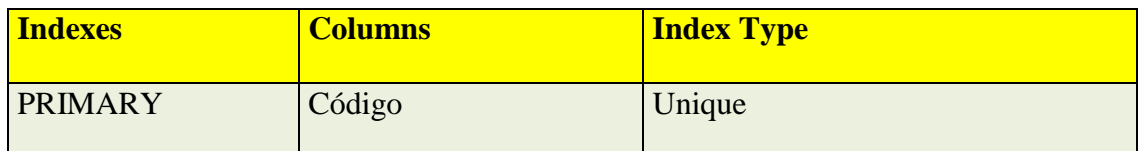

**Tabla 5. emergencia\_eventos**

**emergencia\_fichas**

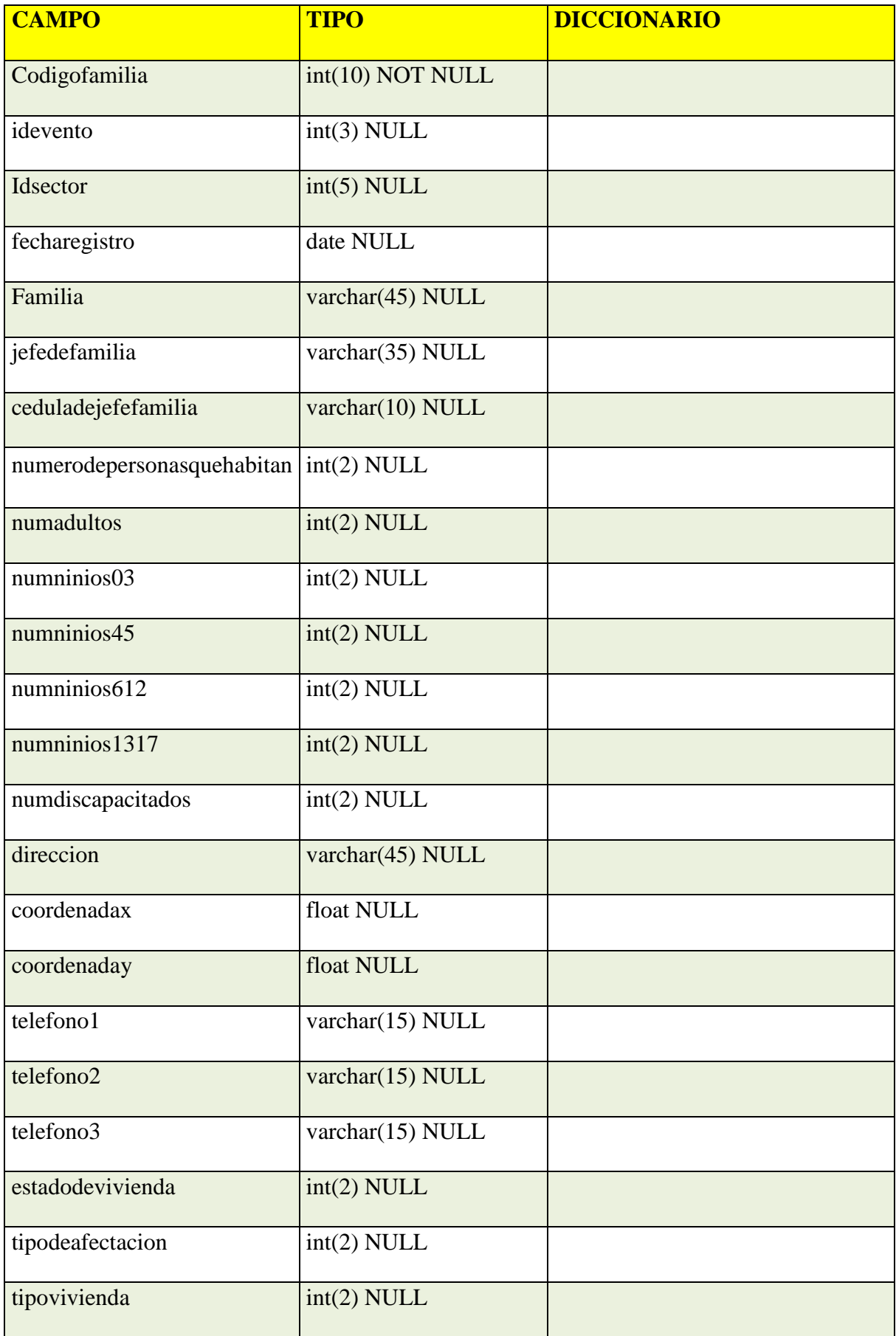

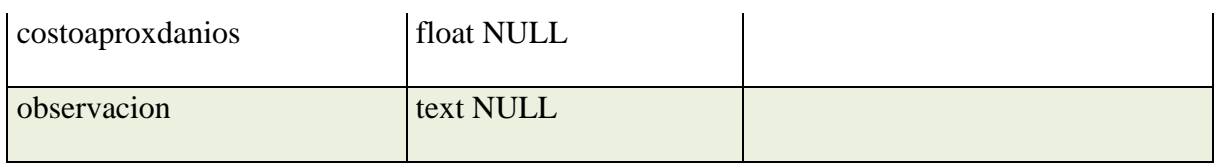

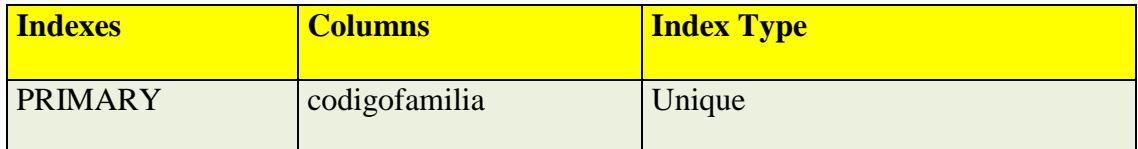

**Tabla 6. emergencia\_fichas**

## **emergencia\_sectores**

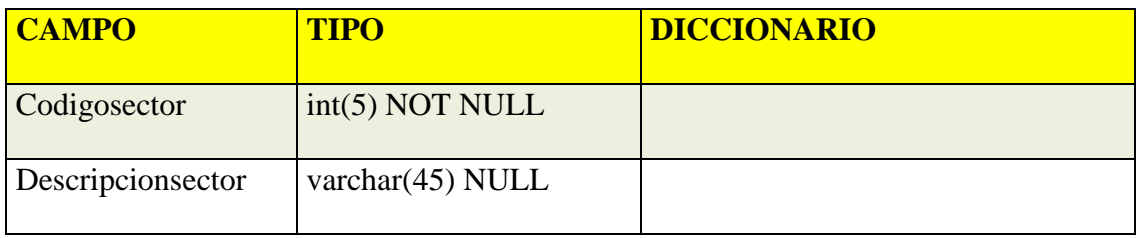

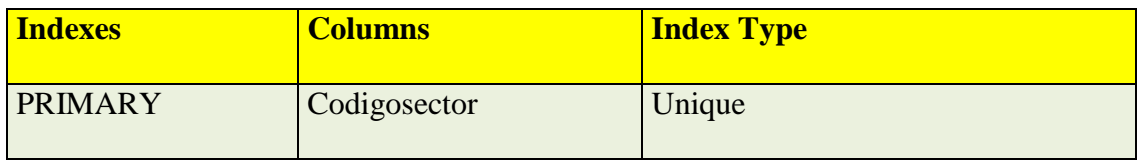

**Tabla 7. emergencia\_sectores**

## **emergencia\_tecnicos**

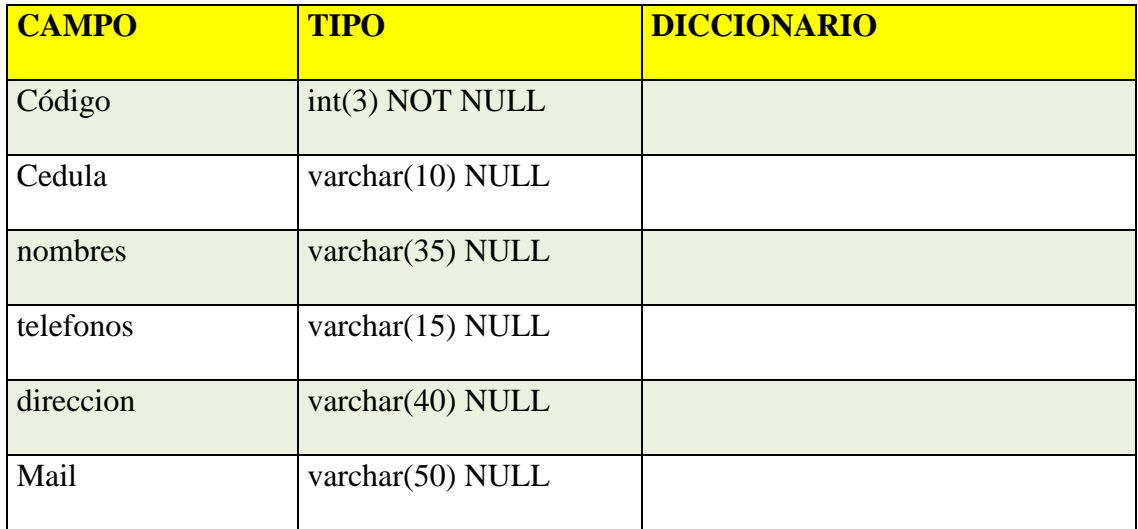

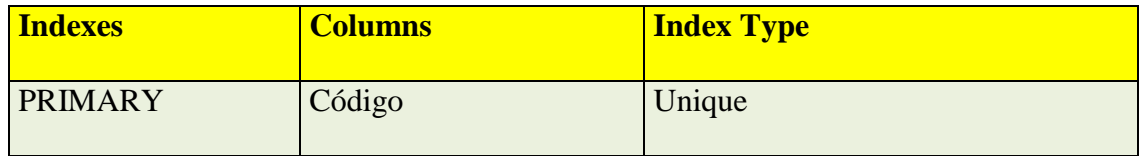

**Tabla 8. emergencia\_tecnicos**

## **emergencia\_tipoafectacion**

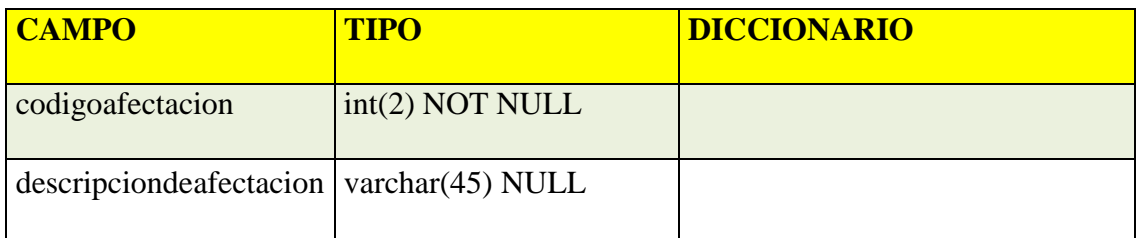

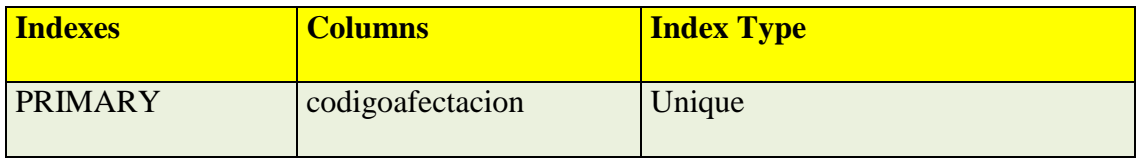

**Tabla 9. emergencia\_tipoafectacion**

### **emergencia\_tipoasistencia**

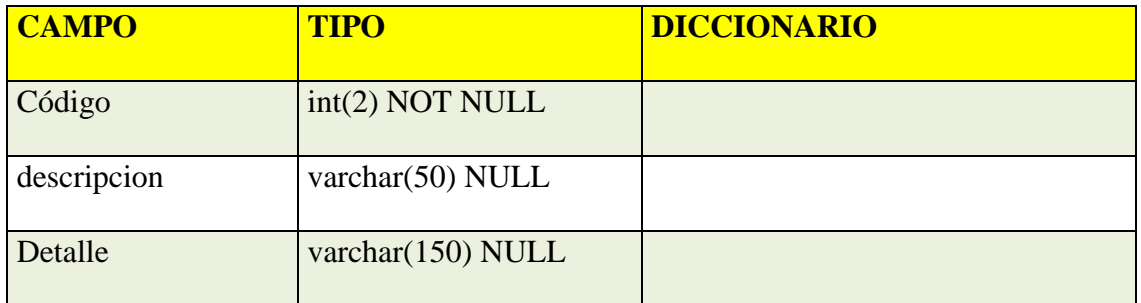

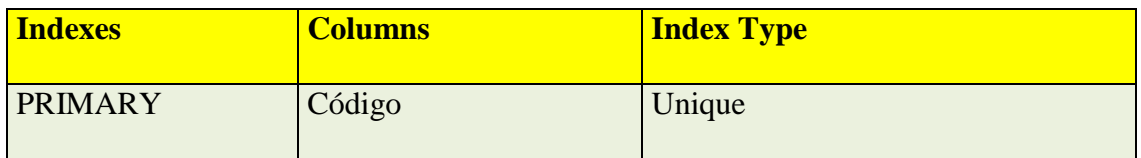

**Tabla 10. emergencia\_tipoasistencia**

## **emergencia\_tipovivienda**

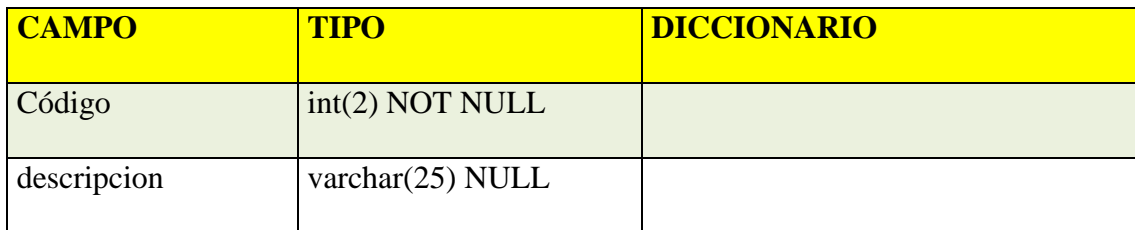

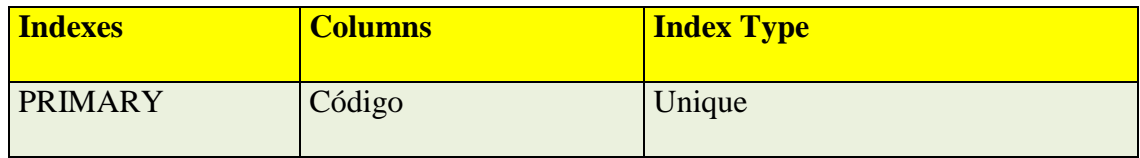

**Tabla 11. emergencia\_tipovivienda**

## **emergencia\_usuarios**

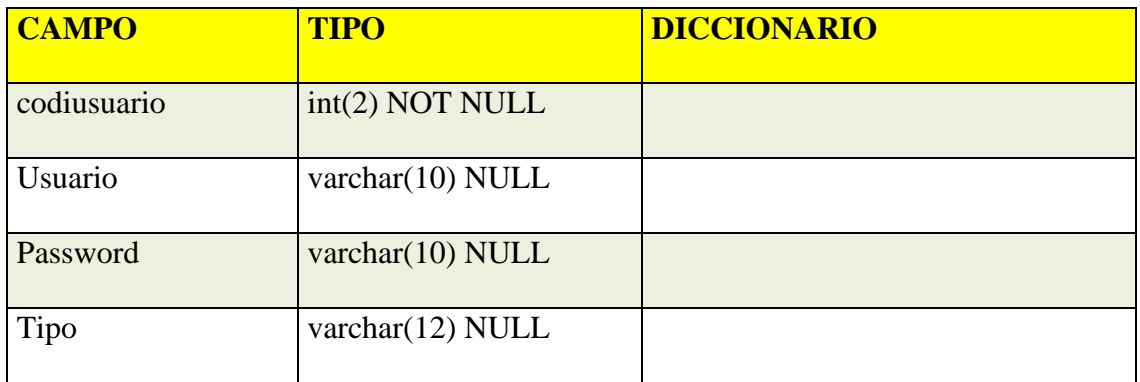

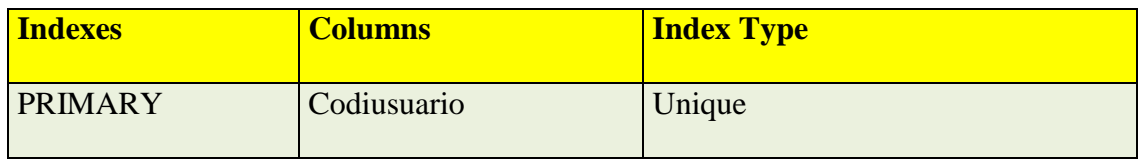

**Tabla 12. emergencia\_usuarios**

## **emergenciamies\_uggroups**

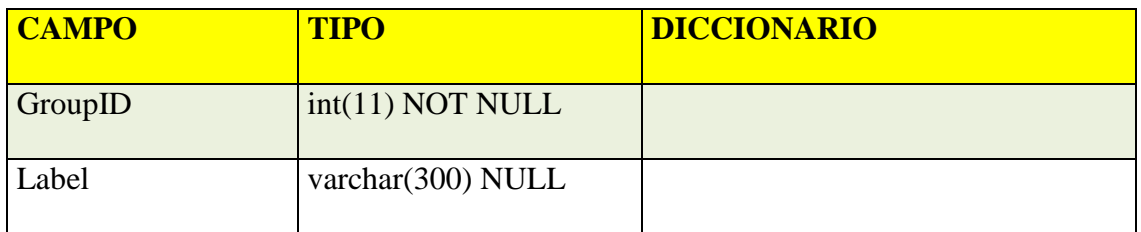

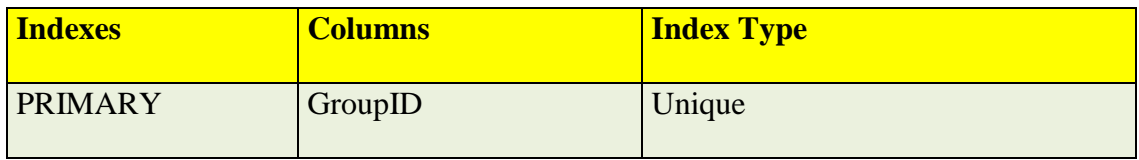

**Tabla 13. emergenciamies\_uggroups**

## **emergenciamies\_ugmembers**

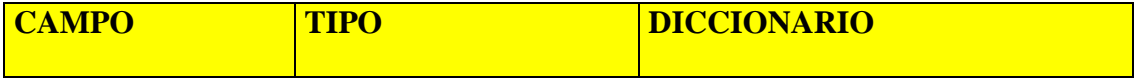

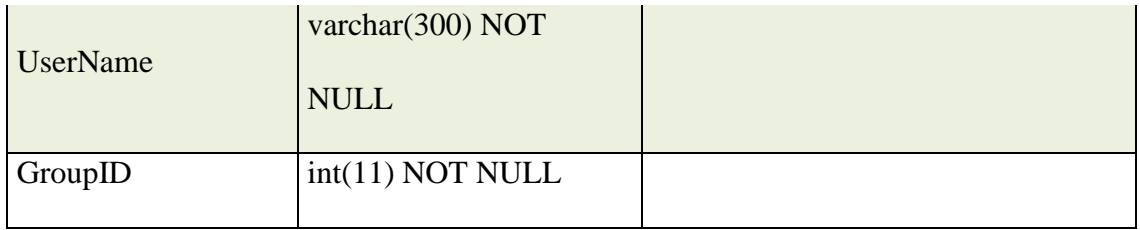

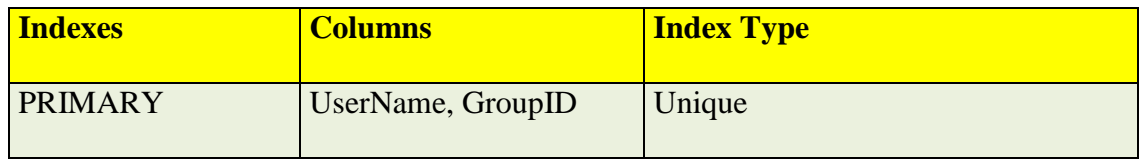

**Tabla 14. emergenciamies\_ugmembers**

### **emergenciamies\_ugrights**

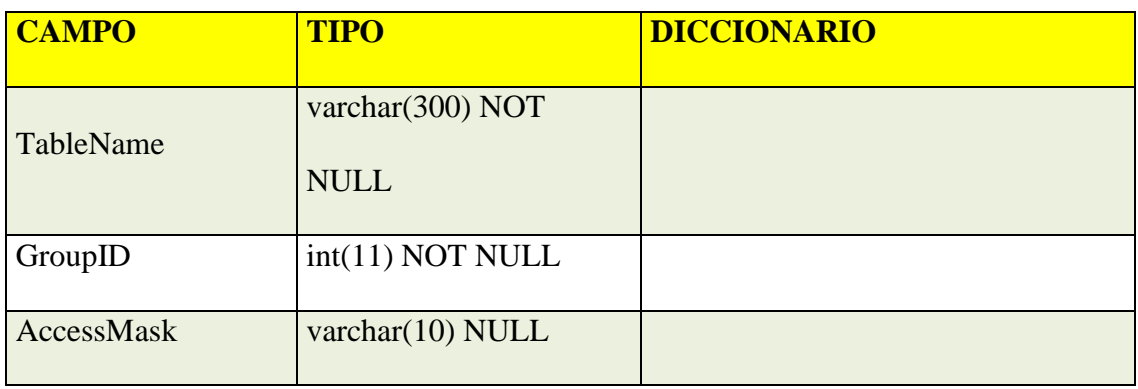

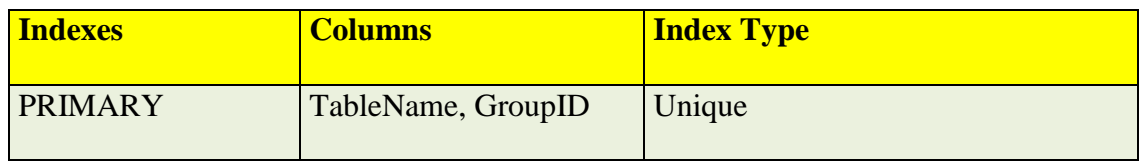

**Tabla 15. emergenciamies\_ugrights**

## **2.4.2.2 Script de la Base de Datos**

CREATE DATABASE /\*!32312 IF NOT EXISTS\*/`gplosrioscom\_emergenciasmies`

/\*!40100 DEFAULT CHARACTER SET latin1 \*/;

USE `gplosrioscom\_emergenciasmies`;

/\*Table structure for table `emergencia\_asistenciatecnica` \*/

DROP TABLE IF EXISTS `emergencia\_asistenciatecnica`;

CREATE TABLE `emergencia\_asistenciatecnica` ( `codigo` int(5) NOT NULL AUTO\_INCREMENT, `tipoasistencia` int(2) DEFAULT NULL, `fechayhora` datetime DEFAULT NULL, `asistidoportecnico` int(3) DEFAULT NULL, `observacion` varchar(200) DEFAULT NULL, PRIMARY KEY (`codigo`) ) ENGINE=InnoDB DEFAULT CHARSET=latin1;

/\*Table structure for table `emergencia\_detallefamilias` \*/

DROP TABLE IF EXISTS `emergencia\_detallefamilias`;

CREATE TABLE `emergencia\_detallefamilias` (

`codpersonas` int(10) NOT NULL AUTO\_INCREMENT,

`idcodfamilia` int(10) DEFAULT NULL,

`nombreintegrante` varchar(45) DEFAULT NULL,

`edad` int(3) DEFAULT NULL,

`cedula` int(10) DEFAULT NULL,

`telefono` varchar(15) DEFAULT NULL,

`parentesco` varchar(25) DEFAULT NULL,

PRIMARY KEY (`codpersonas`)

) ENGINE=InnoDB DEFAULT CHARSET=latin1;

/\*Table structure for table `emergencia\_estadovivienda` \*/

DROP TABLE IF EXISTS `emergencia\_estadovivienda`;

CREATE TABLE `emergencia\_estadovivienda` ( `codigoetadovivienda` int(2) NOT NULL AUTO\_INCREMENT, `descripcionestadovivienda` varchar(20) DEFAULT NULL, PRIMARY KEY (`codigoetadovivienda`) ) ENGINE=InnoDB AUTO\_INCREMENT=17 DEFAULT CHARSET=latin1;

/\*Table structure for table `emergencia\_eventos`  $*/$ 

DROP TABLE IF EXISTS `emergencia\_eventos`;

CREATE TABLE `emergencia\_eventos` (

`codigo` int(3) NOT NULL AUTO\_INCREMENT,

`descripcionevento` varchar(70) DEFAULT NULL,

`fechayhora` datetime DEFAULT NULL,

`coordinadorenfunciones` varchar(25) DEFAULT NULL,

PRIMARY KEY (`codigo`)

) ENGINE=MyISAM AUTO\_INCREMENT=2 DEFAULT CHARSET=latin1;

/\*Table structure for table `emergencia\_fichas` \*/

#### DROP TABLE IF EXISTS `emergencia\_fichas`;

CREATE TABLE `emergencia\_fichas` (

`codigofamilia` int(10) NOT NULL AUTO\_INCREMENT,

`idevento` int(3) DEFAULT NULL,

`idsector` int(5) DEFAULT NULL,

`fecharegistro` date DEFAULT NULL,

`familia` varchar(45) DEFAULT NULL,

`jefedefamilia` varchar(35) DEFAULT NULL,

`ceduladejefefamilia` varchar(10) DEFAULT NULL,

`numerodepersonasquehabitan` int(2) DEFAULT NULL,

`numadultos` int(2) DEFAULT NULL,

`numninios03` int(2) DEFAULT NULL,

`numninios45` int(2) DEFAULT NULL,

`numninios612` int(2) DEFAULT NULL,

`numninios1317` int(2) DEFAULT NULL,

`numdiscapacitados` int(2) DEFAULT NULL,

`direccion` varchar(45) DEFAULT NULL,

`coordenadax` float DEFAULT NULL,

`coordenaday` float DEFAULT NULL,

`telefono1` varchar(15) DEFAULT NULL,

`telefono2` varchar(15) DEFAULT NULL,

`telefono3` varchar(15) DEFAULT NULL,

`estadodevivienda` int(2) DEFAULT NULL,

`tipodeafectacion` int(2) DEFAULT NULL,

`tipovivienda` int(2) DEFAULT NULL,

`costoaproxdanios` float DEFAULT NULL,

`observacion` text,

PRIMARY KEY (`codigofamilia`)

) ENGINE=InnoDB AUTO\_INCREMENT=4 DEFAULT CHARSET=latin1;

/\*Table structure for table `emergencia\_sectores` \*/

DROP TABLE IF EXISTS `emergencia\_sectores`;

CREATE TABLE `emergencia\_sectores` (

`codigosector` int(5) NOT NULL AUTO\_INCREMENT,

`descripcionsector` varchar(45) DEFAULT NULL,

PRIMARY KEY (`codigosector`)

) ENGINE=InnoDB AUTO\_INCREMENT=16 DEFAULT CHARSET=latin1;

/\*Table structure for table `emergencia\_tecnicos` \*/

DROP TABLE IF EXISTS `emergencia\_tecnicos`;

CREATE TABLE `emergencia\_tecnicos` ( `codigo` int(3) NOT NULL AUTO\_INCREMENT, `cedula` varchar(10) DEFAULT NULL, `nombres` varchar(35) DEFAULT NULL,

`telefonos` varchar(15) DEFAULT NULL,

`direccion` varchar(40) DEFAULT NULL,

`mail` varchar(50) DEFAULT NULL,

PRIMARY KEY (`codigo`)

) ENGINE=InnoDB AUTO\_INCREMENT=5 DEFAULT CHARSET=latin1;

/\*Table structure for table `emergencia\_tipoafectacion` \*/

DROP TABLE IF EXISTS `emergencia\_tipoafectacion`;

CREATE TABLE `emergencia\_tipoafectacion` (

`codigoafectacion` int(2) NOT NULL AUTO\_INCREMENT,

`descripciondeafectacion` varchar(45) DEFAULT NULL,

PRIMARY KEY (`codigoafectacion`)

) ENGINE=InnoDB AUTO\_INCREMENT=9 DEFAULT CHARSET=latin1;

/\*Table structure for table `emergencia\_tipoasistencia` \*/

DROP TABLE IF EXISTS `emergencia\_tipoasistencia`;

CREATE TABLE `emergencia\_tipoasistencia` ( `codigo` int(2) NOT NULL AUTO\_INCREMENT, `descripcion` varchar(50) DEFAULT NULL, `detalle` varchar(150) DEFAULT NULL,

PRIMARY KEY (`codigo`)

) ENGINE=InnoDB AUTO\_INCREMENT=6 DEFAULT CHARSET=latin1;

/\*Table structure for table `emergencia\_tipovivienda` \*/

DROP TABLE IF EXISTS `emergencia\_tipovivienda`;

CREATE TABLE `emergencia\_tipovivienda` ( `codigo` int(2) NOT NULL AUTO\_INCREMENT, `descripcion` varchar(25) DEFAULT NULL, PRIMARY KEY (`codigo`) ) ENGINE=InnoDB AUTO\_INCREMENT=6 DEFAULT CHARSET=latin1;

/\*Table structure for table `emergencia\_usuarios` \*/

DROP TABLE IF EXISTS `emergencia\_usuarios`;

CREATE TABLE `emergencia\_usuarios` (

`codiusuario` int(2) NOT NULL AUTO\_INCREMENT,

`usuario` varchar(10) DEFAULT NULL,

`password` varchar(10) DEFAULT NULL,

`tipo` varchar(12) DEFAULT NULL,

PRIMARY KEY (`codiusuario`)

) ENGINE=InnoDB AUTO\_INCREMENT=7 DEFAULT CHARSET=latin1;

/\*Table structure for table `emergenciamies\_uggroups` \*/

DROP TABLE IF EXISTS `emergenciamies\_uggroups`;

CREATE TABLE `emergenciamies\_uggroups` (

`GroupID` int(11) NOT NULL AUTO\_INCREMENT,

`Label` varchar(300) DEFAULT NULL,

PRIMARY KEY (`GroupID`)

) ENGINE=MyISAM DEFAULT CHARSET=utf8;

/\*Table structure for table `emergenciamies ugmembers` \*/

DROP TABLE IF EXISTS `emergenciamies\_ugmembers`;

CREATE TABLE `emergenciamies\_ugmembers` (

`UserName` varchar(300) NOT NULL,

`GroupID` int(11) NOT NULL,

PRIMARY KEY (`UserName`(50),`GroupID`)

) ENGINE=MyISAM DEFAULT CHARSET=utf8;

/\*Table structure for table `emergenciamies ugrights`  $*/$ 

DROP TABLE IF EXISTS `emergenciamies\_ugrights`;

CREATE TABLE `emergenciamies\_ugrights` (

`TableName` varchar(300) NOT NULL,

`GroupID` int(11) NOT NULL,

`AccessMask` varchar(10) DEFAULT NULL,

PRIMARY KEY (`TableName`(50),`GroupID`)

) ENGINE=MyISAM DEFAULT CHARSET=utf8;

## **2.4.4 Definiciones Generalizadas de Base de Datos**

### NOMBRE DE LA BASE DE DATOS:

gplosrioscom\_emergenciasmies

### USUARIO DE BASE DE DATOS:

### PRIVILEGIOS

#### **Ilustración 8 privilegios**

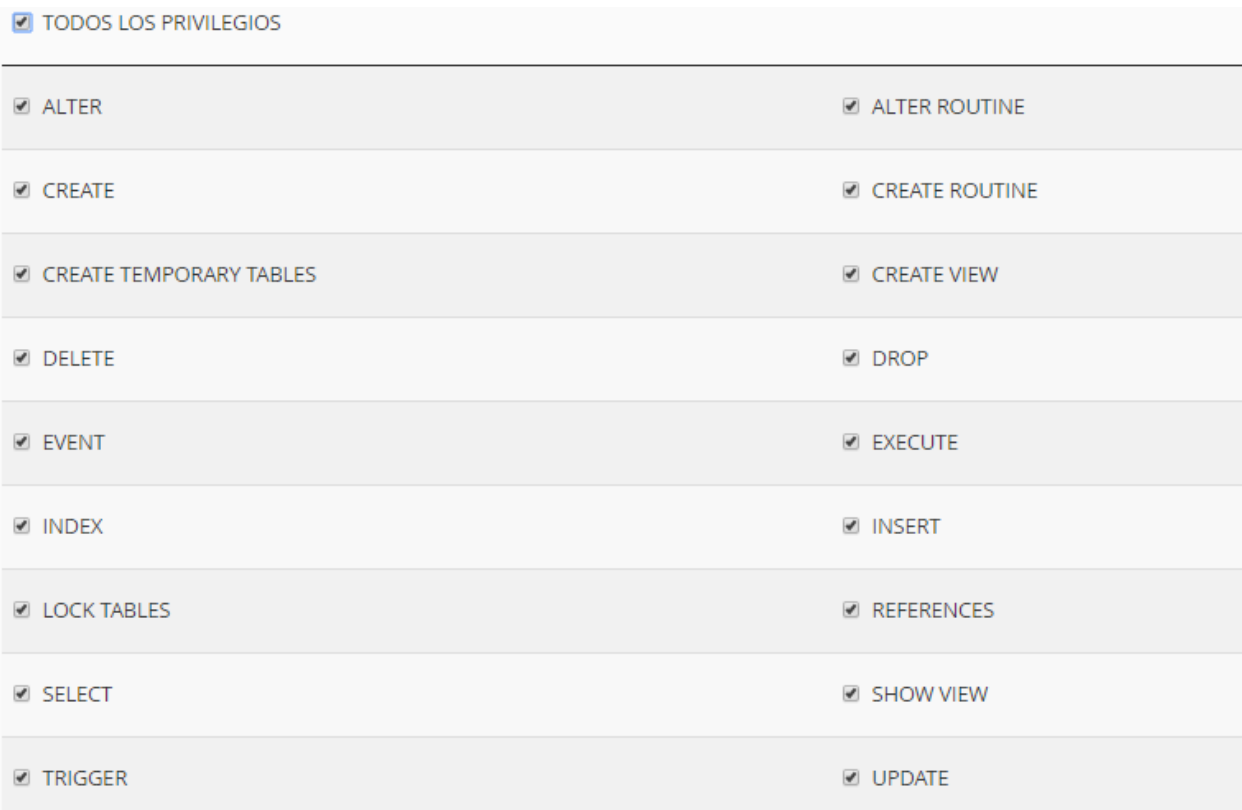

### USUARIO A LA BASE DE DATOS

### **Ilustración 9 usuario a la base de datos**

# Añadir usuario a la base de datos

### **Usuario**

gplosrioscom\_emergenciasmies

#### **Base de datos**

gplosrioscom\_emergenciasmies

Conexión

www.gp-losrios.com.ec

gplosrioscom\_emergenciasmies

pwd:

gplosrioscom\_emergenciasmies

### **2.4.5 Diseño de Interfaces (Pantallas Web)**

### **PANTALLA DE LOGIN**

Es la que permitirá el acceso a usuarios autorizados

 $\bar{\mathbf{v}}$ 

 $\overline{\mathbf v}$ 

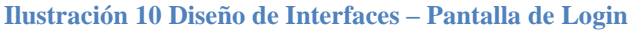

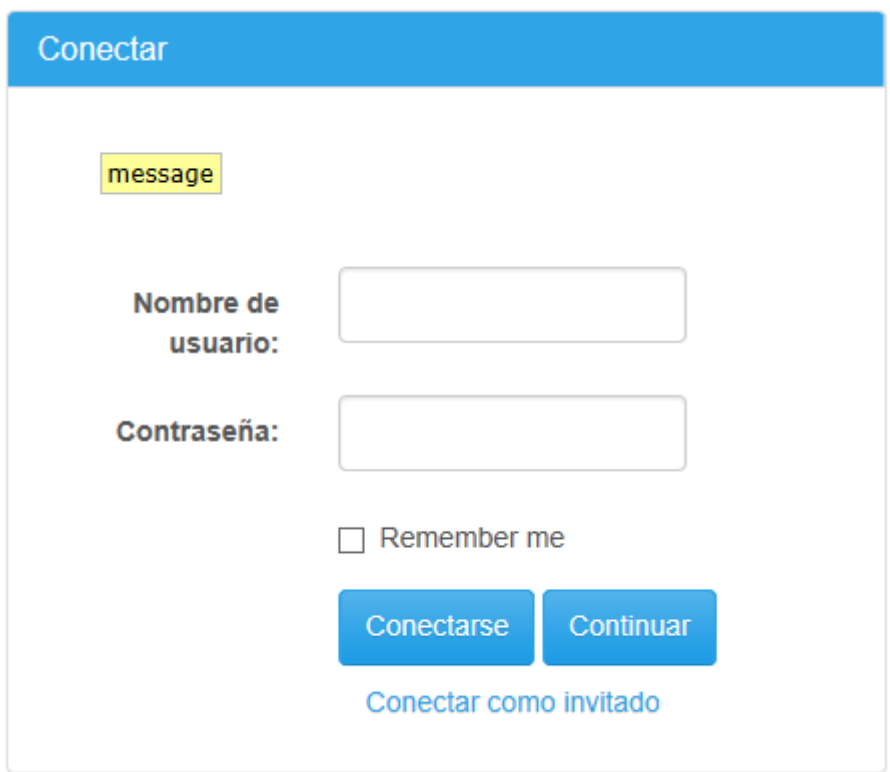

## **CONTIENE BOTONES**

Conectarse

## **PAGINA PRINCIPAL**

**Ilustración 11 Imagen. Diseño de Interfaces – Página Principal**

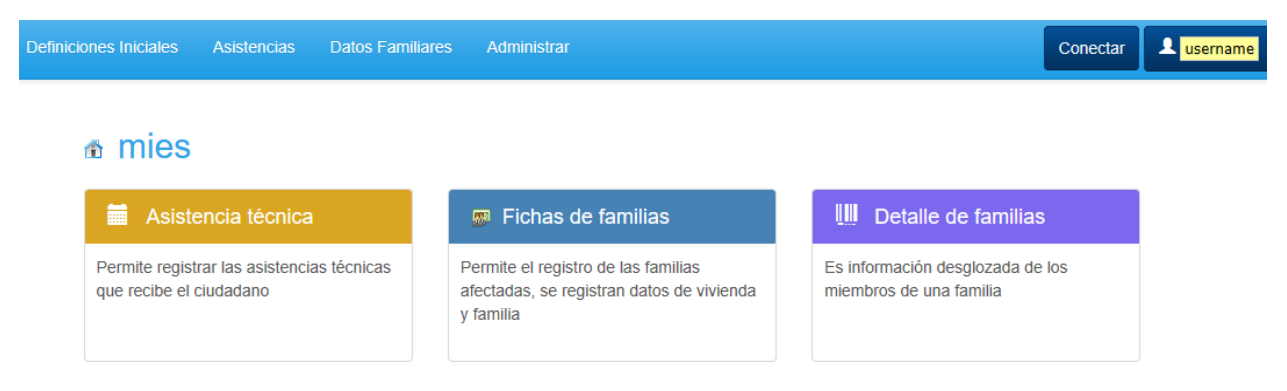

### Esta página (pantalla) contiene 3 accesos directos

Asistencia Técnica

Ficha de familias

Datos de Familias

Contiene además el Menú Principal

Opciones Para Desconectarse

**Ilustración 12 Diseño de Interfaces – Opciones para Desconectarse**

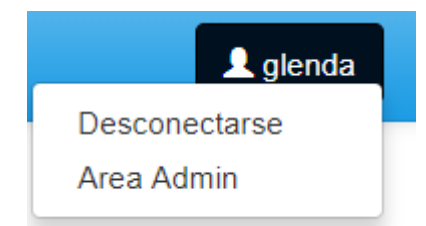

## **MENU PRINCIPAL**

Estará compuesto de los siguientes componentes:

#### **Ilustración 13 Diseño de Interfaces – Menú Principal**

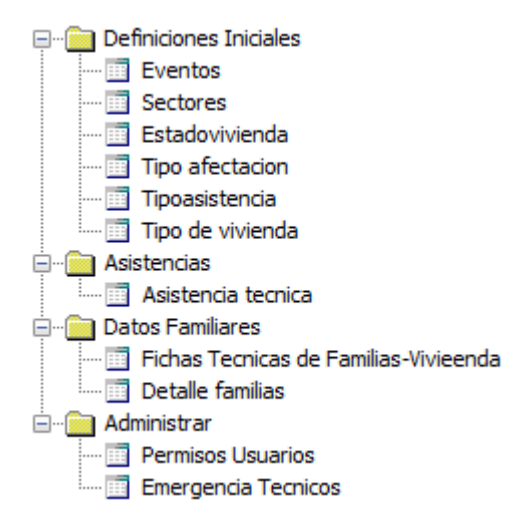

### TENDRA EL SIGUIENTE DISEÑO:

#### **Ilustración 14 Diseño de Interfaces – Menú Principal - Diseño**

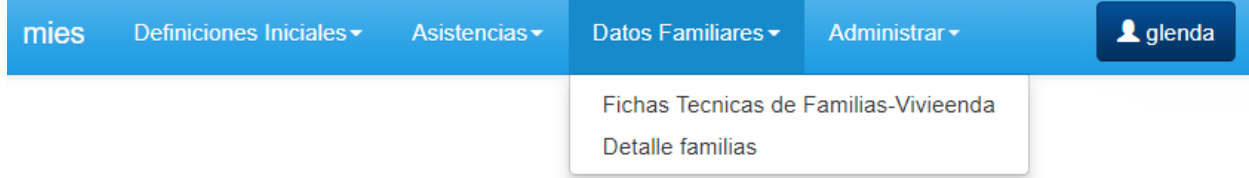

Estará en la sección superior de la ventana

Tipo: popup

Ir a home: mies

### **Asistencia técnica, Añadir nuevo**

**Ilustración 15 Diseño de Interfaces – Asistencia Técnica, Añadir Nuevo**

# Asistencia técnica, Añadir nuevo

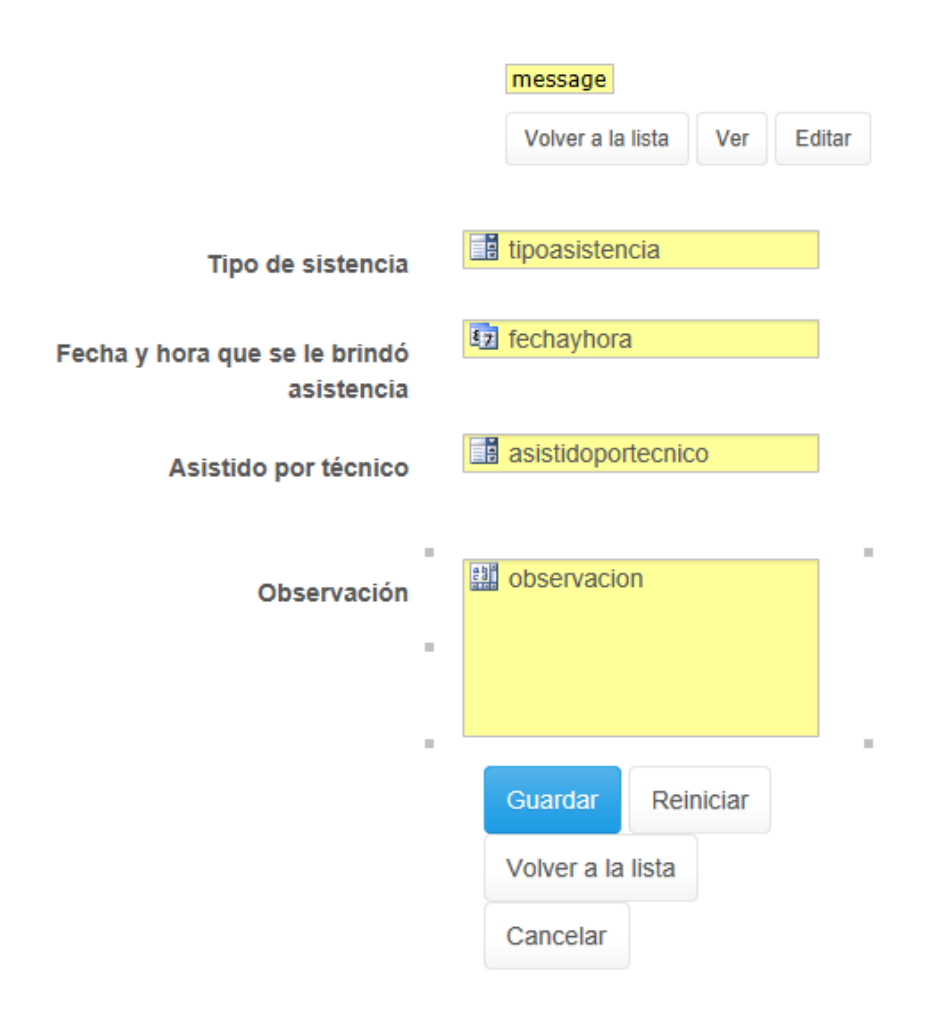

Permitirá el registro de las asistencias técnicas

### Combos dependientes: **tipoasistencia**

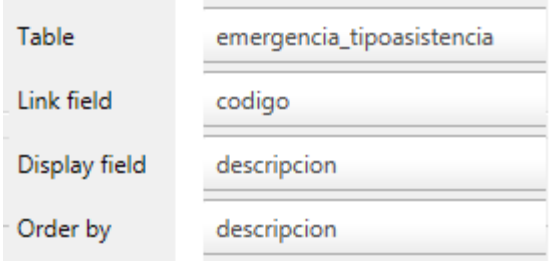

**Ilustración 16 Diseño de Interfaces – Asistencia Técnica, Combos dependientes: tipoasistencia**

## Combos dependientes: **asistidoportecnico**

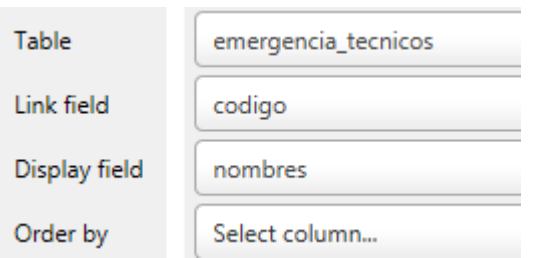

**Ilustración 17 Diseño de Interfaces – Asistencia Técnica, Combos dependientes: asistidoportecnico**

## **Asistencia técnica, Editar**

Similar a Añadir nuevo, tendrá estos componentes como botones:

**Ilustración 18 Diseño de Interfaces – Asistencia Técnica, Editar**

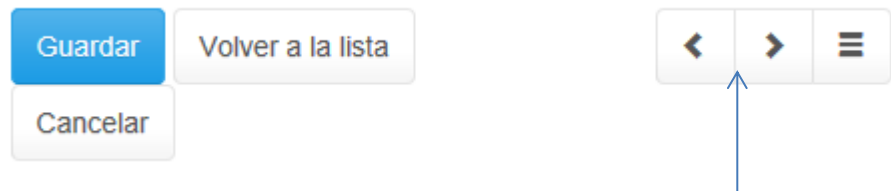

Desplazarse entre registros

### **Detalle de familias, Añadir nuevo**

**Ilustración 19 Diseño de Interfaces – Detalle de Familia, Añadir Nuevo**

# Detalle de familias, Añadir nuevo

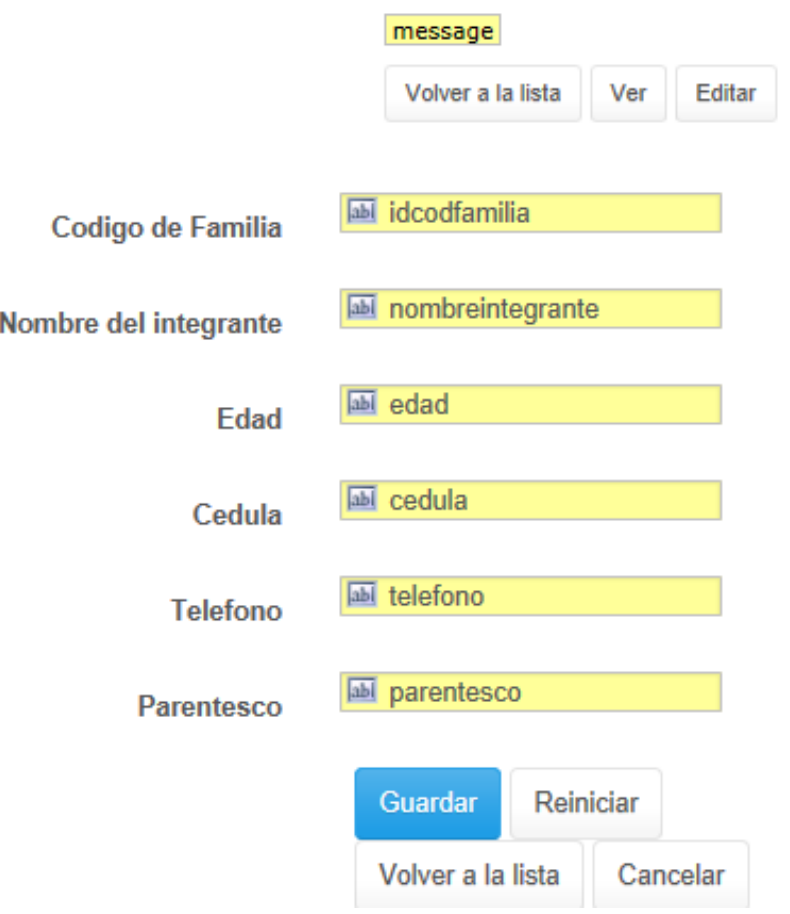

Permitirá el registro desglosado de cada familia con sus integrantes

### **Detalle de familias, Editar**

Similar a Añadir nuevo, tendrá estos componentes como botones:

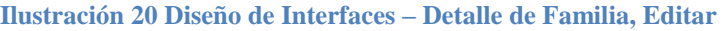

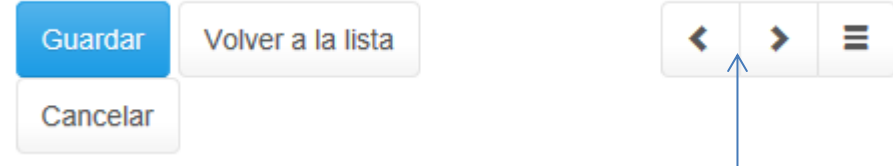

Desplazarse entre registros

### **Estado de vivienda, Añadir nuevo**

**Ilustración 21 Diseño de Interfaces – Estado de vivienda, Añadir Nuevo**

# Estado de vivienda, Añadir nuevo

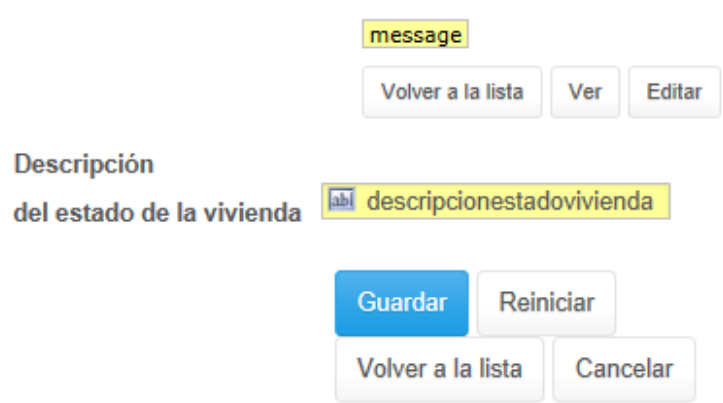

Permite definir los estados de las viviendas,

Preliminarmente se tiene:

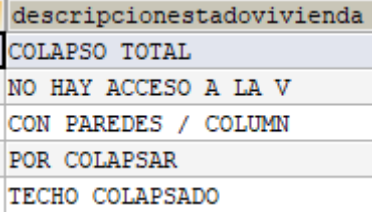

### **Estado de vivienda, Editar**

Similar a Añadir nuevo, tendrá estos componentes como botones:

#### **Ilustración 22 Diseño de Interfaces – Estado de vivienda, Editar**

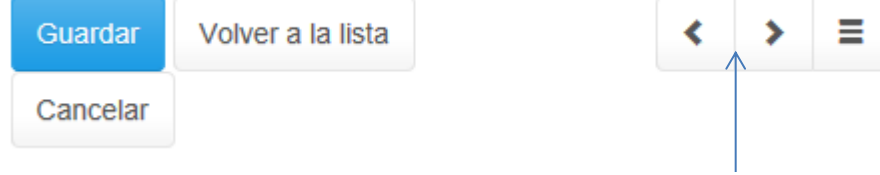

Desplazarse entre registros

### **Emergencia Eventos, Añadir nuevo**

**Ilustración 23 Diseño de Interfaces – Emergencia Eventos, Añadir Nuevo**

# Emergencia Eventos, Añadir nuevo

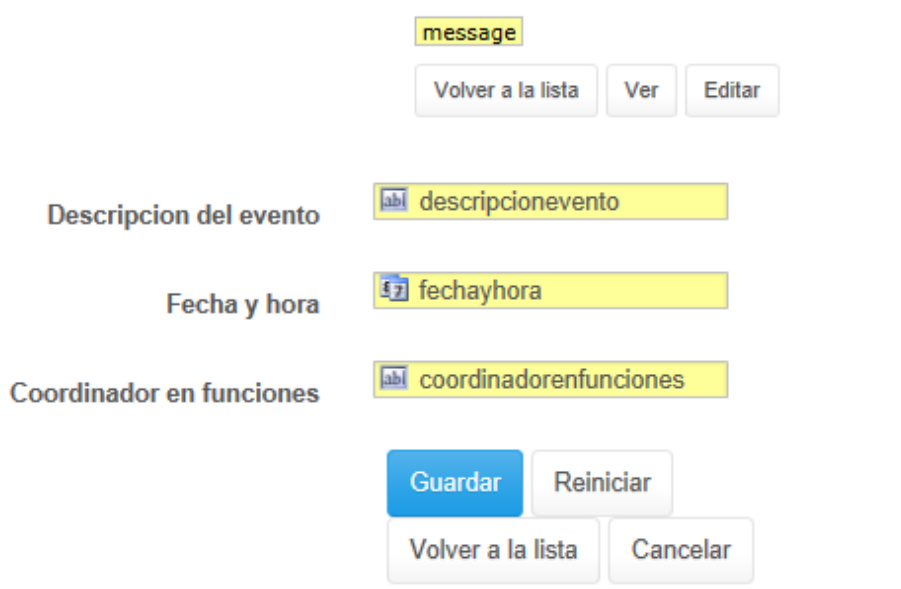

Permitirá definir los sucesos a los cuales se les aplicará seguimiento y soporte (ayuda técnica)

### **Emergencia Eventos, Editar**

Similar a Añadir nuevo, tendrá estos componentes como botones:

#### **Ilustración 24 Diseño de Interfaces – Emergencia Eventos, Editar**

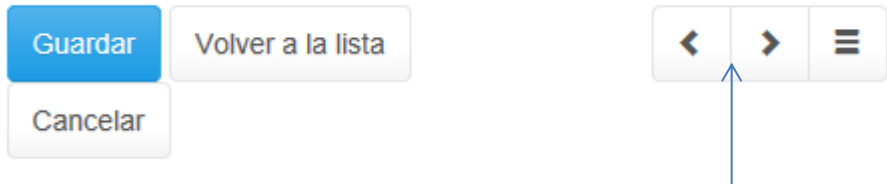

Desplazarse entre registros

### **Fichas Técnicas Vivienda y Familia, Añadir nuevo**

**Ilustración 25 Diseño de Interfaces – Fichas Técnicas Vivienda y Familia, Añadir Nuevo**

# Fichas, Añadir nuevo

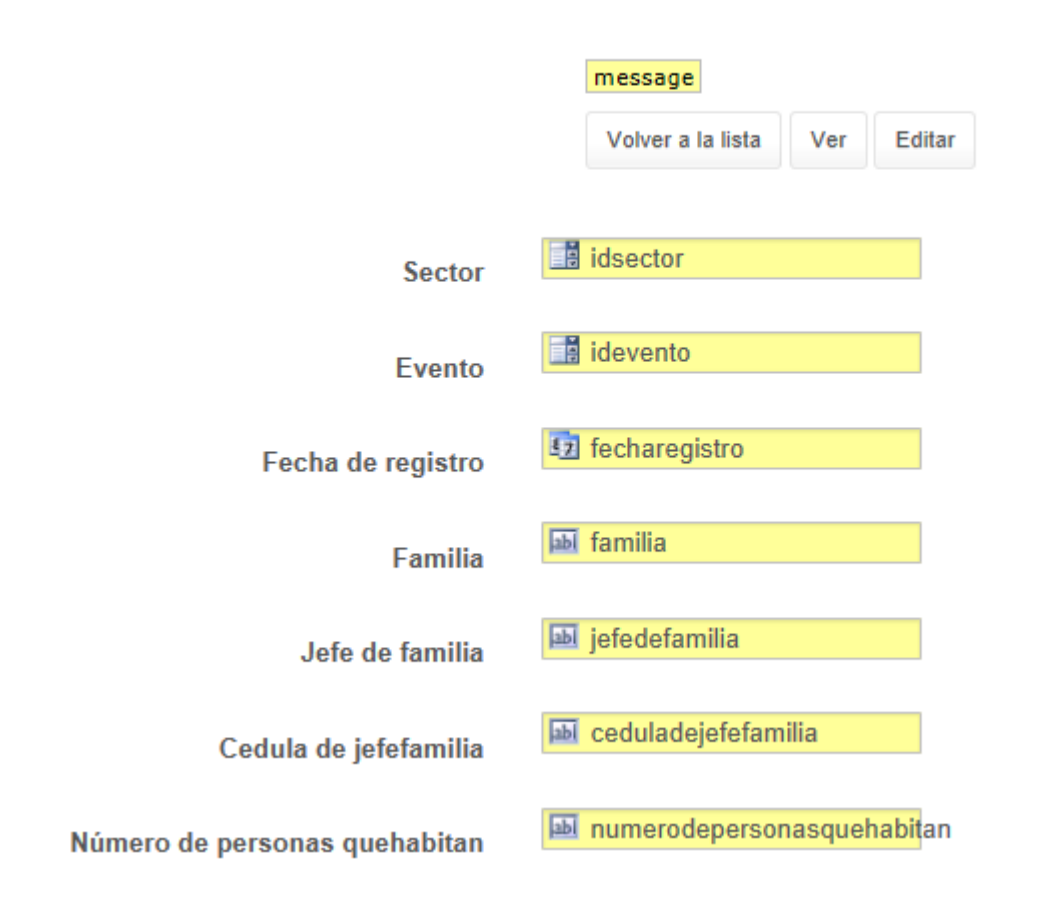

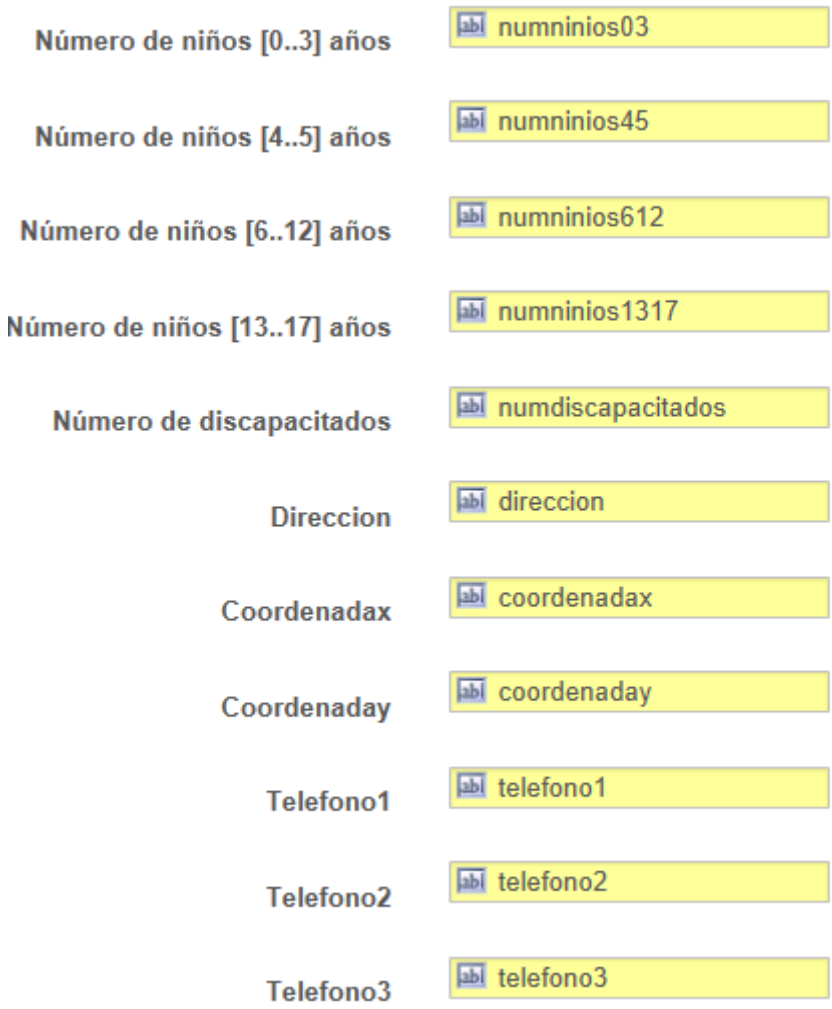

an i

e.

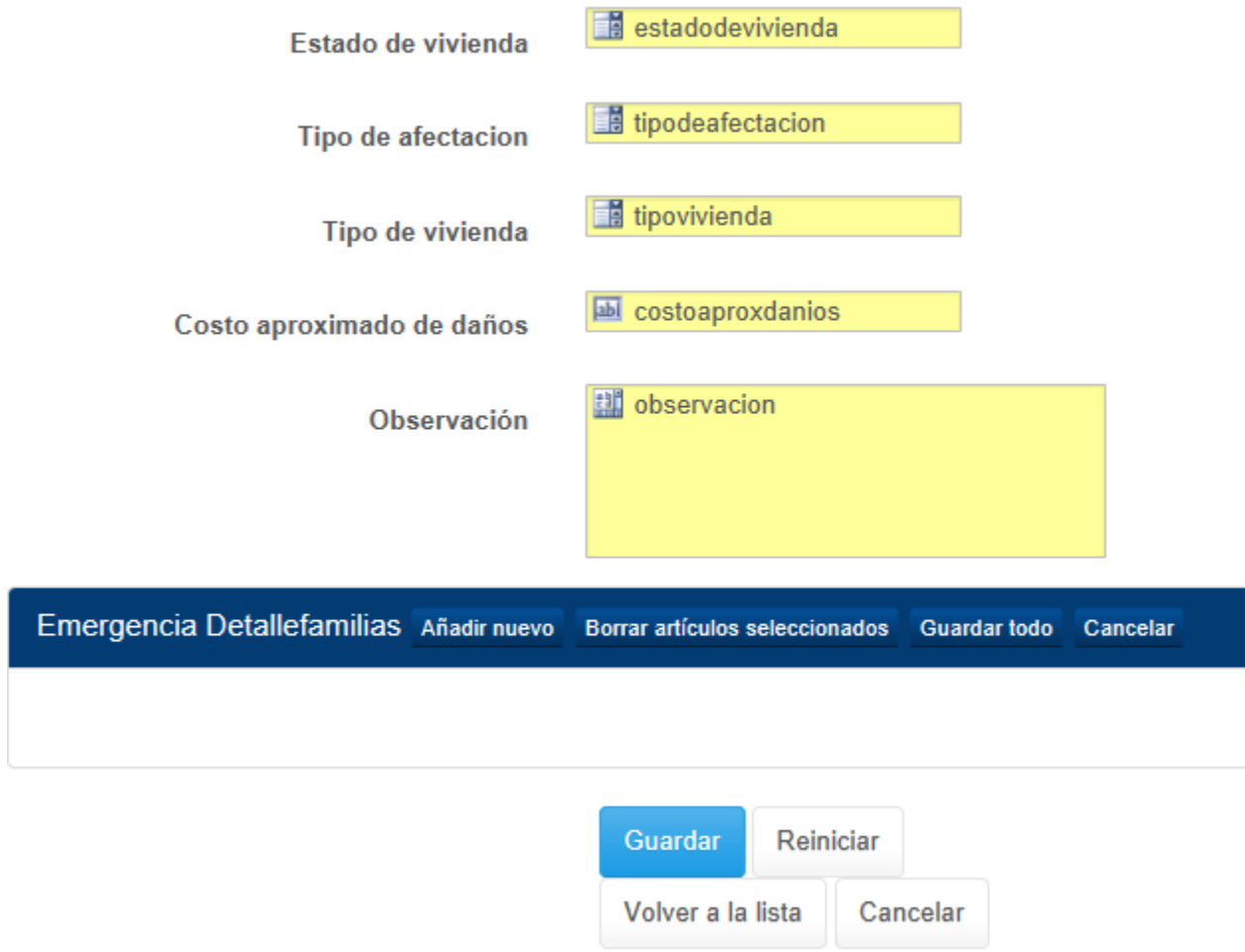

Permite registrar los datos de la vivienda y el núcleo familiar integral

## Combos dependientes: **idsector**

**Ilustración 26 Diseño de Interfaces – Emergencia Eventos, Combos dependientes: idsector**

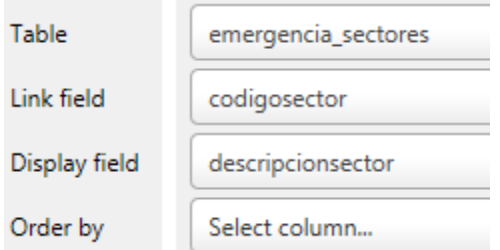

### Combos dependientes: **ideventos**

**Ilustración 27 Diseño de Interfaces – Emergencia Eventos, Combos dependientes: ideventos**

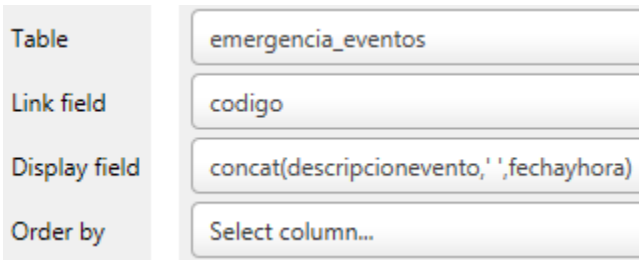

### Combos dependientes: **estadodevivienda**

**Ilustración 28 Diseño de Interfaces – Emergencia Eventos, Combos dependientes: estadodevivienda**

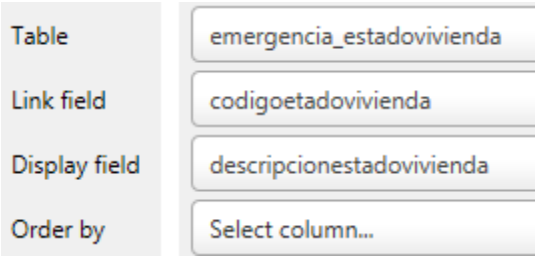

### Combos dependientes: **tipodeafectacion**

**Ilustración 29 Diseño de Interfaces – Emergencia Eventos, Combos dependientes: tipodeafectacion**

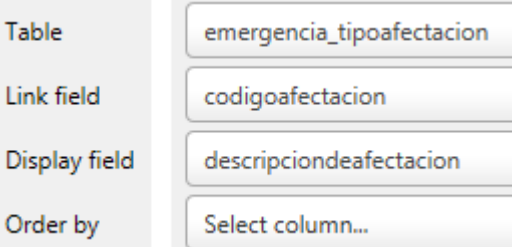

### Combos dependientes: **tipovivienda**

**Ilustración 30 Diseño de Interfaces – Emergencia Eventos, Combos dependientes: tipovivienda**

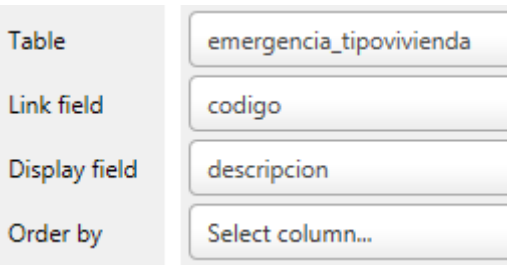

### **DETALLE**

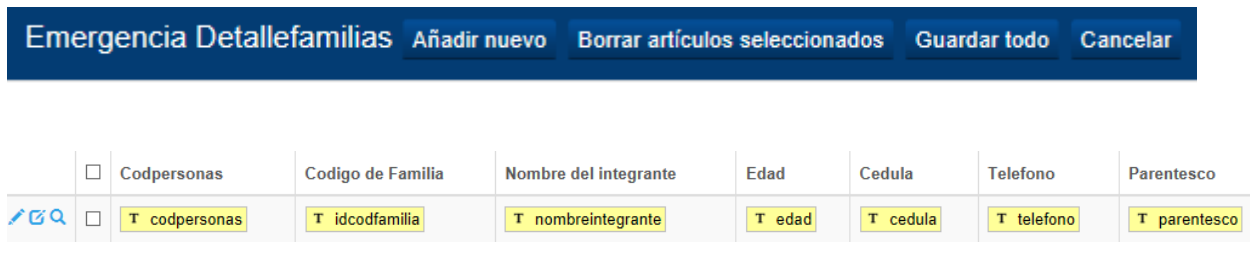

**Ilustración 31 Diseño de Interfaces – Emergencia Eventos, Detallefamilia**

Esto estará relacionado con detalle de familias, es decir es un complemento porque la relación maestro detalle que existe

**Ilustración 32 Diseño de Interfaces – Emergencia Eventos, Detallefamilia - relacion**

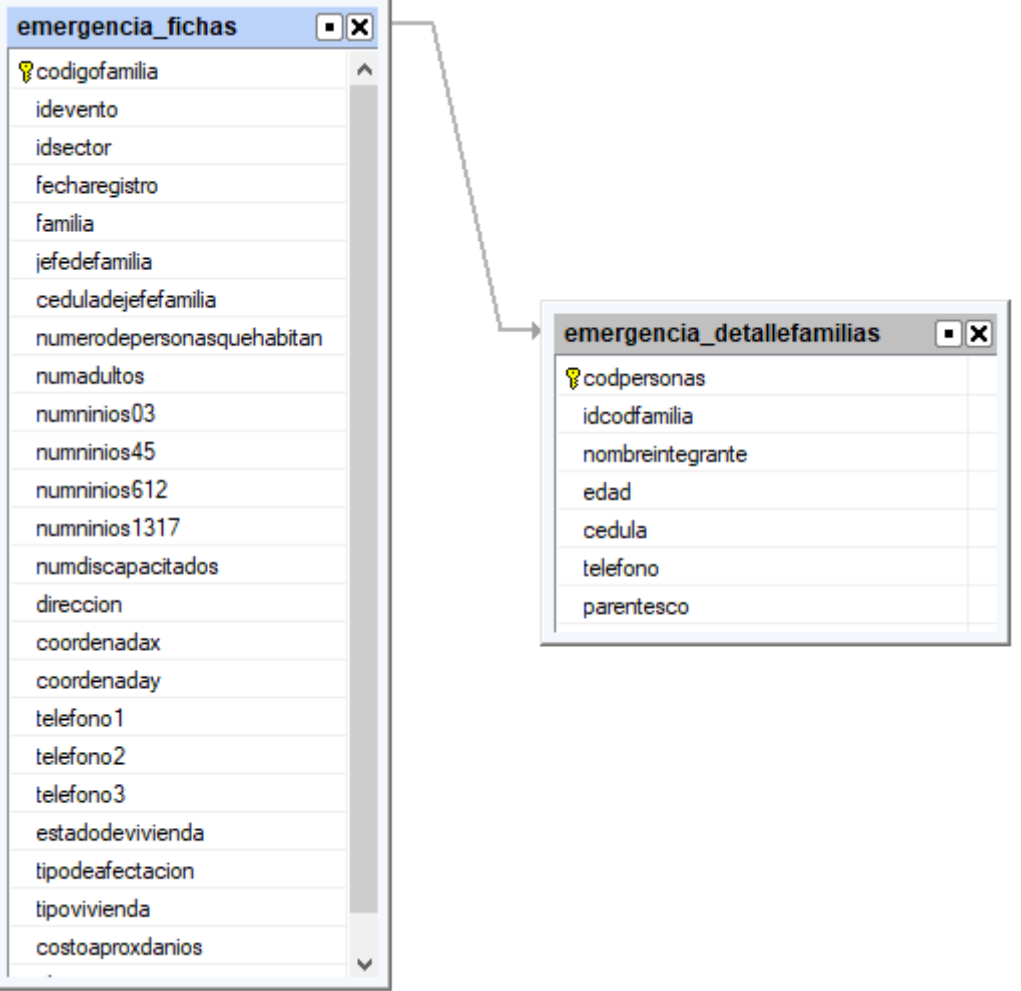

### **DETALLE DE LA RELACION PARA ARMAR EL MAESTRO DETALLE**

**Ilustración 33 Detalle de la relación para armar el maestro detalle**

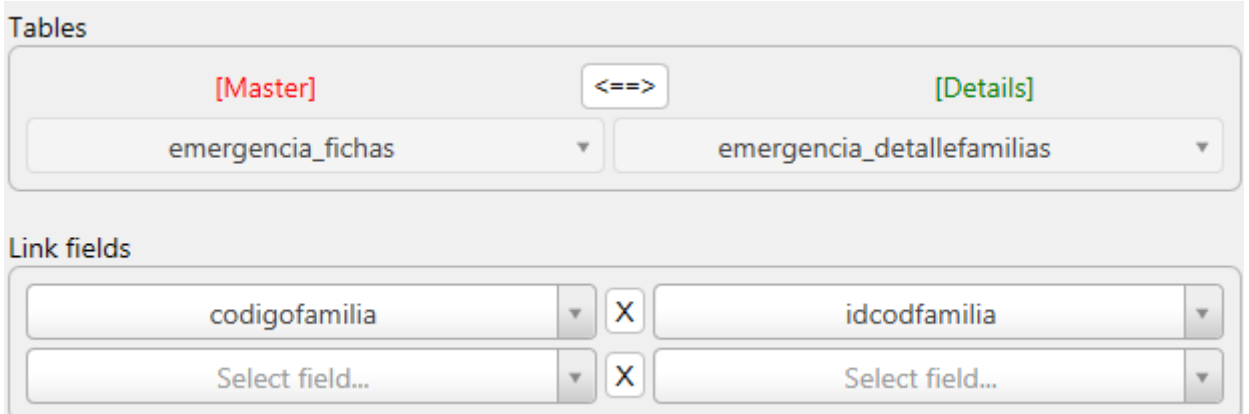

## **Fichas Técnicas Vivienda y Familia, Editar**

Similar a Añadir nuevo, tendrá estos componentes como botones:

#### **Ilustración 34 fichas técnicas vivienda y familia, editar**

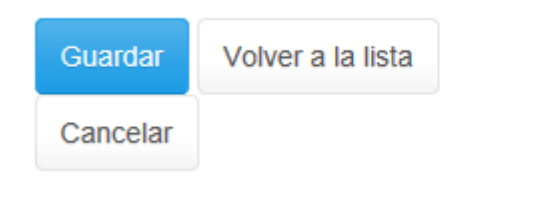

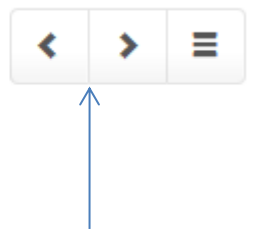

Desplazarse entre registros

### **Sectores, Añadir nuevo**

**Ilustración 35 Diseño de Interfaces – Sectores, Añadir nuevo**

# Sectores, Añadir nuevo

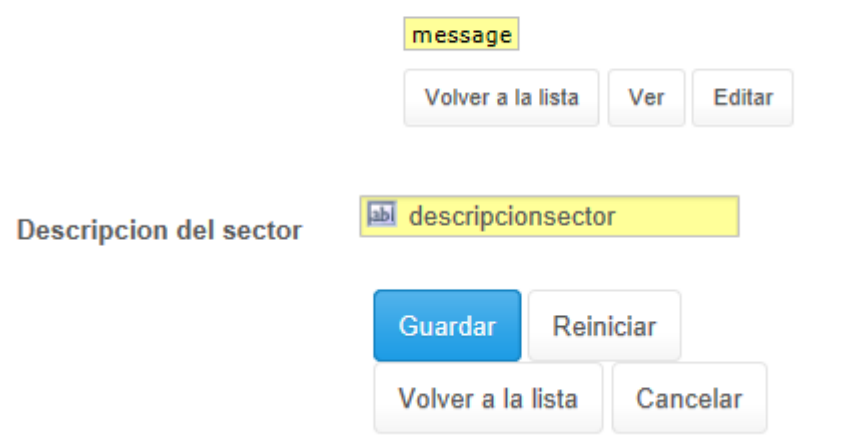

Esta opción permite añadir los sectores de la ciudad que se han visto afectados.

### **Sectores, Editar**

Similar a Añadir nuevo, tendrá estos componentes como botones:

**Ilustración 36 Diseño de Interfaces – Sectores, Editar**

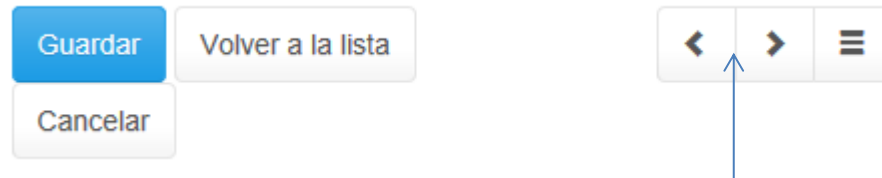

 $\mathbf{I}$ 

Desplazarse entre registros

**Ilustración 37 Diseño de Interfaces – Técnicos, Añadir nuevo**

# Tecnicos, Añadir nuevo

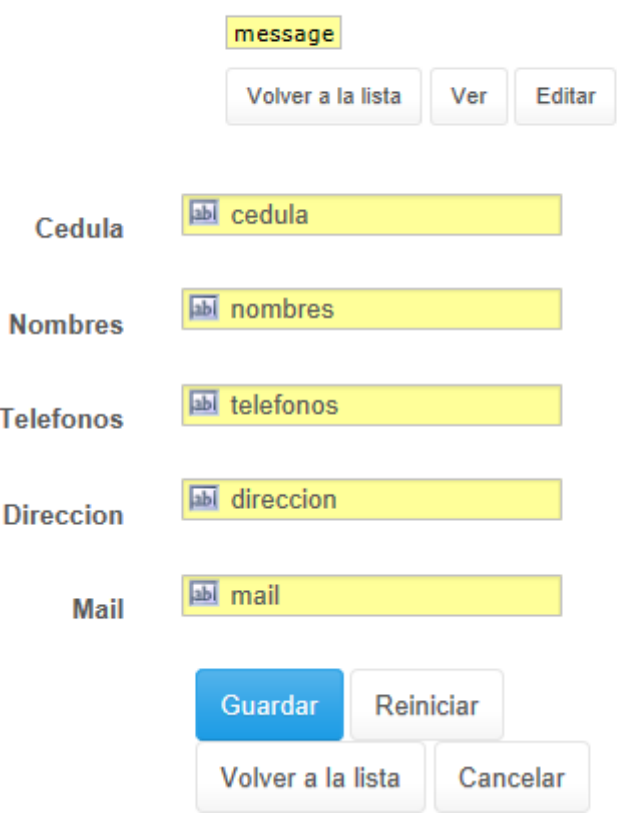

Esta opción permitirá añadir los técnicos que brindaran las ayudas a los ciudadanos afectados

### **Técnicos, Editar**

Similar a Añadir nuevo, tendrá estos componentes como botones:

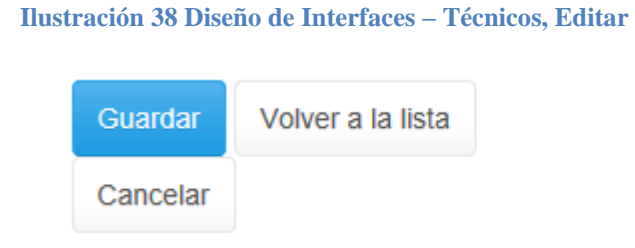

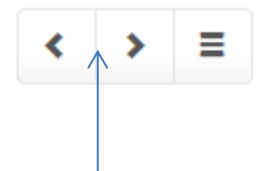

Desplazarse entre registros

### **Tipo afectación, Añadir nuevo**

**Ilustración 39 tipo de afectación, Añadir nuevo**

# Tipo afectacion, Añadir nuevo

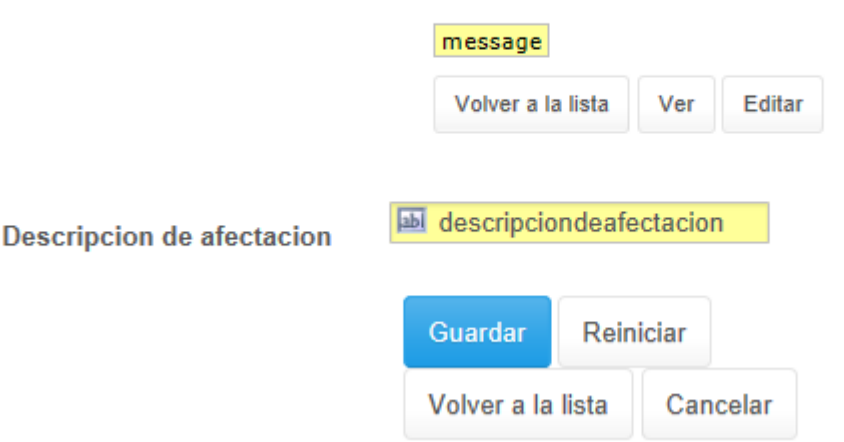

Esta opción permitirá añadir los tipos de afectación que los ciudadanos tuvieron

## **Tipo afectación, Editar**

Similar a Añadir nuevo, tendrá estos componentes como botones:

#### **Ilustración 40 Tipo de afectación, Editar**

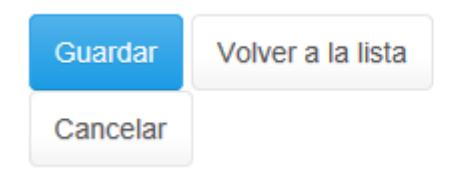

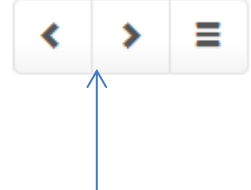

Desplazarse entre registros

### **Tipo asistencia, Añadir nuevo**

**Ilustración 41 Tipo asistencia, Añadir nuevo**

# Tipo asistencia, Añadir nuevo

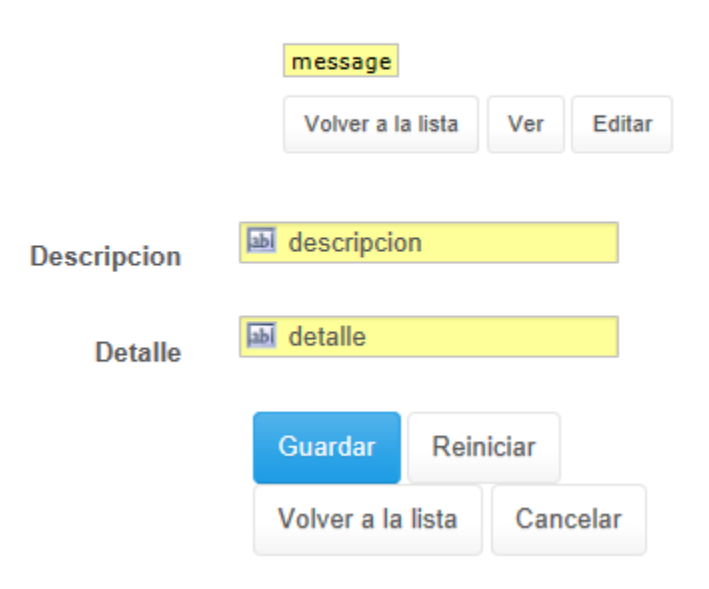

Esta opción permitirá añadir los tipos de asistencia que los ciudadanos recibirán, contiene además un detalle expandido para definir lo que se recibirá

### **Tipo asistencia, Editar**

Similar a Añadir nuevo, tendrá estos componentes como botones:

#### **Ilustración 42 Tipo asistencia, Editar**

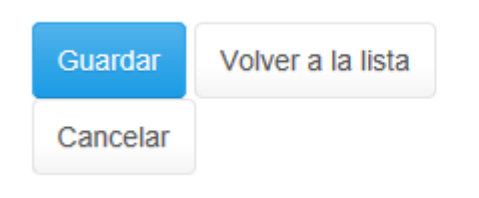

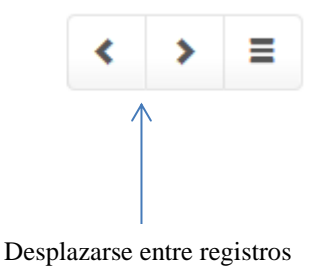

### **Tipo de vivienda, Añadir nuevo**

**Ilustración 43 Tipo de vivienda, Añadir nuevo**

# Tipovivienda, Añadir nuevo

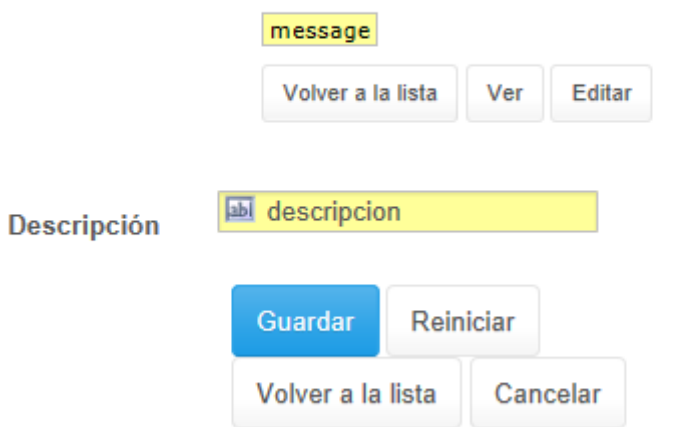

Esta opción permitirá definir los tipos de vivienda que los ciudadanos poseen y fueron afectadas

## **Tipo vivienda, Editar**

**Ilustración 44 Tipo vivienda, Editar**

Similar a Añadir nuevo, tendrá estos componentes como botones:

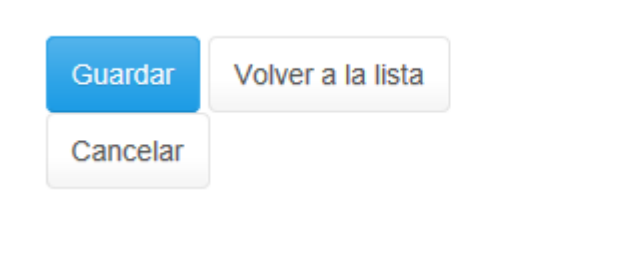

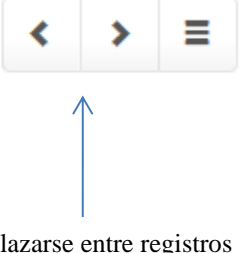
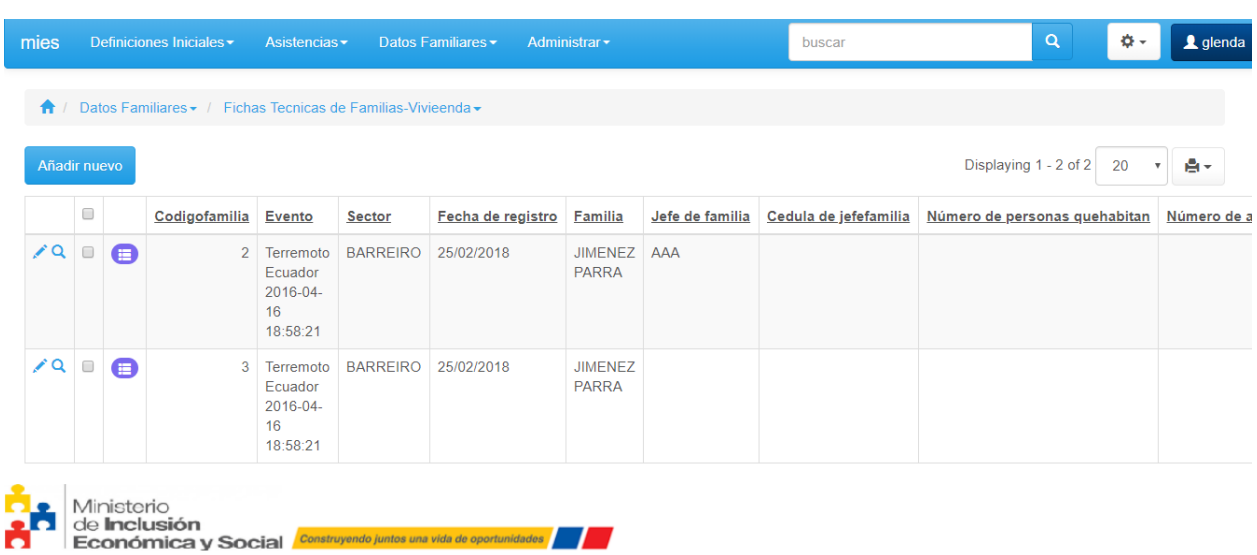

**Ejemplo de Apariencia visual de la ventana de visualizar registros de cada módulo:**

**Ilustración 45 Ejemplo de Apariencia visual de la ventana de visualizar registro de cada módulo**

# **ESTILO DE DISEÑO CSS SELECCIONADO**

# **Layout utilizado:**

@version=3

@template=bspage1

beginblock top

begincontainer navbar menu

begincontainer column class="navbar-header" hdr

brick bslogo

brick bsnavbarcollapse

endcontainer

# begincontainer navbar\_form class="bs-navcontrolled bs-hidden-xs" menu

brick bsmenu

begincontainer column class="navbar-right navbar-form" more

brick bsmorebutton

brick bsloggedas\_h

endcontainer

begincontainer column class="navbar-right navbar-form" more

brick bssearch

endcontainer

endcontainer

endcontainer

endblock

beginblock topmiddle

begincontainer column breadcrumbs

begincontainer column bc

brick breadcrumbs

endcontainer

#### endcontainer

begincontainer column masterinfo

brick bsmasterinfo

endcontainer

endblock

beginblock left

begincontainer column left

brick bssearchpanel

brick bsfilterpanel

endcontainer

endblock

beginblock center

begincontainer row messagerow

begincontainer column col-md=12 message

brick bsmessage

endcontainer

endcontainer

begincontainer row class="bs-navcontrolled bs-hidden-xs" gridcontrols

begincontainer column col-md=6 class=bottom-margin add\_delete

brick bsadd

brick bsmasseditbuttons

endcontainer

begincontainer column align=right class="bottom-margin pull-right" col-md=6

## gridinfo

brick bsrecordsfound

brick bsprintpanel

#### endcontainer

endcontainer

begincontainer column center

begincontainer align=left bsgrid grid

brick bsgrid

endcontainer

endcontainer

begincontainer column col-md=12 align=center pagination

brick bspagination

endcontainer

endblock

#### **ESTILO GENERALIZADO**

html{color:#000; /\*background:#FFF; height: 100%;\*/}

/\*body{height:100%;}\*/

body,div,dl,dt,dd,ul,ol,li,h1,h2,h3,h4,h5,h6,pre,code,form,fieldset,legend,input,button,

textarea,p,blockquote,th,td {margin:0; padding:0;}

table{border-spacing:0;}

body table {border-collapse:separate;}

fieldset,img{border:0;}

address,caption,cite,code,dfn,th,var,optgroup{font-style:inherit; font-weight:inherit;}

del,ins{text-decoration:none;}

/\*li{list-style:none;}\*/

h1,h2,h3,h4,h5,h6{font-size:100%; font-weight:normal;}

q:before,q:after{content:'';}

abbr,acronym{border:0; font-variant:normal;}

sup{vertical-align:baseline;}

sub{ vertical-align:baseline;}

/\*because legend doesn't inherit in IE \*/

legend{color:#000;}

input,button,textarea,select,optgroup,option{font-family:inherit; font-size:inherit;

font-style:normal; font-weight:normal;}

/\* @ purpose To enable resizing for IE  $*/$ 

/\* @ purpose To enable resizing for IE  $*/$ 

/\*@branch For IE6-Win, IE7-Win \*/

input,button,textarea,select{\*font-size:100%;}

th {text-align: inherit;}

/\*End reset style\*/

#### /\*BEGIN DEFAULT STYLES BLOCK\*/

\* {white-space:inherit;}

a {color:inherit; outline:none; text-decoration:underline;}

body {font:8pt Tahoma, Verdana, Arial, Helvetica, SunSans-Regular, Sans-Serif;}

/\* WebKit SVG fix \*/

text, tspan, textPath {white-space: nowrap;}

```
input[type=text], input[type=search], input[type=password],
```
input[type="number"], input[type="tel"],

select , textarea {

padding: 2px; border-radius: 1px; border: 1px solid #c3c2c2; box-shadow: inset 0 1px 1px rgba(0,0,0,0.075);

}

```
input[type="email"], input[type="url"] {
       padding: 2px;
       border-radius: 1px;
       border: 1px solid #c3c2c2;
```
}

.rnr-control input[type=text], .rnr-control input[type=password], .rnr-control input[type=search],

.rnr-control input[type="number"], .rnr-control input[type="email"], .rnr-control input[type="url"], .rnr-control input[type="tel"],

.rnr-control select , .rnr-control textarea {

padding: 3px;

border-radius: 3px;

}

.filter-expander + .filter-collapsed.filter-collapsed.filter-collapsed.filter-collapsed { padding:0; overflow:hidden; height:1px; display: block; }

.filter-indicator {

font-size: 75%;

}

.searchOptions div.rnr-searchtype, .searchOptions div.rnr-searchcontrol { padding: 0;

}

```
.addOption {
       padding: 8px;
       margin
-left:5px;
}
.srchCritTop {
       padding: 8px;
       margin
-left:5px;
}
```

```
.bottomSearchButt{
       padding: 8px;
       margin
-left:5px;
```
}

```
.controlChooseMenu{
```
position: absolute;

display: none;

width: auto;

text -align: left;

}

.srchPanelCell{

padding: 2pt;

white-space: normal;

```
}
```
.srchPanelCell select{

margin: 0;/\*for Chrome\*/

#### }

```
.srchPanelCell2{
```
line-height: 1.8;

}

.controlsBlock{ border-collapse: separate; width: 100%;

}

```
.srchPanelRow > * {
```
border-top: dotted 1px transparent;

border-bottom: dotted 1px transparent;

}

```
.srchPanelRow > *:first-child {
```
border-left: dotted 1px transparent;

}

```
.srchPanelRow > *:last-child {
```
border-right: dotted 1px transparent;

}

```
.srchPanelRow:hover > *{
```
border-color: #C0C0C0;

.function-login input[type=text], .function-login input[type=password], .function-remind input[type=text],

.function-changepwd input[type=password] {

width: 200px;

}

}

.function-login select {

width: 208px;

}

.rnr-control input[type="text"]:not(.highlight):focus, .rnr-control

input[type="password"]:focus,

.rnr-control input[type="number"]:not(.highlight):focus, .rnr-control

input[type="email"]:not(.highlight):focus,

.rnr-control input[type="url"]:not(.highlight):focus, .rnr-control

input[type="tel"]:not(.highlight):focus,

.rnr-control textarea:focus, .rnr-control select:focus {

border-color: rgba(82, 168, 236, 0.8);

outline: 0;

box-shadow: inset 0 1px 1px rgba(0, 0, 0, 0.075), 0 0 2px rgba(82, 168, 236,

0.6);

}

```
.rnr-label:not(.above) {
```
line-height: 1.85em;

}

```
.rnr-control {
```
line-height: 1.85em;

}

```
/* align icons in menu items */
```
.menu-icon

{

vertical-align: middle;

}

#### **2.4.5 Diagramas de Casos de Uso**

# **CASO DE USO: ACTIVACION DE EMERGENCIA**

Este caso sucede cuando existe la activación de un COE, donde es necesario que se ordene la ejecución de la aplicación y se cree un evento para iniciar el funcionamiento del software.

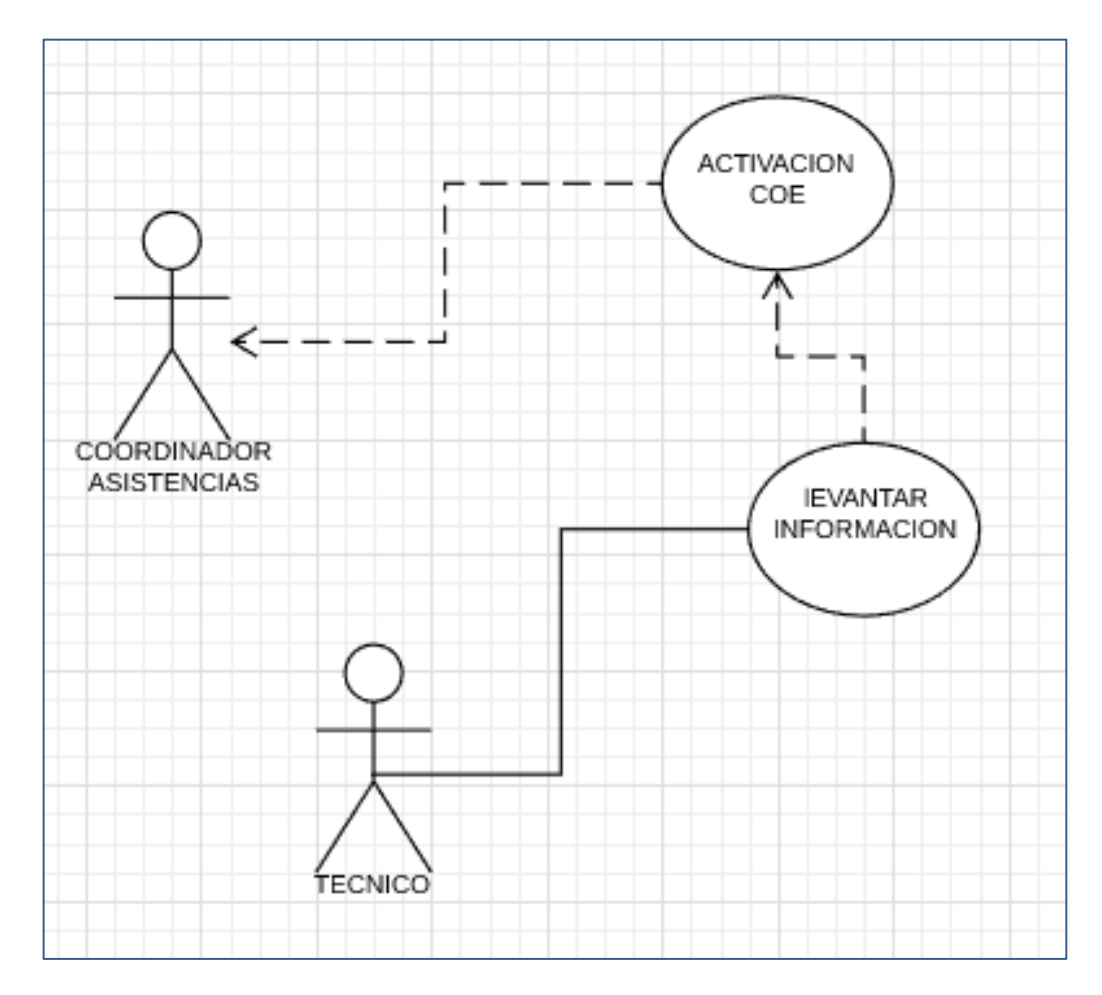

**Ilustración 46 Caso de uso: Activación de emergencia – Diagramas de Casos de Uso**

#### **CASO DE USO: DESPLIEGUE DE LA HERRAMIENTA**

Cuando ya se establece que ha ocurrido un desastre natural, se pone en funcionamiento el software, a este primero se le define parámetros iniciales y se crean usuarios con roles de acceso respectivos.

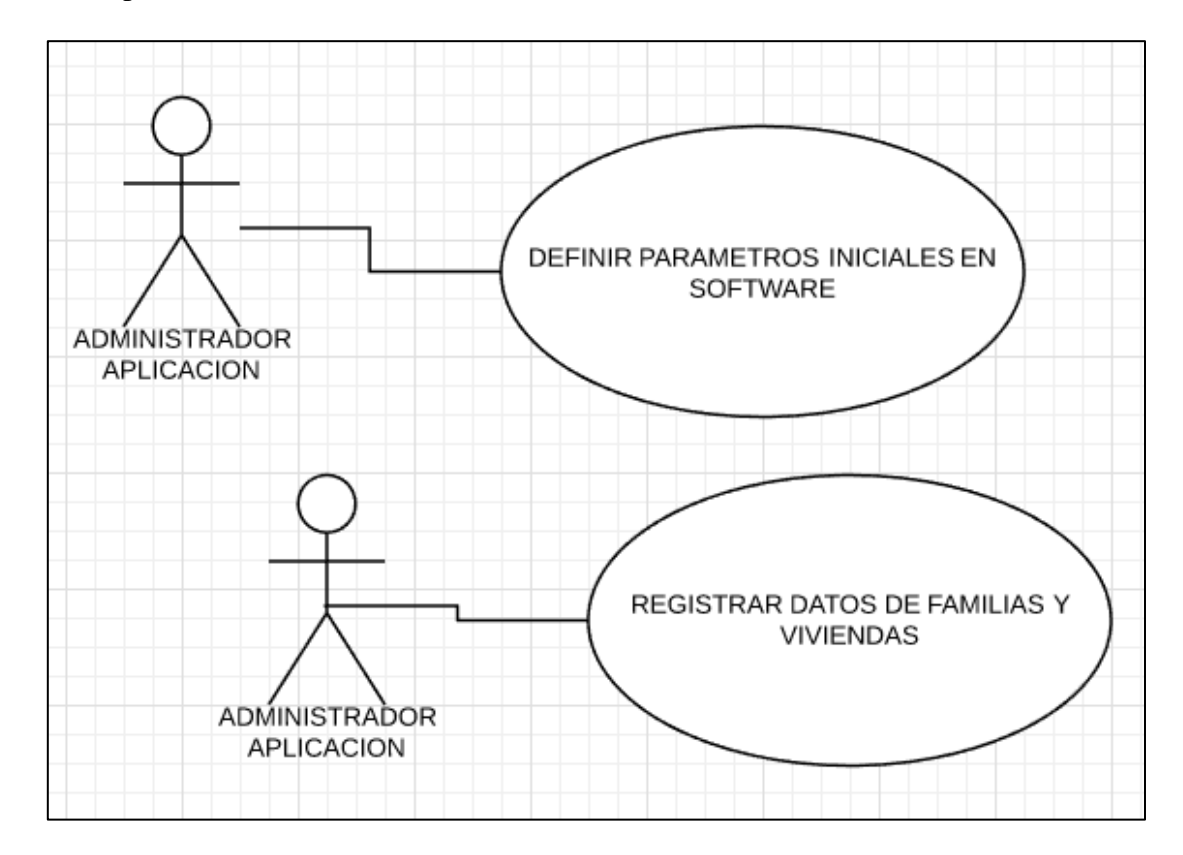

**Ilustración 47 Despliegue de la herramienta – Diagramas de Casos de Uso**

# **CASO DE USO: EVALUACION DE ASISTENCIAS**

Este caso ocurre cuando ya se ha desplegado el personal hacia el territorio afectado, y se ha comenzado a levantar información técnica de las familias y las viviendas, entonces se procede a verificar y evaluar daños y se hacen presupuestos de reparación y asistencia alimentaria y de albergues.

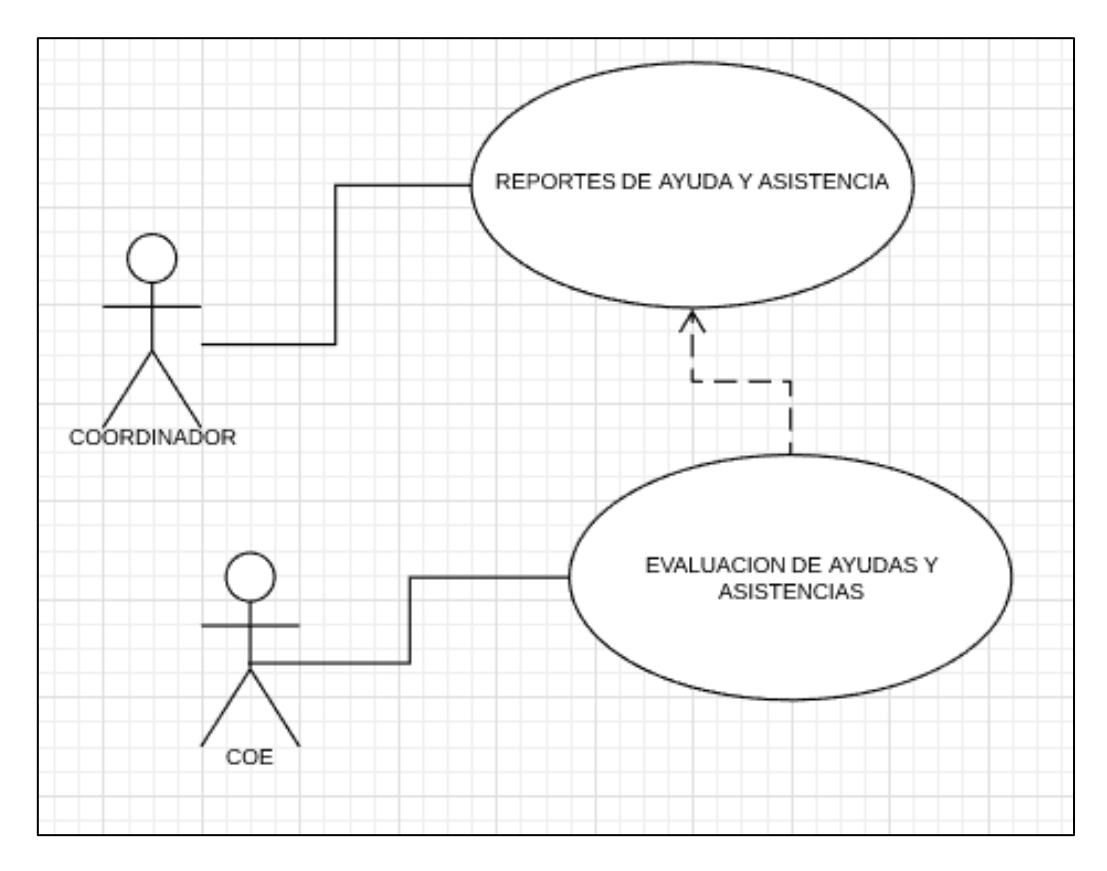

**Ilustración 48 Evaluación de Asistencias – Diagramas de Casos de Uso**

#### **2.5 Ejecución y/o ensamblaje del prototipo**

Para la ejecución del prototipo se utilizará un servidor en la nube

Se deberá colocar la base de datos con el nombre siguiente, así como también sus tablas a

través del script descrito en la sección **2.4.2.2** 

Quedando de la siguiente manera

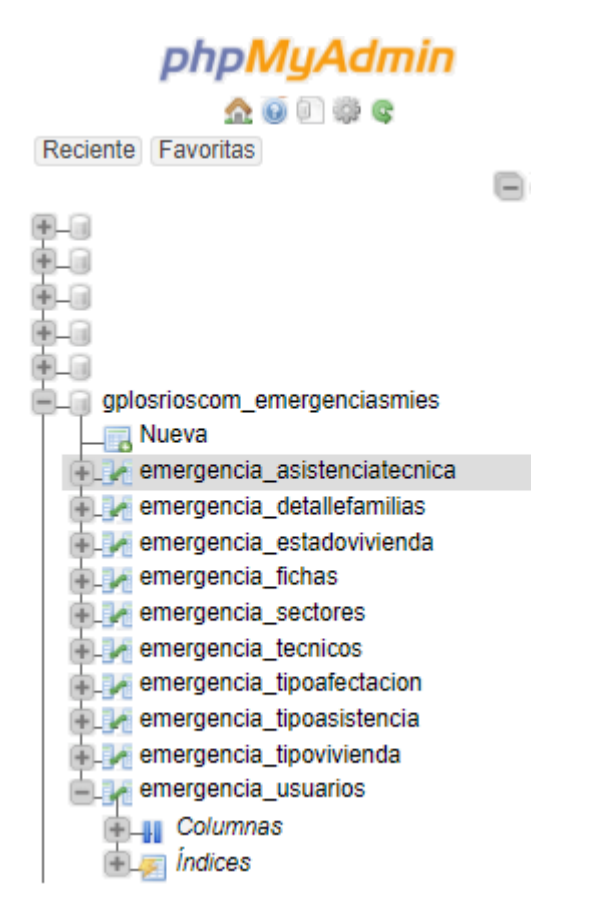

**Ilustración 49 Ejecución y/o ensamblaje del prototipo**

También se deberá crear el usuario definido en **2.4.4**

El servidor corre con apache

Dominio Principal: gp-losrios.com.ec

Directorio Principal:/home/mies

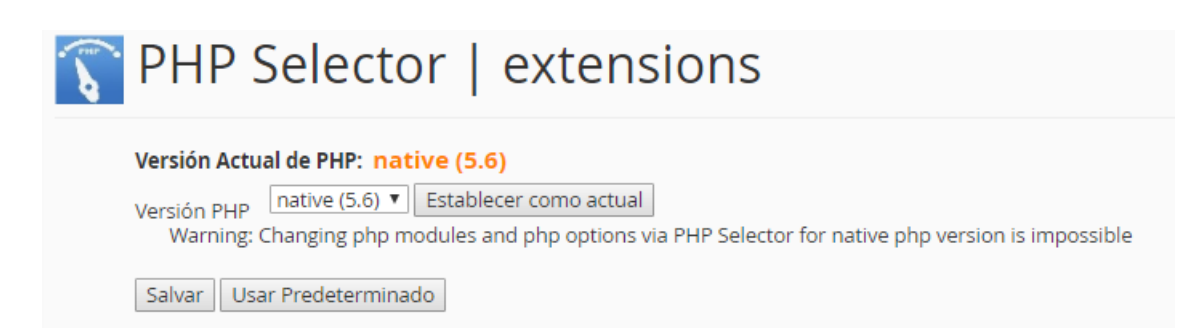

**Ilustración 50 Ejecución y/o ensamblaje del prototipo, PHP**

## **La clase conexión**

 $\langle$ ?php

class ConnectionManager

{

/\*\*

\* Cached Connection objects

\* @type Array

\*/

protected  $\text{Scale} = \text{array}$ ();

/\*\*

\* Project connections data

\* @type Array

\*/

protected \$\_connectionsData;

\* Project connections data

\* @type Array

\*/

protected  $\text{\$\_connectionsIdByName} = \text{array}$ ();

/\*\*

\* An array storing the correspondence between project

\* datasource tables names and connections ids

\* @type Array

\*/

protected \$\_tablesConnectionIds;

/\*\*

```
* @constructor
```
\*/

function \_\_construct()

{

\$this->\_setConnectionsData();

\$this->\_setTablesConnectionIds();

}

/\*\*

\* Get connection object by the table name

```
* @param String tName
```

```
* @return Connection
```
\*/

```
public function byTable( $tName )
```
{

```
$connId = $this->_tablesConnectionIds[ $tName ];
```
if( !\$connId )

```
return $this->getDefault();
```

```
return $this->byId( $connId );
```
}

```
/**
```
\* Get connection object by the connection name

\* @param String connName

```
* @return Connection
```
\*/

public function byName( \$connName )

{

\$connId = \$this->getIdByName( \$connName );

if( !\$connId )

return \$this->getDefault();

```
return $this->byId( $connId );
```
}

/\*\*

\* Get connection id by the connection name

```
* @param String connName
```

```
* @return String
```
\*/

```
protected function getIdByName( $connName )
```
{

```
return $this->_connectionsIdByName[ $connName ];
```
}

```
/**
```

```
* Get connection object by the connection id
```

```
* @param String connId
```

```
* @return Connection
```

```
*/
```
public function byId( \$connId )

{

if( !isset( \$this->cache[ \$connId ] ) )

\$this->cache[ \$connId ] = \$this->getConnection( \$connId );

return \$this->cache[ \$connId ];

```
}
```
/\*\*

\* Get the default db connection class

\* @return Connection

```
*/
```
public function getDefault()

{

return \$this->byId(

"gplosrioscom\_emergenciasmies\_at\_www\_gp\_losrios\_com\_ec" );

} /\*\* \* Get the users table db connection \* @return Connection \*/ public function getForLogin() { return \$this->byId( "gplosrioscom\_emergenciasmies\_at\_www\_gp\_losrios\_com\_ec" ); } /\*\* \* Get the log table db connection \* @return Connection \*/ public function getForAudit() { return \$this->getDefault(); }

```
/**
       * Get the locking table db connection 
       * @return Connection
        */
       public function getForLocking()
       {
              return $this->getDefault();
       }
       /**
       * Get the 'ug_groups' table db connection 
       * @return Connection
       */
       public function getForUserGroups()
       {
              return $this->byId( 
"gplosrioscom_emergenciasmies_at_www_gp_losrios_com_ec" );
       }
       /**
       * Get the saved searches table db connection 
       * @return Connection
       */
       public function getForSavedSearches()
```

```
{
       return $this->getDefault();
}
/**
* Get the webreports tables db connection 
* @return Connection
*/
public function getForWebReports()
{
       return $this->getDefault();
}
/**
* @param String connId
* @return Connection
*/
protected function getConnection( $connId )
{
       include_once getabspath("connections/Connection.php");
       $data = $this->_connectionsData[ $connId ];
       switch( $data["connStringType"] )
       {
              case "mysql":
```

```
if( useMySQLiLib() )
```
{

include\_once

```
getabspath("connections/MySQLiConnection.php");
```
return new MySQLiConnection( \$data );

}

include\_once

```
getabspath("connections/MySQLConnection.php");
```
return new MySQLConnection( \$data );

case "mssql":

case "compact":

if( useMSSQLWinConnect() )

{

include\_once

getabspath("connections/MSSQLWinConnection.php");

return new MSSQLWinConnection( \$data );

}

if( isSqlsrvExtLoaded() )

{

include\_once

getabspath("connections/MSSQLSrvConnection.php");

return new MSSQLSrvConnection( \$data );

}

include\_once

getabspath("connections/MSSQLUnixConnection.php");

return new MSSQLUnixConnection( \$data );

```
case "msaccess":
case "odbc":
case "odbcdsn":
case "custom":
case "file":
       if( stripos($data["ODBCString"], 'Provider=') !== false )
       {
```
include\_once

```
getabspath("connections/ADOConnection.php");
```
return new ADOConnection( \$data );

}

include\_once

getabspath("connections/ODBCConnection.php");

return new ODBCConnection( \$data );

case "oracle":

include\_once getabspath("connections/OracleConnection.php");

return new OracleConnection( \$data );

case "postgre":

include\_once

getabspath("connections/PostgreConnection.php");

return new PostgreConnection( \$data );

case "db2":

include\_once getabspath("connections/DB2Connection.php");

return new DB2Connection( \$data );

case "informix":

include\_once

getabspath("connections/InformixConnection.php");

return new InformixConnection( \$data );

case "sqlite":

include\_once

getabspath("connections/SQLite3Connection.php");

return new SQLite3Connection( \$data );

}

}

/\*\*

\* Set the data representing the project's

\* db connection properties

\*/

protected function \_setConnectionsData()

// content of this function can be modified on demo account // variable names \$data and \$connectionsData are important

```
\text{SconnectionsData} = \text{array}(;
\deltadata = array();
\delta \text{data}['dbType''] = 0;\delta \text{data}['connId''] =
```
"gplosrioscom\_emergenciasmies\_at\_www\_gp\_losrios\_com\_ec";

\$data["connName"] = "gplosrioscom\_emergenciasmies at www.gp-

losrios.com.ec";

{

\$data["connStringType"] = "mysql";

\$data["connectionString"] = "mysql;www.gp-

losrios.com.ec;gplosrioscom\_emergenciasmies;emergenciasmies123\\$;3306;gplosrioscom\_e mergenciasmies;;1"; //currently unused

\$this->\_connectionsIdByName["gplosrioscom\_emergenciasmies at www.gp-

losrios.com.ec"] = "gplosrioscom\_emergenciasmies\_at\_www\_gp\_losrios\_com\_ec";

 $\delta \text{data}$ ["connInfo"] = array(); \$data["ODBCUID"] = "gplosrioscom\_emergenciasmies";  $\delta \text{data}$ ["ODBCPWD"] = "emergenciasmies123\\\\$";  $\delta$ data["leftWrap"] = "`";  $\delta \text{data}['rightWrap"] = "``";$ 

\$data["DBPath"] = "db"; //currently unused

\$data["useServerMapPath"] = 1; //currently unused

 $\delta \text{data}$ ["connInfo"][0] = "www.gp-losrios.com.ec";

\$data["connInfo"][1] = "gplosrioscom\_emergenciasmies";

 $\delta \text{data}$ ["connInfo"][2] = "emergenciasmies123\\$";

 $\delta \text{data}$ ["connInfo"][3] = "3306";

\$data["connInfo"][4] = "gplosrioscom\_emergenciasmies";

 $\delta \text{data}$ ["connInfo"][5] = ""; //currently unused

 $\delta \text{data}$ ["connInfo"][6] = "1"; //currently unused

\$data["ODBCString"] = "DRIVER={MySQL ODBC 3.51

Driver};Server=www.gp-

losrios.com.ec;Uid=gplosrioscom\_emergenciasmies;Pwd=emergenciasmies123\\$;Port=3306;

Database=gplosrioscom\_emergenciasmies;OPTION=3";

// encription set  $\delta \text{data}$ ["EncryptInfo"] = array();  $\delta \text{data}$ ["EncryptInfo"]["mode"] = 0;  $\delta \text{data}$ ["EncryptInfo"]["alg"] = 128; \$data["EncryptInfo"]["key"] = "";

\$connectionsData<sup>["</sup>gplosrioscom\_emergenciasmies\_at\_www\_gp\_losrios\_com\_ec"] =

## \$data;

\$this->\_connectionsData = \$connectionsData;

}

/\*\*

\* Set the data representing the correspondence between \* the project's table names and db connections \*/

protected function \_setTablesConnectionIds()

{

 $\text{SconnectionsIds} = \text{array}($ ;

\$connectionsIds["emergencia\_asistenciatecnica"] = "gplosrioscom\_emergenciasmies\_at\_www\_gp\_losrios\_com\_ec"; \$connectionsIds["emergencia\_detallefamilias"] = "gplosrioscom\_emergenciasmies\_at\_www\_gp\_losrios\_com\_ec"; \$connectionsIds["emergencia\_estadovivienda"] = "gplosrioscom\_emergenciasmies\_at\_www\_gp\_losrios\_com\_ec"; \$connectionsIds["emergencia\_fichas"] = "gplosrioscom\_emergenciasmies\_at\_www\_gp\_losrios\_com\_ec"; \$connectionsIds["emergencia\_tecnicos"] = "gplosrioscom\_emergenciasmies\_at\_www\_gp\_losrios\_com\_ec"; \$connectionsIds["emergencia\_tipoafectacion"] = "gplosrioscom\_emergenciasmies\_at\_www\_gp\_losrios\_com\_ec";  $\text{Sconnections}$ Ids["emergencia tipoasistencia"] = "gplosrioscom\_emergenciasmies\_at\_www\_gp\_losrios\_com\_ec"; \$connectionsIds["emergencia\_usuarios"] = "gplosrioscom\_emergenciasmies\_at\_www\_gp\_losrios\_com\_ec";

\$connectionsIds["emergencia\_sectores"] =

"gplosrioscom\_emergenciasmies\_at\_www\_gp\_losrios\_com\_ec";

```
$connectionsIds["emergencia_tipovivienda"] =
```
"gplosrioscom\_emergenciasmies\_at\_www\_gp\_losrios\_com\_ec";

\$connectionsIds["emergencia\_eventos"] =

"gplosrioscom\_emergenciasmies\_at\_www\_gp\_losrios\_com\_ec";

\$connectionsIds["admin\_rights"] =

"gplosrioscom\_emergenciasmies\_at\_www\_gp\_losrios\_com\_ec";

\$connectionsIds["admin\_members"] =

"gplosrioscom\_emergenciasmies\_at\_www\_gp\_losrios\_com\_ec";

\$connectionsIds["admin\_users"] =

"gplosrioscom\_emergenciasmies\_at\_www\_gp\_losrios\_com\_ec";

\$this->\_tablesConnectionIds = \$connectionsIds;

}

/\*\*

\* Check if It's possible to add to one table's sql query

\* an sql subquery to another table.

\* Access doesn't support subqueries from the same table as main.

\* @param String dataSourceTName1

\* @param String dataSourceTName2

\* @return Boolean

\*/

public function checkTablesSubqueriesSupport( \$dataSourceTName1,

\$dataSourceTName2 )

{

\$connId1 = \$this->\_tablesConnectionIds[ \$dataSourceTName1 ]; \$connId2 = \$this->\_tablesConnectionIds[ \$dataSourceTName2 ];

#### if( $$comId1 := $comId2$ )

return false;

```
if( $this->_connectionsData[ $connId1 ]["dbType"] == nDATABASE_Access
```

```
&\& $dataSourceTName1 == $dataSourceTName2 )
```
return false;

```
return true;
```
}

```
/**
```
\* Close db connections

```
* @destructor
```

```
*/
```

```
function __desctruct()
```

```
{
```
foreach( \$this->cache as \$connection )

```
{
```

```
$connection->close();
```

```
}
}
```

```
}
?>
```
# **Acceso al prototipo**

https:/[/www.gp-losrios.com.ec/ mies](https://gp-los-rios.com.ec/mies)

# **Capítulo III. Evaluación del prototipo.**

#### **3.1 Plan de evaluación.**

Para la evaluación del prototipo, se ha elaborado el siguiente plan que permitirá de forma organizada tener una evidencia de resultados del Sistema Web para el manejo de información socioeconómica y de vivienda en las personas afectadas por eventos catastróficos del Ministerio de Inclusión Económica y Social de la Ciudad de Babahoyo.

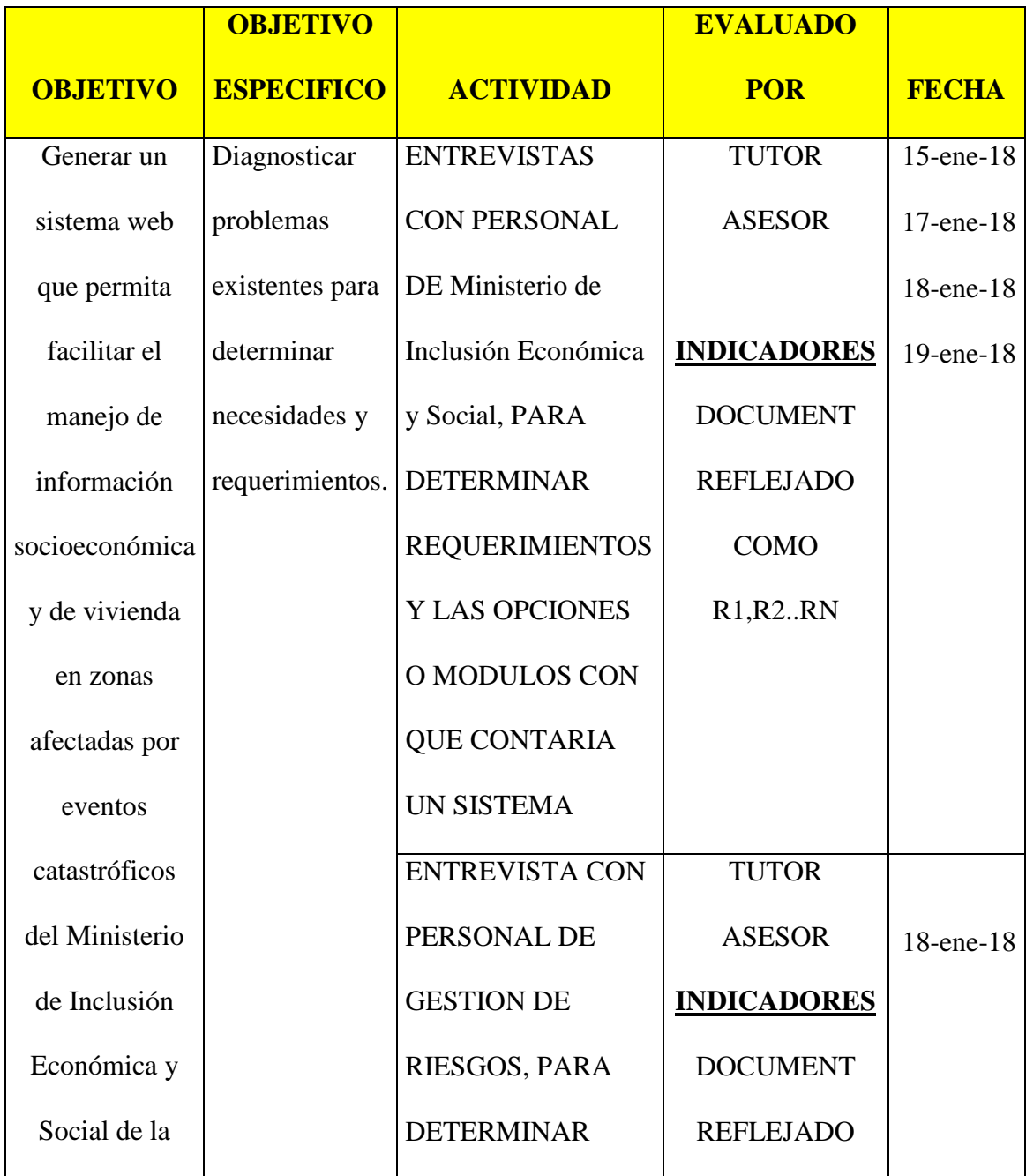

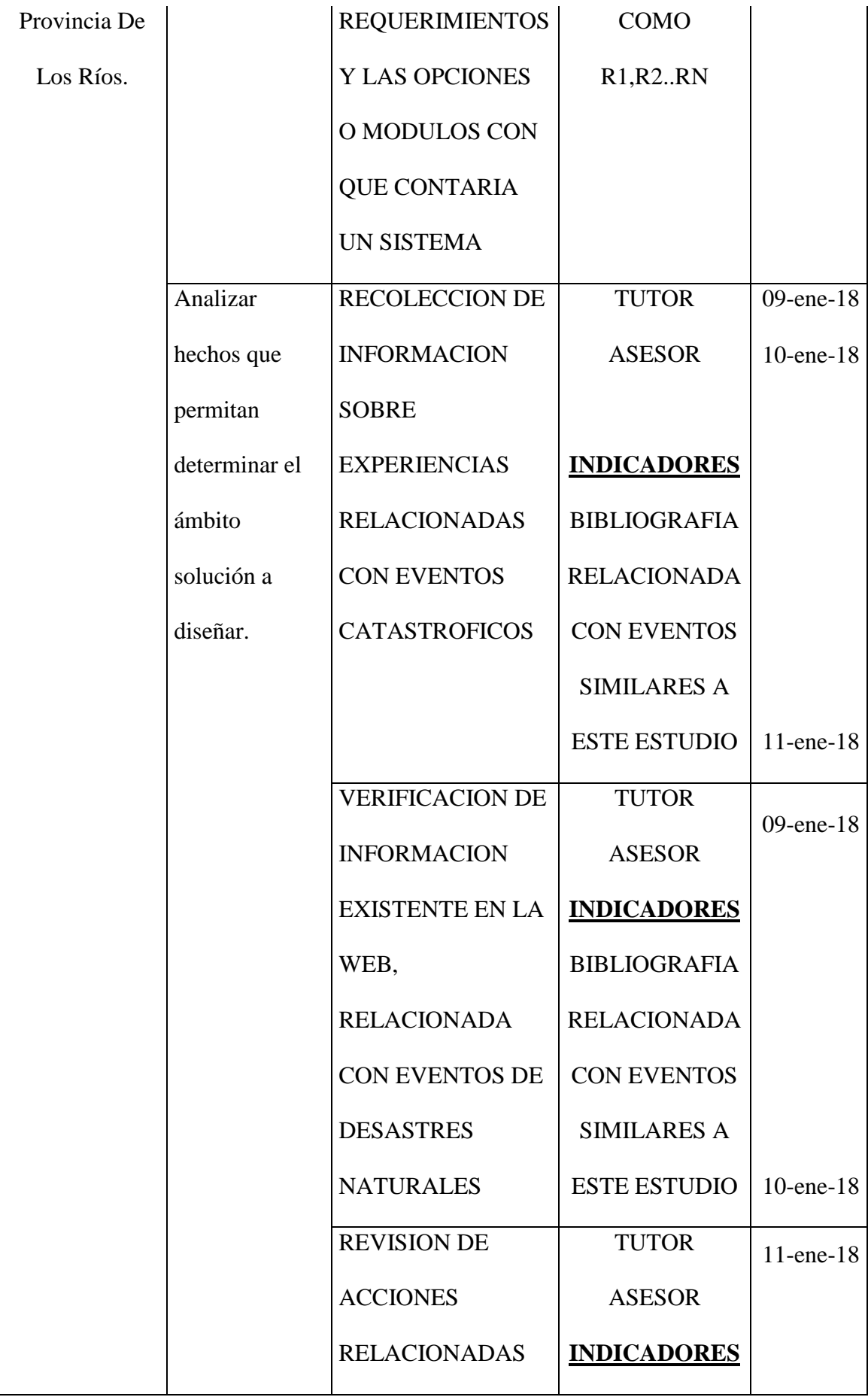

|             | <b>CON EL MANEJO</b>   | <b>BIBLIOGRAFIA</b> |              |
|-------------|------------------------|---------------------|--------------|
|             | DE LOS EVENTOS         | <b>RELACIONADA</b>  |              |
|             | POST DESASTRE          | <b>CON EVENTOS</b>  |              |
|             | <b>NATURAL</b>         | <b>SIMILARES A</b>  |              |
|             |                        | <b>ESTE ESTUDIO</b> |              |
| Evaluar el  | <b>VERIFICACION</b>    | <b>PROFESIONAL</b>  | 20-feb-18    |
| impacto que | <b>TECNICA DE UN</b>   | <b>AFIN</b>         |              |
| tiene haber | <b>PROFESIONAL</b>     |                     |              |
| generado un | <b>CON</b>             | <b>INDICADORES</b>  |              |
| prototipo   | <b>EXPERIENCIA EN</b>  | <b>DOCUMENTO</b>    |              |
| funcional.  | <b>DESARROLLO</b>      | <b>QUE REFLEJE</b>  |              |
|             | <b>WEB</b>             | LA                  |              |
|             |                        | <b>VERIFICACIÓN</b> |              |
|             |                        |                     |              |
|             | <b>VERIFICACION</b>    | <b>REPRESENT</b>    | $22$ -feb-18 |
|             | <b>TECNICO -</b>       | <b>INSTITUCION</b>  |              |
|             | <b>OPERATIVA POR</b>   | <b>INDICADORES</b>  |              |
|             | PARTE DEL              | <b>DOCUMENTO</b>    |              |
|             | PERSONAL DEL           | <b>QUE REFLEJE</b>  |              |
|             | MIES, PATRA            | LA                  |              |
|             | <b>VERIFICACION DE</b> | <b>VERIFICACIÓN</b> |              |
|             | <b>FUNCIONALIDAD</b>   |                     |              |
|             | E IMPACTO              |                     |              |
|             |                        |                     |              |

**Tabla 16. Plan de Evaluación del Prototipo**

Este plan de evaluación se lo realizó en su mayor parte con la propuesta puesta en marcha, es decir ejecutándola y verificándola en conjunto con el asesor del trabajo de titulación.

#### **3.2 Resultados de la evaluación**

Se ha procedido a evaluar el presente prototipo de la propuesta tecnológica en tres factores:

#### **Económico:**

Esta propuesta tecnológica está pensada inicialmente con la finalidad de cuidar los presupuestos en momentos de desastre, con esta estrategia evidenciada como aplicación web, se podrá registrar en bases de datos en línea, quien ha recibido asistencia técnica por parte del MIES, con esto se ahorra dinero, ya que no se triplicaran esfuerzos realizando las tareas de levantamiento de información, así mismo las entregas de ayudas humanitarias y alimentación tendrán un orden y coordinación más eficiente y no se desperdiciará dinero al entregarlas a un sector de forma repetida y desatendiendo otros.

Se ha desplegado un prototipo tecnológico en software que permite ahorrar recursos económicos, ya que esto al poderse mostrar de forma preliminar y con funcionamiento parecido en un 70 – 80% al producto final, permitiría decidir con mayor prontitud, al poderse evaluar la aplicación de manera funcional y no solamente en forma de diseño, ahorrando también tiempo que puede ser reflejado en dinero.

Este prototipo ayudara tempranamente a la corrección de posibles errores operativos, pues una buena experiencia con usuarios no se hace por casualidad, es el resultado final de muchas horas de esforzado diseño y desarrollo de un producto de software, desde su conceptualización al levantar requerimientos, hasta su entrega final.

Al no ser este prototipo un producto final, este permite realizar pruebas preliminares; de no haber interactividad previa, los usuarios difícilmente podrían hacerse de la idea de cómo sería el funcionamiento de una aplicación; es ahí donde entran este prototipo, que no es un producto definitivo, que esta aun perfeccionándose.

El MIES, al tener una aplicación web desarrollada en forma de donación, que permita el manejo de información socioeconómica y de vivienda en las personas afectadas por eventos catastróficos, puede ahorrarse hasta unos 20000 dólares solamente en adquisición o desarrollo de software.

#### **Técnico:**

Al prototipo se le han realizado pruebas técnicas, tanto del lado del servidor y del cliente, donde fueron inicialmente encontrados ciertos agujeros de seguridad básica, que fueron corregidos en conjunto con el tutor de la presente propuesta tecnológica, se trabajó de forma inicial en un despliegue preliminar con personal que lo operaría, ya que fue netamente necesario una evaluación técnica del funcionamiento real de la aplicación que garantice que se está yendo por el rumbo correcto.

Tiempos de respuesta:

0.2 Segundos en cuanto a la generación de consultas web Acceso a consulta web con más de 400 registros 0.33 segundos Acceso al guardado y edición de registros 0.48 segundos Adaptación de las interfaces a navegadores web: Aceptable Seguridad ante la inyección de comandos SQL: Aceptable Seguridad del Servidor Web Apache: Aceptable

Firewall del Hosting - Servidor Web: Aceptable

#### **Administrativo - Funcional:**

Este prototipo en software permite la interacción entre los brigadistas y personas que hacen la socialización, se le han hecho las pruebas suficientes y ha sido reconocido como aceptable por la parte administrativa de la entidad donde funcionará aceptable, asi como también sus elementos de diseño visual y accesibilidad.

El aspecto administrativo no se podía quedar fuera de una evaluación, ya que este decide su verdadero funcionamiento y asignación de recursos para que se pueda desplegar, así como también las autorizaciones y los permisos para la utilización de herramienta
### <span id="page-108-0"></span>**CONCLUSIONES Y RECOMENDACIONES**

### <span id="page-108-1"></span>**CONCLUSIONES**

Esta propuesta tecnológica es de incidencia positiva para lo que ha sido concebida,

Al comprobarse en la evaluación realizada al prototipo generado, esto en lo económico, técnico y administrativo funcional, con esto se tiene un clara idea de cómo realizar un manejo eficiente con una base de datos y una aplicación para manejo post desastre natural; los usuarios a los que se les mostró la aplicación web comentaron positivamente todos los módulos y opciones con que cuenta esta propuesta.

Al diferenciar entre si se tiene un sistema manual y un sistema automatizado para el manejo post desastre natural, siempre existirá una clara inclinación por la utilización de la tecnología, ya que es parte de nuestras vidas el desenvolvimiento inmediato así como la toma de decisiones, y es necesario para esto mantener un registro eficiente que permita su acceso desde cualquier lugar y a cualquier tiempo.

El haber desarrollado esta aplicación con software de RAD de 6ta generación proporcionó procesos muy agiles en la elaboración de software, permitiendo la interacción y la construcción de prototipos de forma rápida y su uso eficiente permiten una usabilidad que garantiza el buen desempeño, al tener integradas estas herramientas RAD-CASE, librerías de alto desempeño y a la vez de gran maduración, permiten que el software que se está generando sea 98% el definitivo, con pocos ajustes de programación se puede tener una utilidad definitiva en poco tiempo.

El entorno de desarrollo que se utilizó para la construcción de esta propuesta tecnológica fue XlineSoft PHPRunner 9, que trabaja con CSS, Javascript y diferentes estándares que integran un framework PHP sólido y confiable al momento de desplegar sus aplicaciones; que se haya generado una aplicación web, no significa que no existió un proceso de elaboración minuciosa, sino más bien se puso énfasis en invertir la mayor cantidad de tiempo en la funcionalidad y los detalles que hacen que una herramienta de software permita un buen desempeño y sea útil, más que atractiva.

Se utilizó en este proyecto el motor de Base de Datos MariaDB, que es Open Source, para el almacenamiento de la información que se generará en torno a la aplicación web.

Es importante también concluir que, en lo que respecta al manejo de la información, cuando existe un evento negativo que afecta a los ciudadanos, este se transforma en un componente con la finalidad de mantener la información actualizada; en relación a los datos, ya cuando estos datos han sido generados en zonas de afectación, las actividades de atención y los planes de acción humanitarios son ejecutados, de esta forma, los componentes relacionados con la Toma de Decisiones y de Gestión Técnica podrán generar una retro alimentación de información optimizando decisiones, permitiendo así establecer acciones de forma oportuna y eficaces.

#### <span id="page-109-0"></span>**RECOMENDACIONES**

Como primera instancia es importante recomendar al Director Distrital del MIES distrito Babahoyo, gestionar la realización de un desarrollo definitivo de esta aplicación web desplegada en la presente propuesta tecnológica, pues se tiene ya una evaluación que fue comprobada de que aun estando ésta a modo de prototipo, brindó resultados eficientes al ser utilizada por usuarios futuros.

Adquirir un hosting con SSL y alta tasa de transacciones para garantizar su funcionamiento eficiente.

Al Director Distrital del MIES Babahoyo, se recomienda gestionar la socialización de esta propuesta tecnológica en niveles nacionales, para aprovechar las buenas ideas y buenas prácticas en territorio con la presente herramienta.

Al Director Distrital del MIES Babahoyo, se recomienda incorporar como componente cuando se active un COE por asuntos de desastre natural, esto es inundación, terremoto, derrumbes, epidemias, etc; ya que en la actualidad la información se la comparte en papel o en correos electrónicos, donde es muy difícil organizar la información para la toma de decisiones urgentes.

Al momento de implantar esta propuesta tecnológica como un sistema definitivo, es necesario que se gestione por parte del administrador de tecnologías del MIES el desarrollo de una política o forme parte de alguna ya existente, la utilización de esta herramienta y los protocolos de seguridad que esta debe tener, para garantizar su buen funcionamiento y producción.

### <span id="page-110-0"></span>**BIBLIOGRAFIA**

Andes. (14 de mayo de 2016). *Alianza pais*. Obtenido de Alianza pais: https://www.alianzapais.com.ec/tag/plan-de-reconstruccion/

- Cevallos, R. (2014). *La Base de Clientes .* Buenos Aires: AirParma.
- Clio, R. (2015). *Las Bases de Datos y el analisis de la información.* Piura: Piura.
- Coortuz, G. (2014). *Normas de Software Eficiente.* Barcelona: McGrawHill.
- Cramer, L. (2015). *Manual Total MariaDB.* Miami: DurcaLibros.
- Duarte, C. (2016). Riesgos volcanicos en Ecuador. *Eckos*, 4.
- Dumas, A. (2017). *Recuperacion Temprana post desastre.* Bahia: EDINA.
- Naranjo, S. (2016). *Reconstrucción.* Guayaquil: Universo.
- Ocles, M. A. (2017). *Manual del Comité de Operaciones de Emergencia.* Quito: GESTIONDERIESGOS.
- PNUD. (2014). *Desarrollarse luego de un Desastre natural.* Quito: MINGA.
- Sandoya, G. (2017). *Software en situaciones críticas.* Barcelona: Flexita.
- Susana Arroyo Barrantes, C. S. (2009). *Gestión de la información y comunicación en emergencias y desastres.* Panamá: OPS.
- Tiempo, R. E. (8 de junio de 2016). *Eltiempo.com.ec*. Obtenido de Eltiempo.com.ec: http://www.eltiempo.com.ec/noticias/ecuador/4/375734/ministra-dice-que-ecuadores-un-pais-multiamenazas-en-desastres-naturales
- Vera, V. (2016). *La Relacion con el Cliuente y las bases de datos CRM.* Merida: San Jose.
- Wolf, M. (1985). La investigacion de la comunicacion de las masas. En M. Wolf, *La investigacion de la comunicacion de las masas* (pág. 318). Roma: Paidós, 1987.
- Yusue, A. (2014). *Eventos frecuentes Post Desastre natural.* Barranquilla: EDUCAR.

# <span id="page-112-0"></span>**ANEXOS**

## ÍNDICE

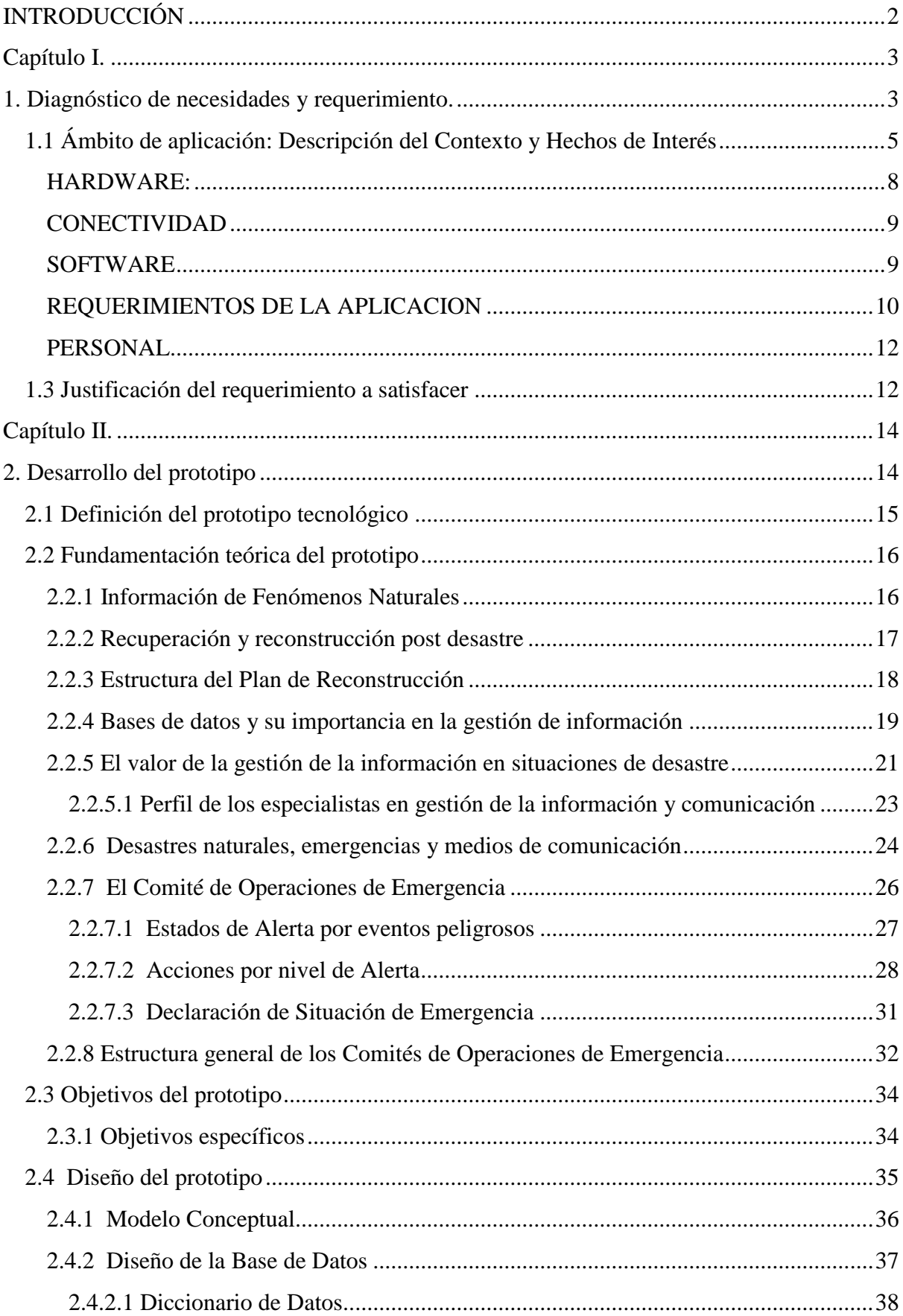

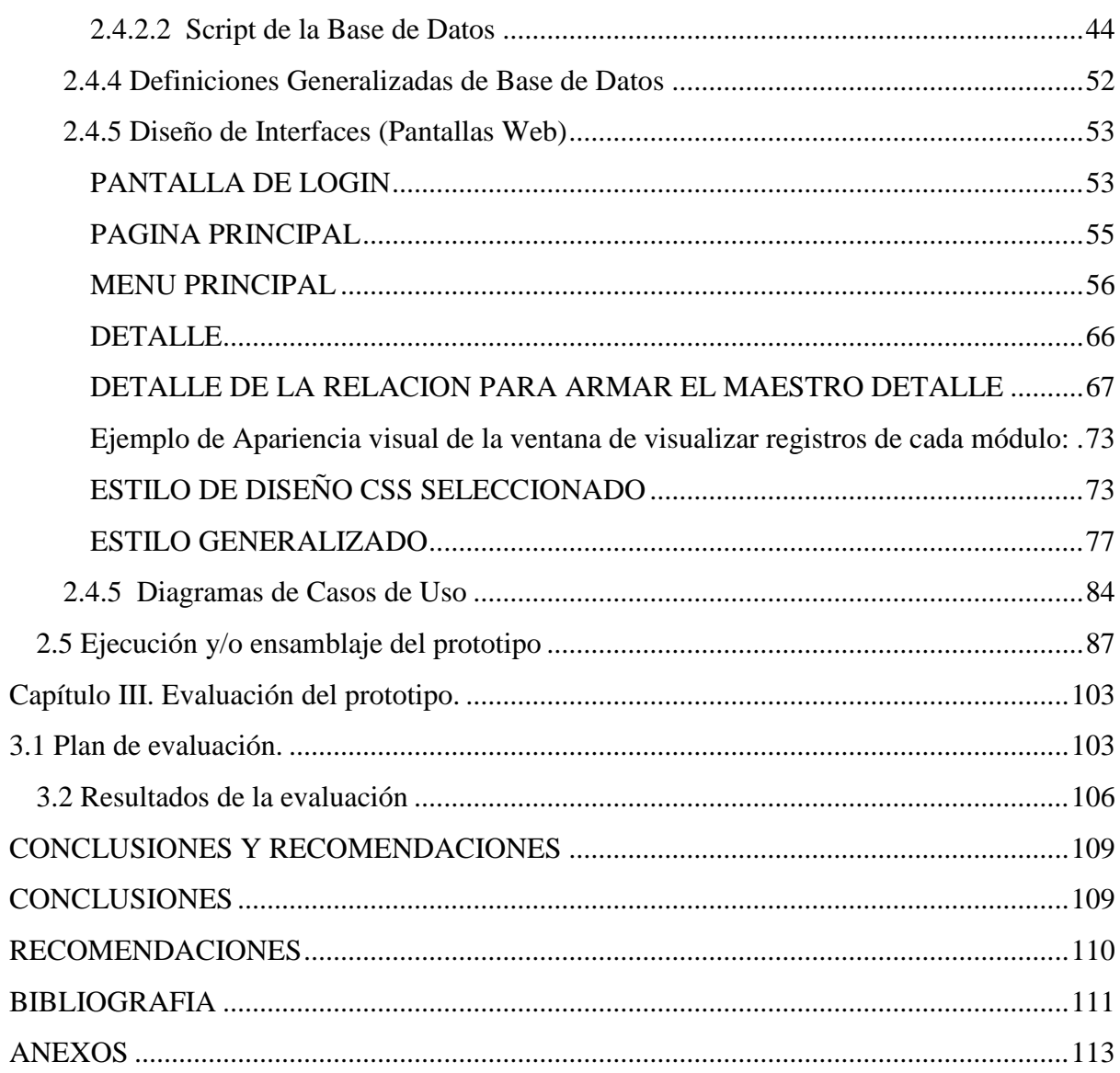

## **ÍNDICE DE ILUSTRACIONES**

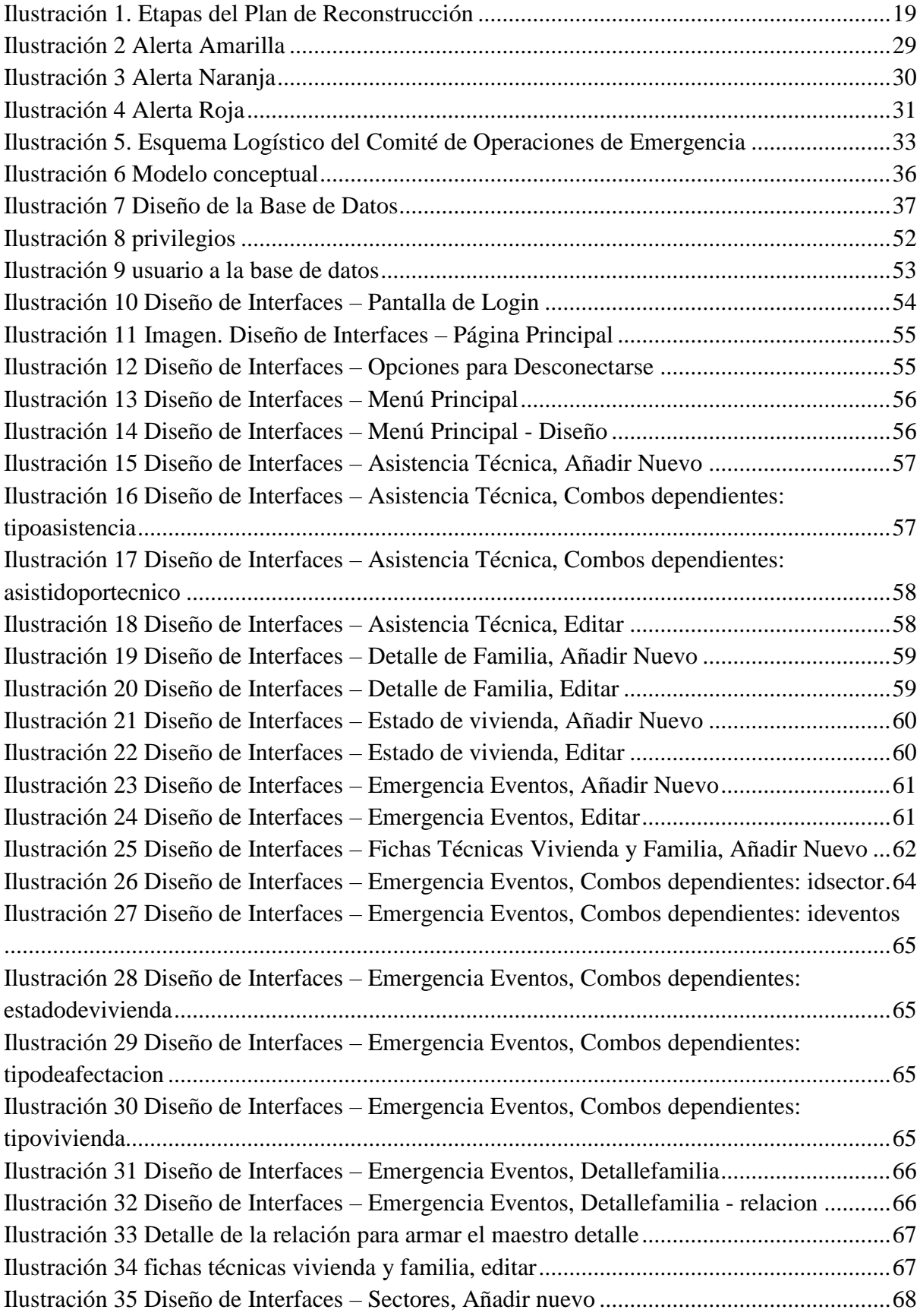

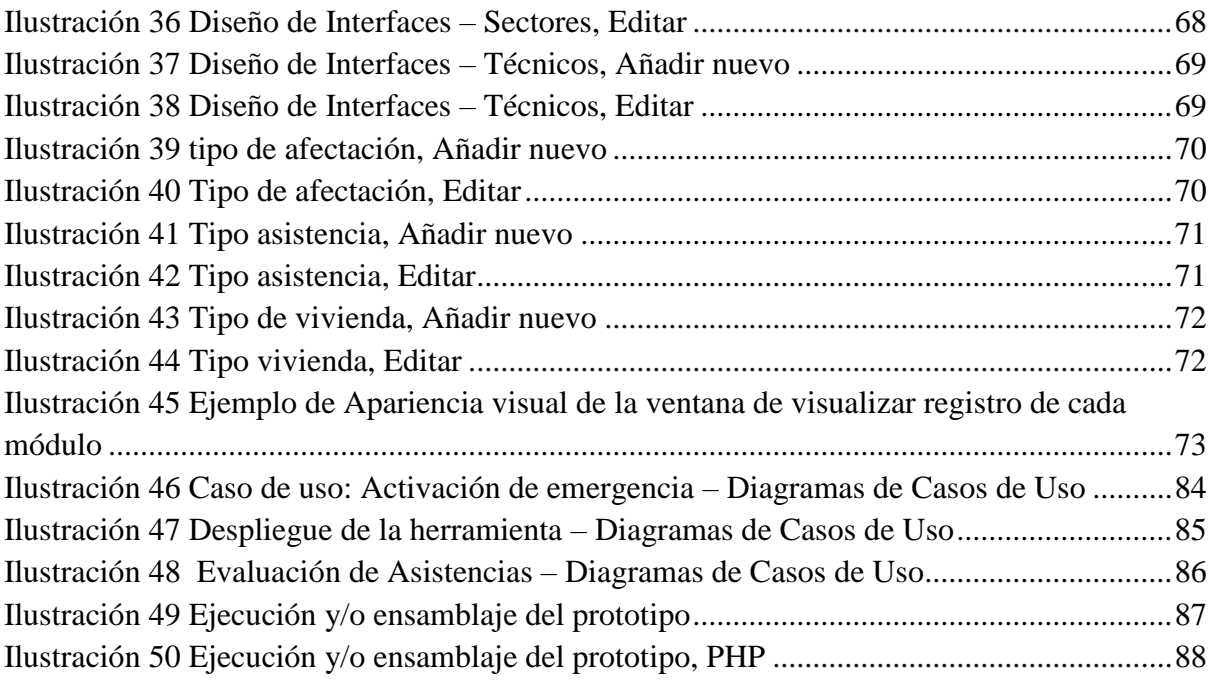

### **ÍNDICE DE TABLAS**

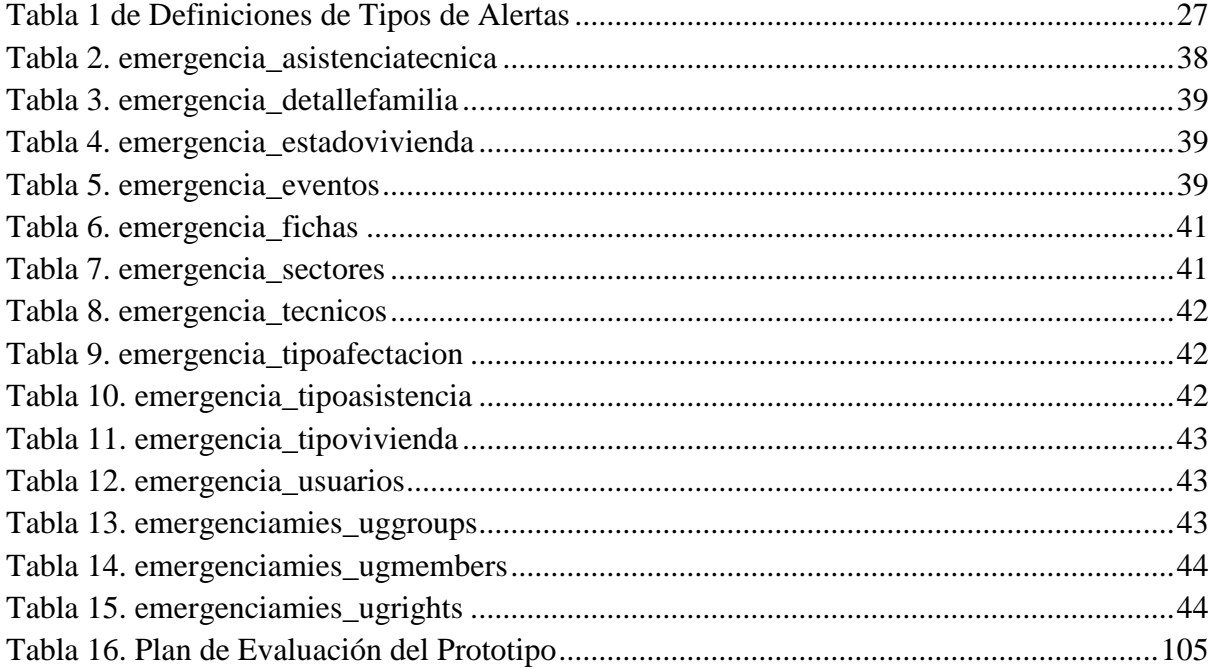